# Objective-C - Under the hood

Michael Pan

# Outline

- Pointer & Object
- C Struct for class
- Dynamic feature

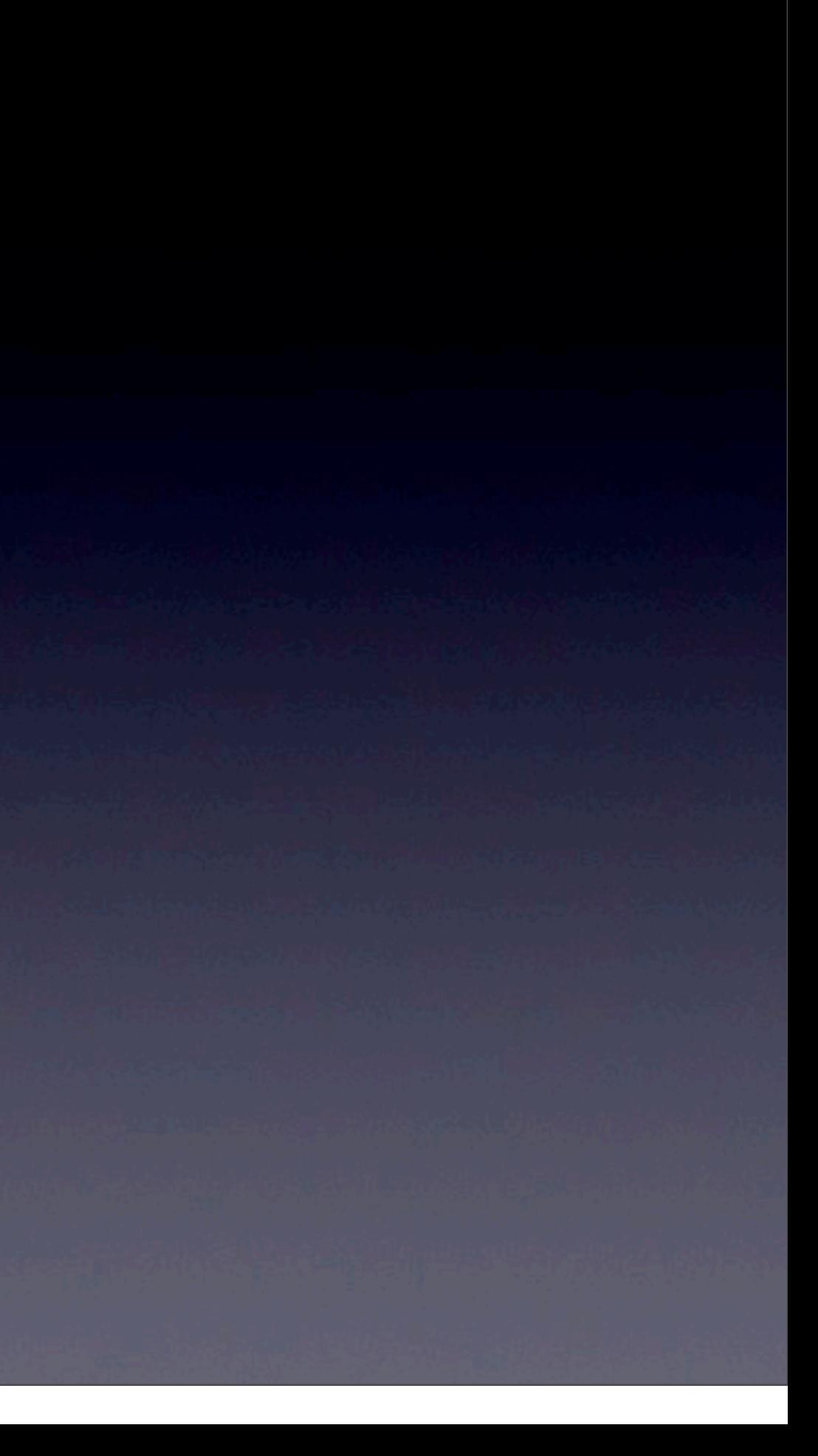

### Contacts

E-mail : [scentsome@gmail.com](mailto:scentsome@gmail.com)

Facebook Group : Developer's Lesson

<http://www.facebook.com/groups/developerslesson>

Facebook Page : Developer's Note

<http://www.facebook.com/pages/Taipei-Taiwan/Developers-note/226724001803>

Blogger : Developer's Note

[http://iosdevelopersnote.blogspot.com/](http://iosdevelopersnote.blogspot.com)

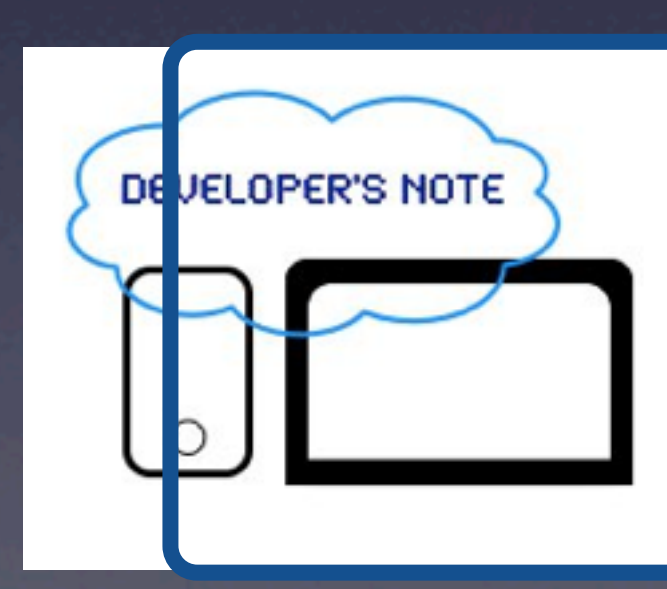

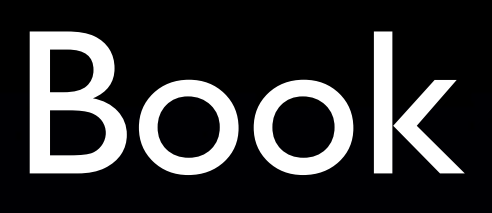

### Objective-C 與 iOS 開發入門

[http://www.books.com.tw/exep/prod/](http://www.books.com.tw/exep/prod/booksfile.php?item=0010517912) [booksfile.php?item=0010517912](http://www.books.com.tw/exep/prod/booksfile.php?item=0010517912)

Objective-C 與iOS開發入門

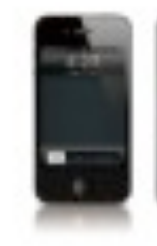

※一般 Objective-C 記憶機関理 - 表示原数 ※再確認の 基礎 ※工具 Roode 4

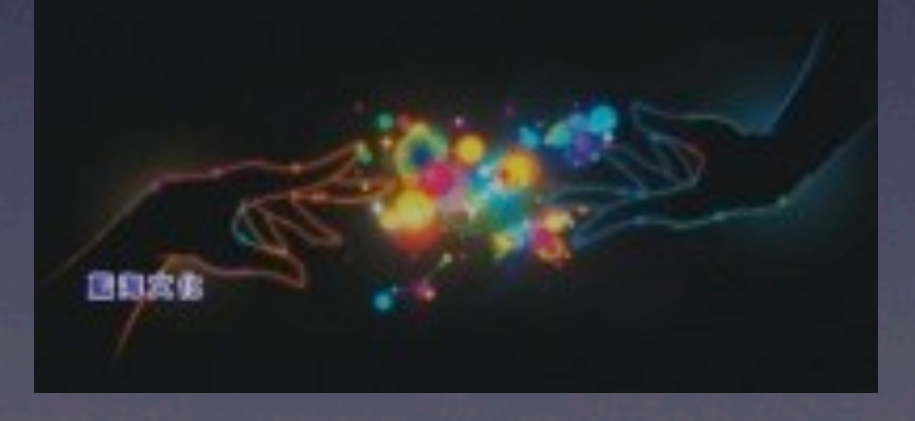

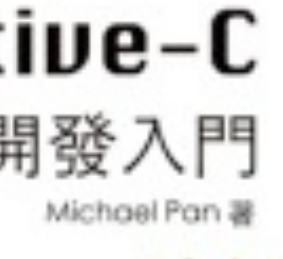

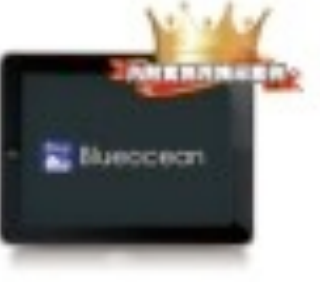

# Pointer & Object

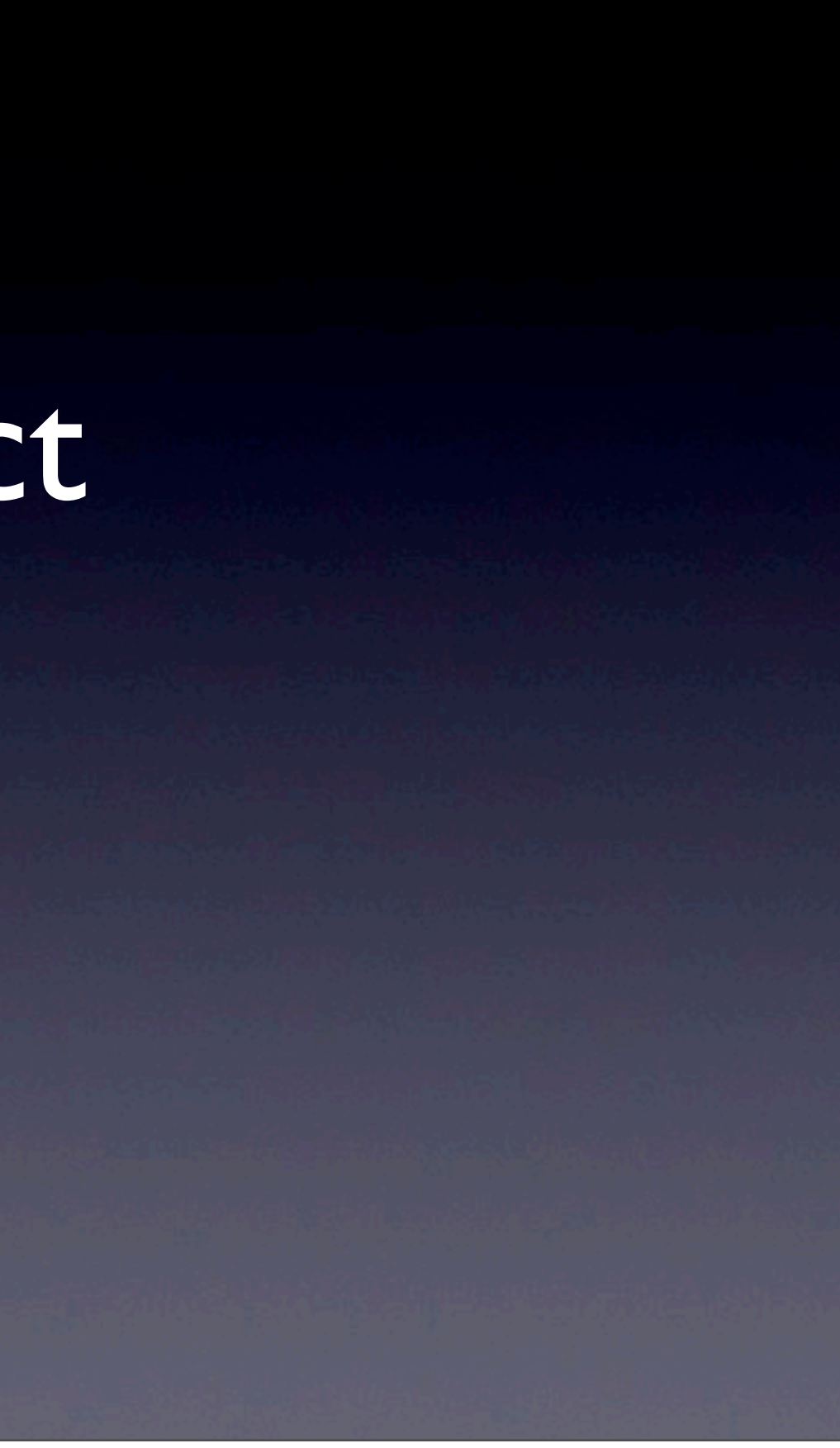

0x01

0x05

0x09

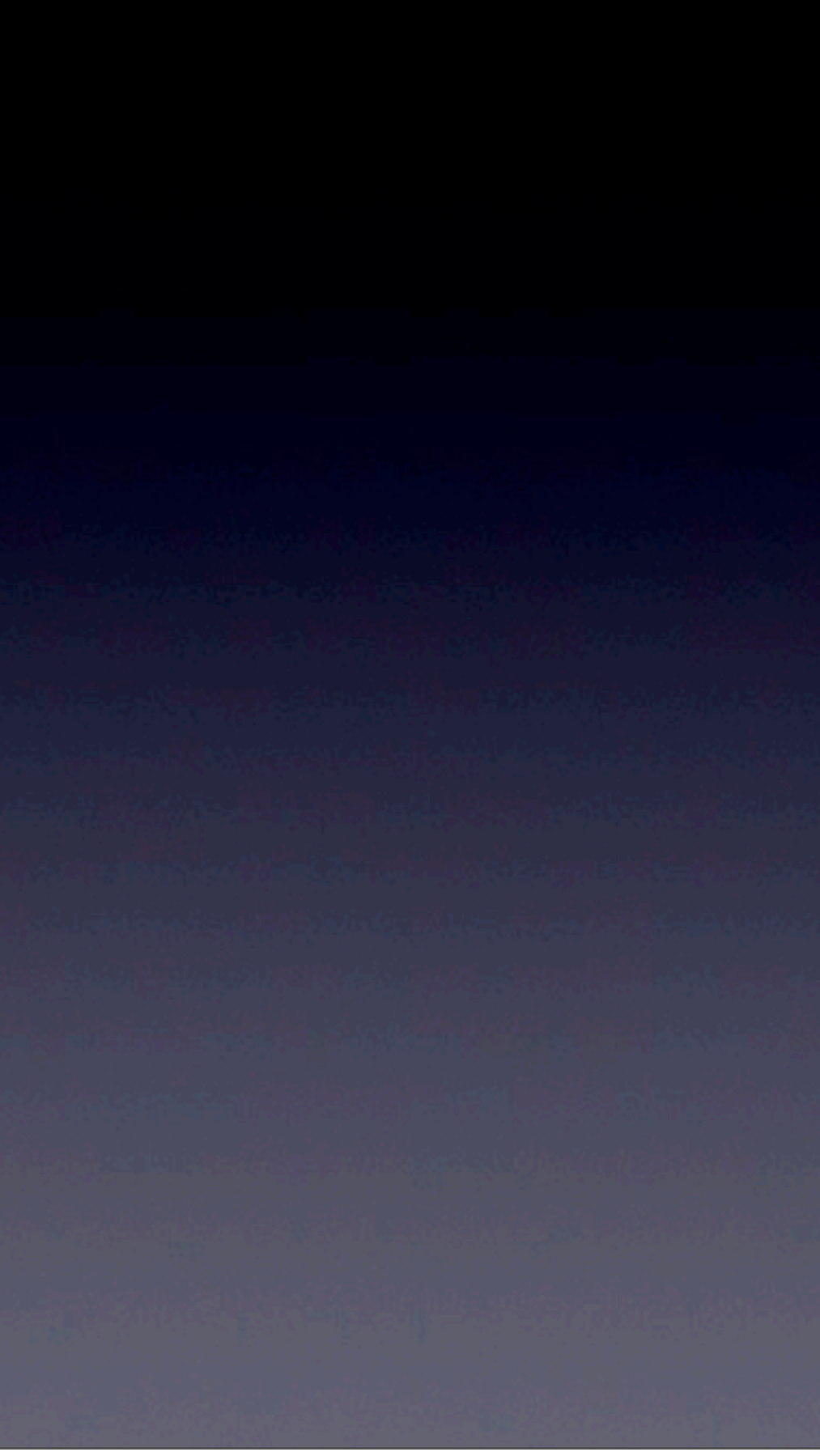

0x01 **int** a;

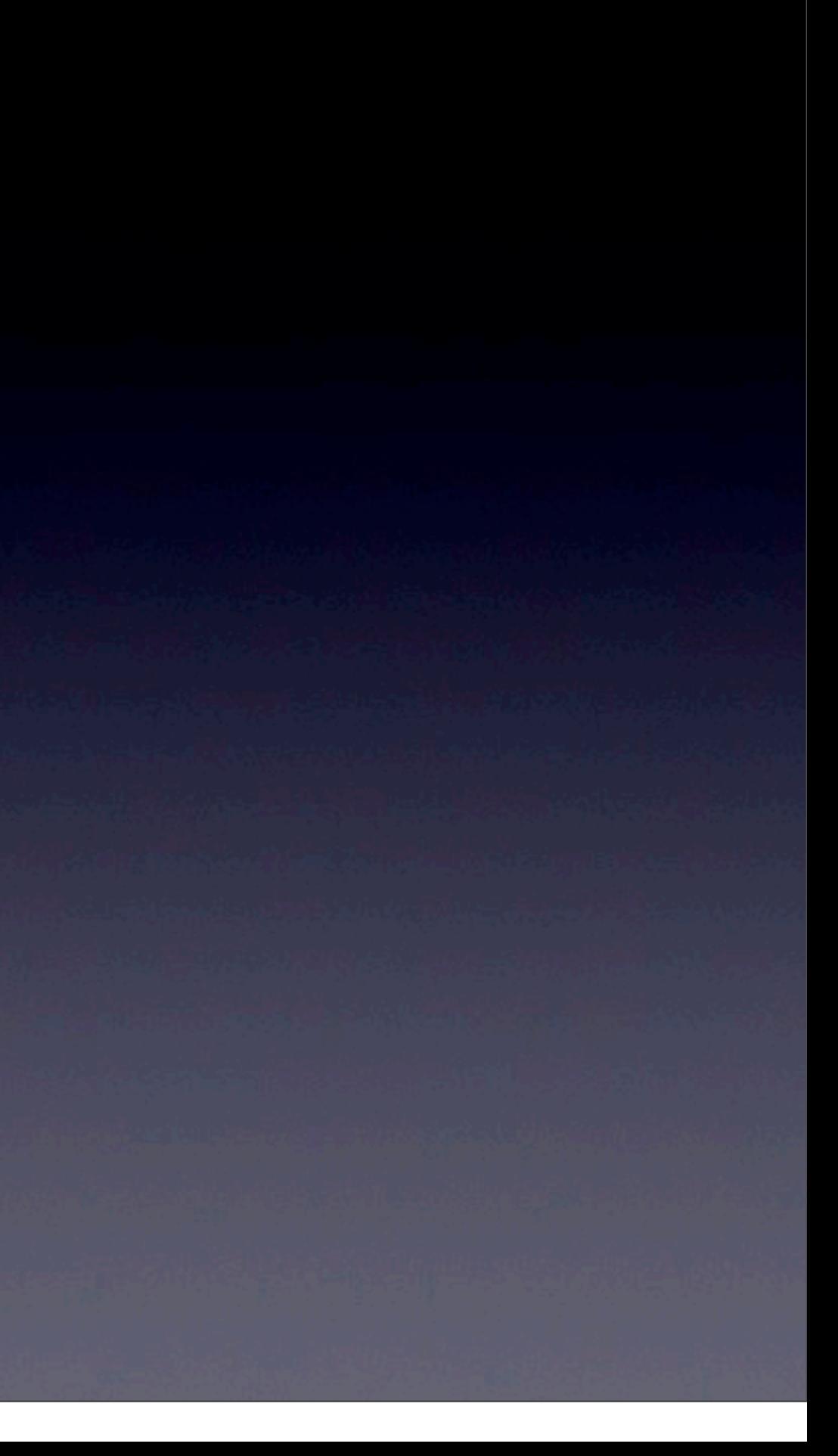

0x05

a 0x01 **int** a;

13年5月21日星期二

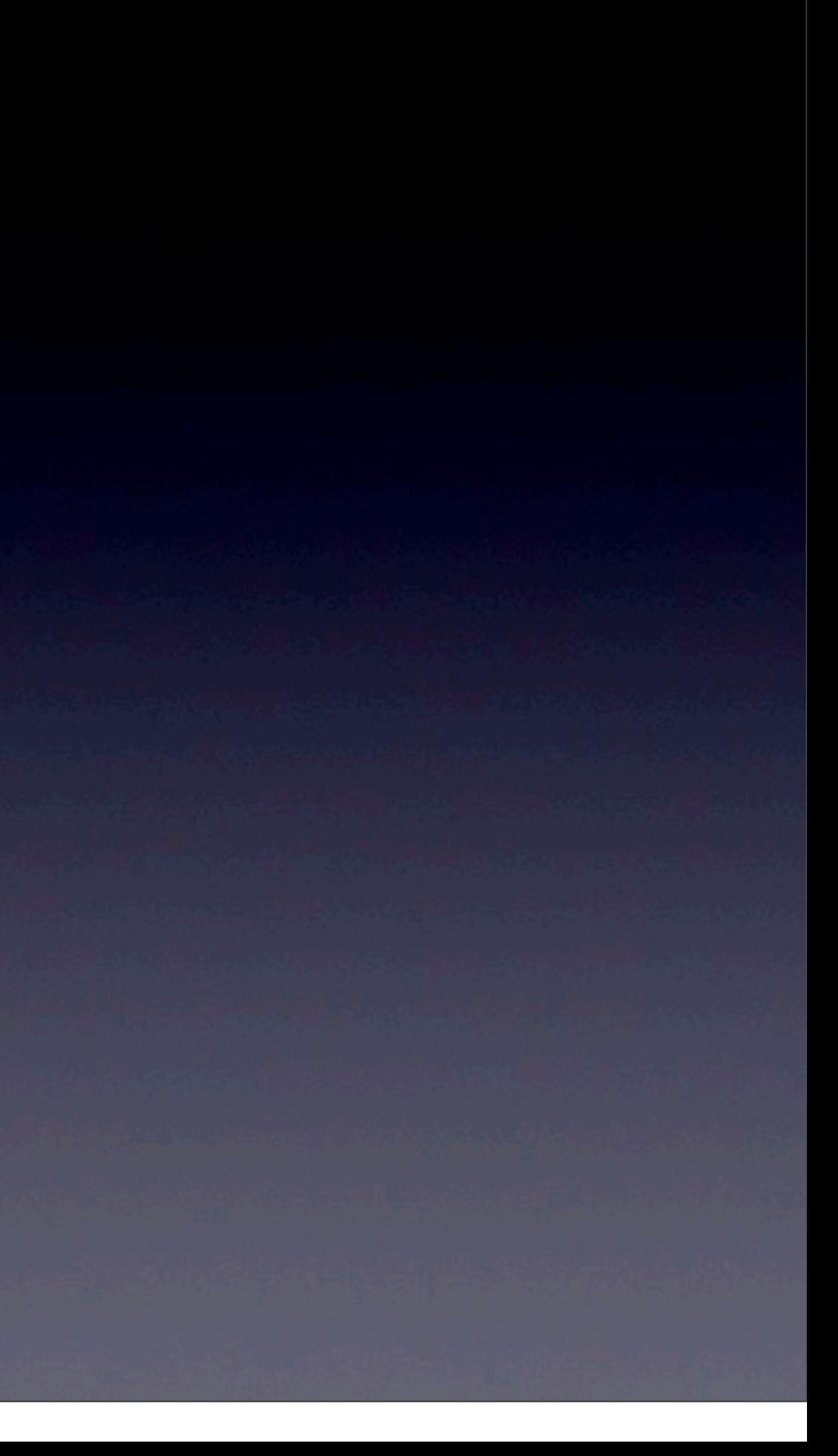

0x05

a **int** a;  $a=5;$ 

a 0x01

13年5月21日星期二

0x05

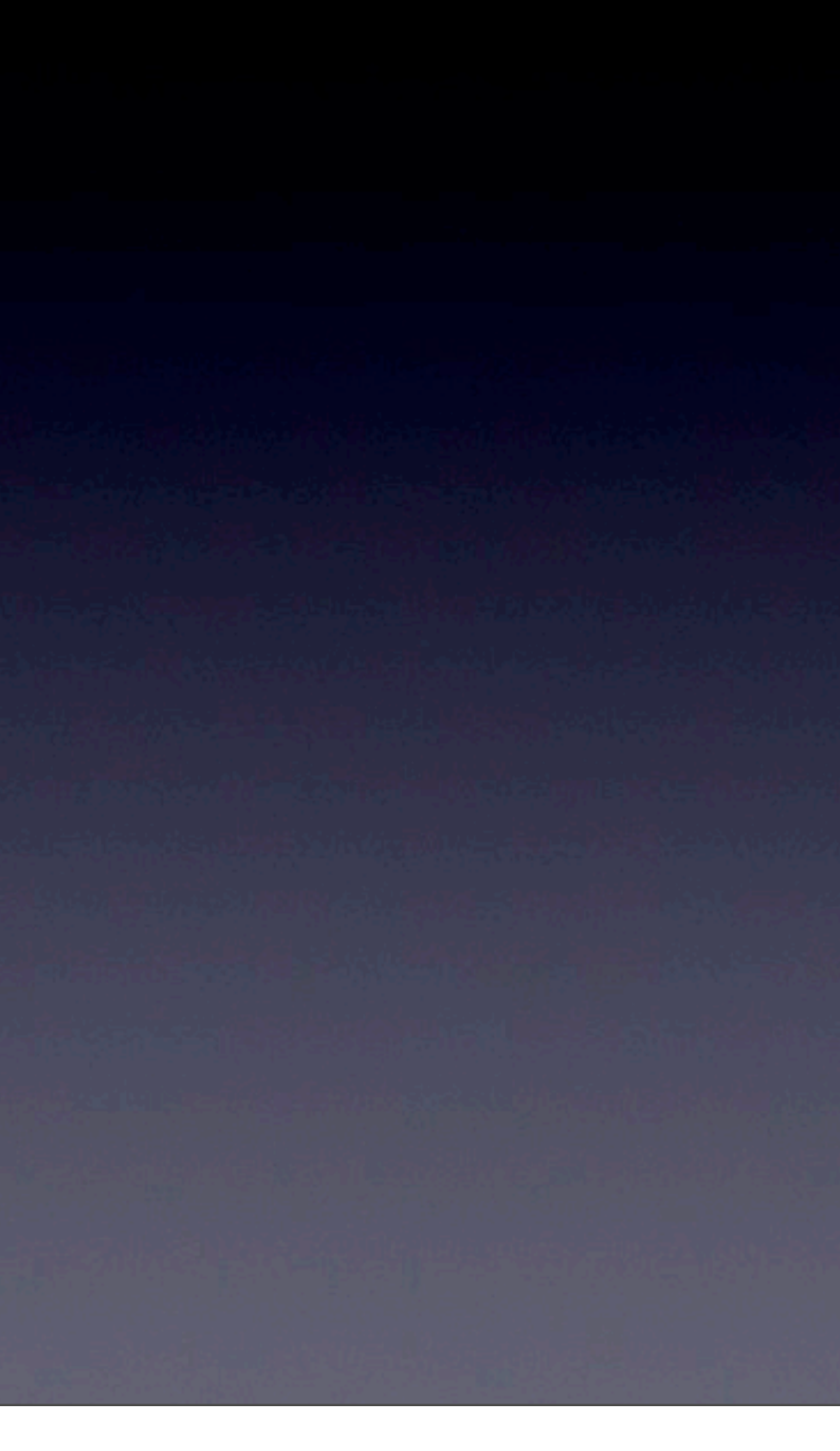

a **int** a;  $a=5;$ 

a 0x01 0x05 0x09

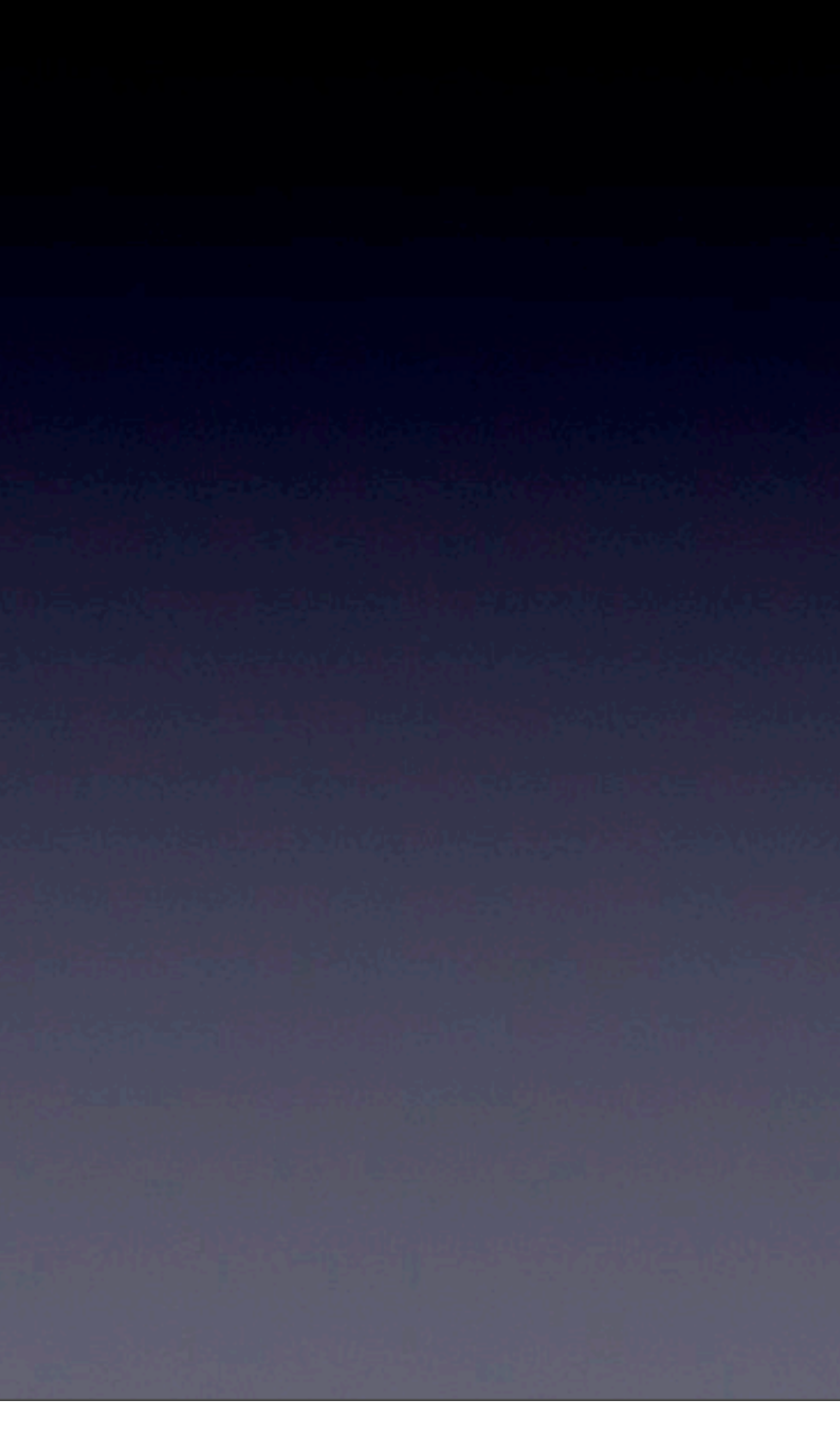

**int** a;  $a=5;$ 

a 0x01 5

13年5月21日星期二

0x05

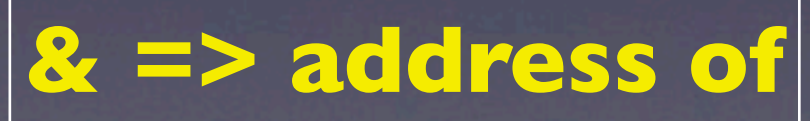

0x09

**int** a; a=5; **int \*** pa;

0x05

a 0x01 5

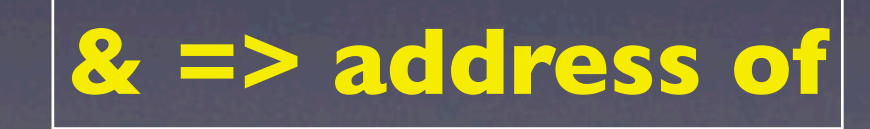

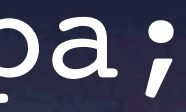

**int** a; a=5; **int \*** pa;

$$
8c \Rightarrow a
$$

13年5月21日星期二

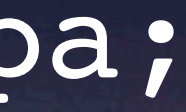

pa 0x09 a 0x01 5 0x05

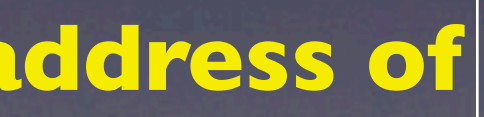

**int** a;  $a=5;$ **int \*** pa; pa = **&**a;

13年5月21日星期二

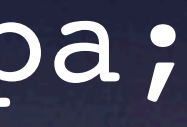

pa 0x09 a 0x01 5 0x05

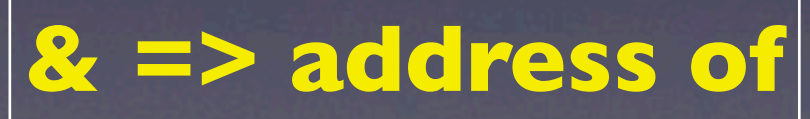

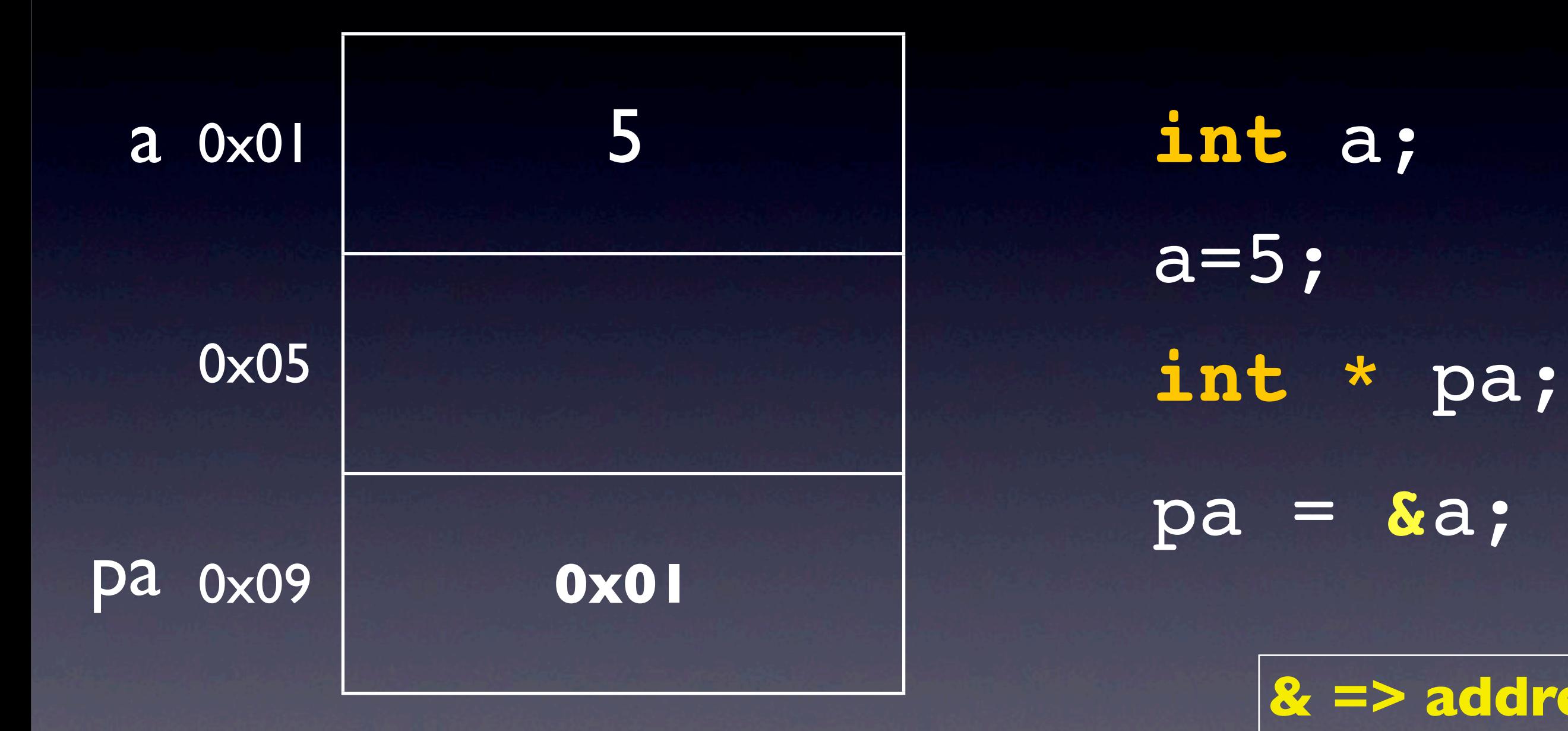

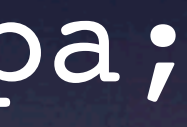

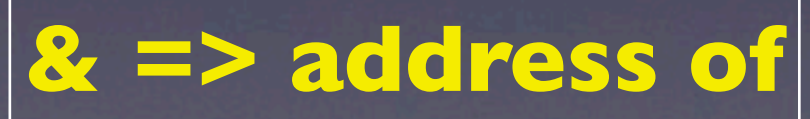

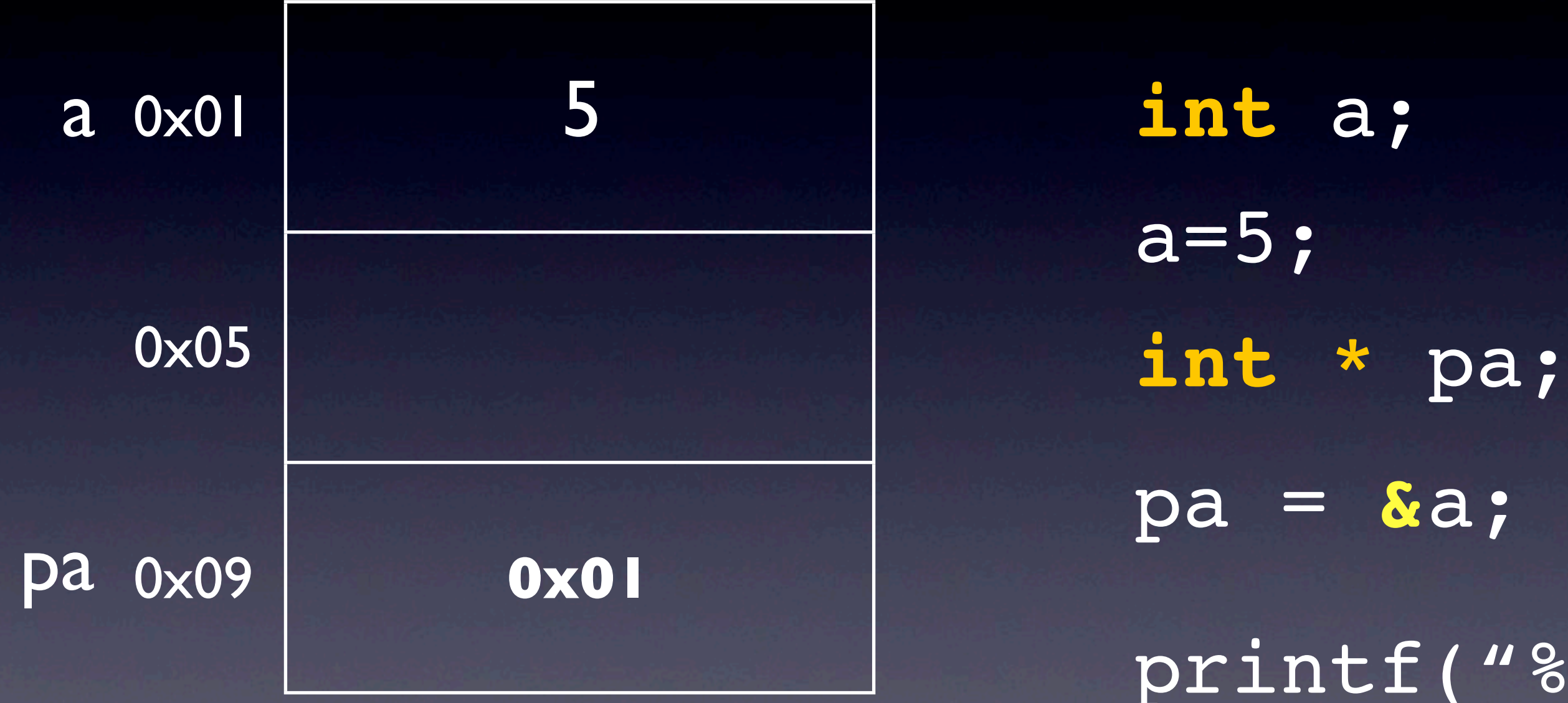

### printf("%d",\*pa);

# Recap - pointer

#### Write some thing

```
#import <Foundation/Foundation.h>
910
   int main(int argc, const char * argv[])
11\,ł
12\,13
       @autoreleasepool {
14int a;15a = 5;
16
             int * pa;17
             pa = <math>\delta a</math>;18
             printf("%d",*pa);
19
20
        ł
21return 0;22
   ł
23
```
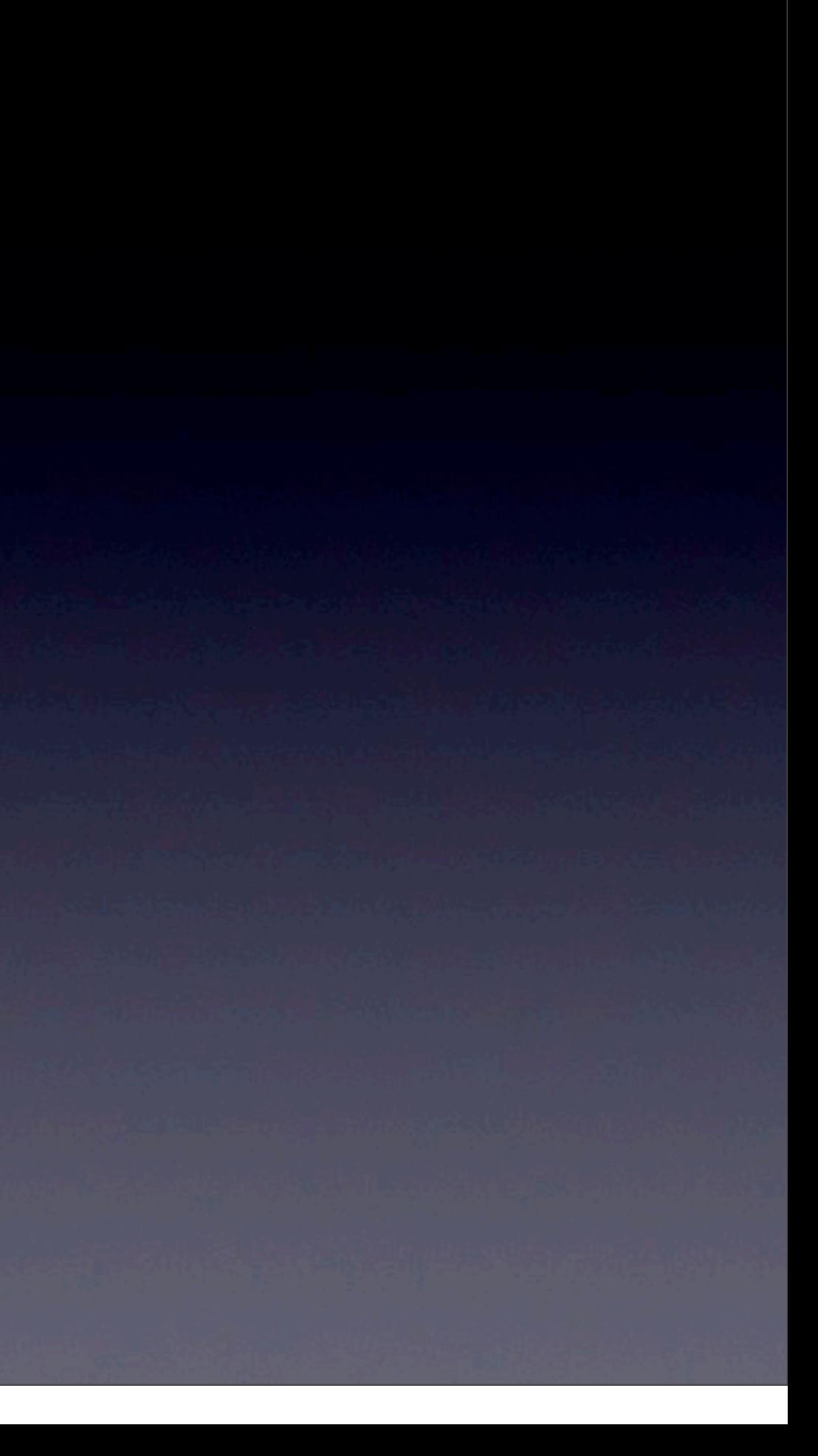

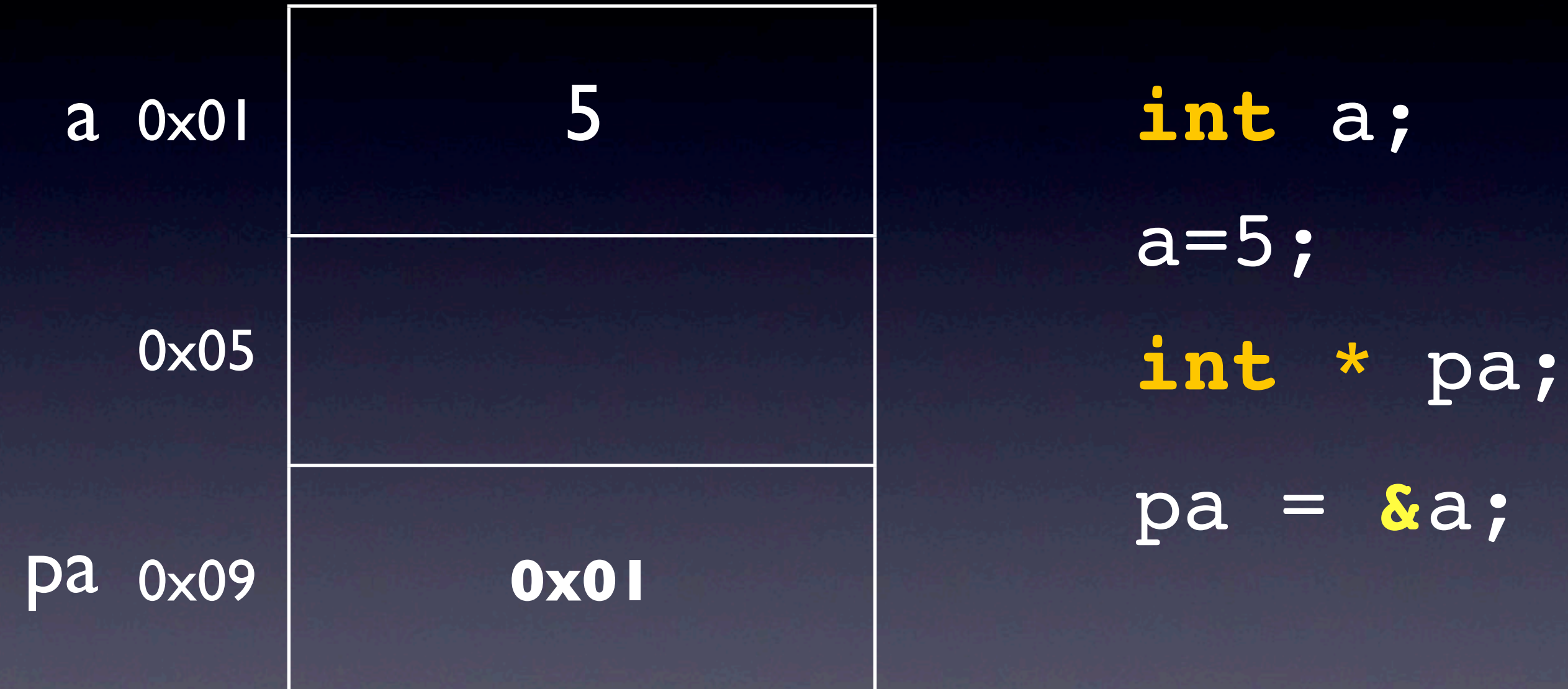

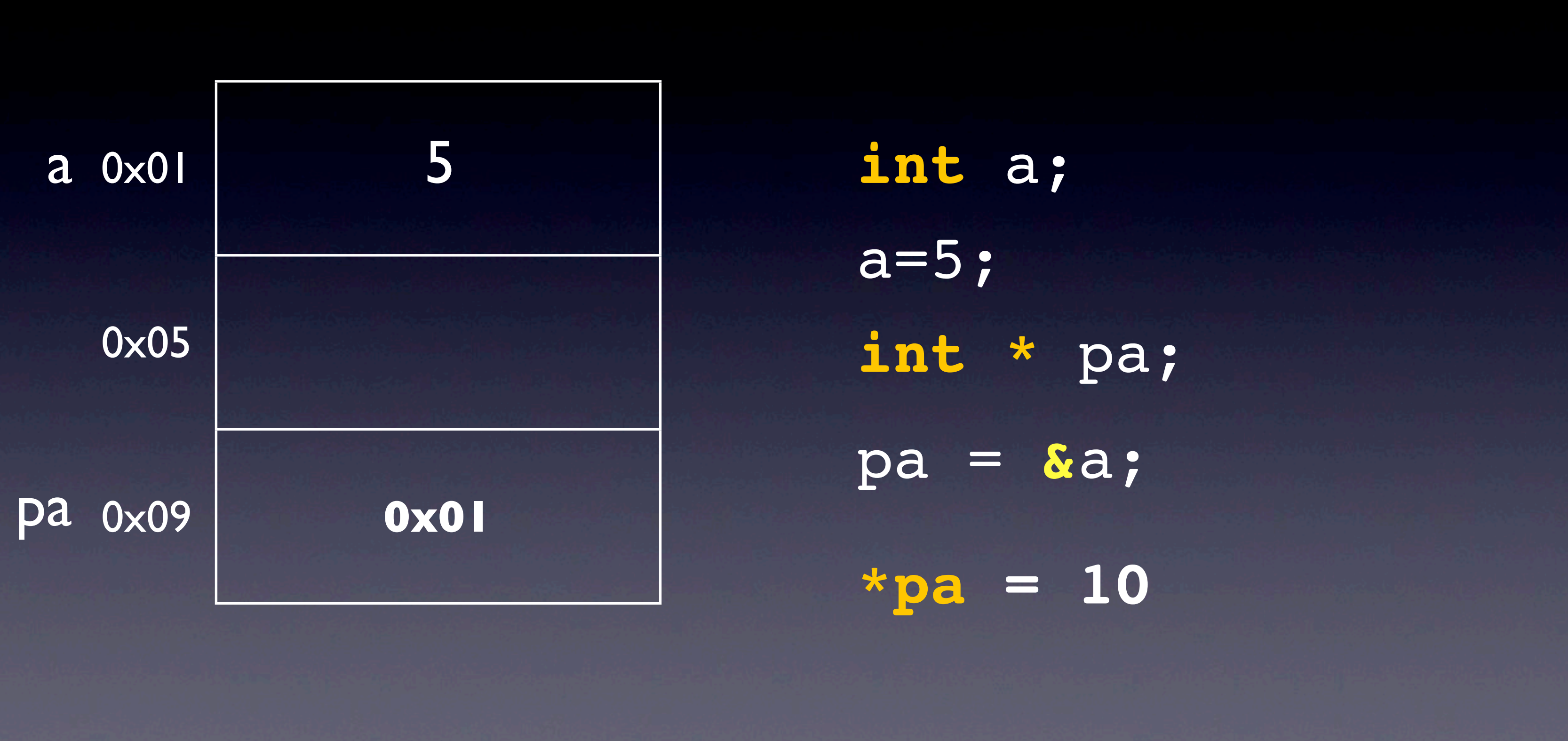

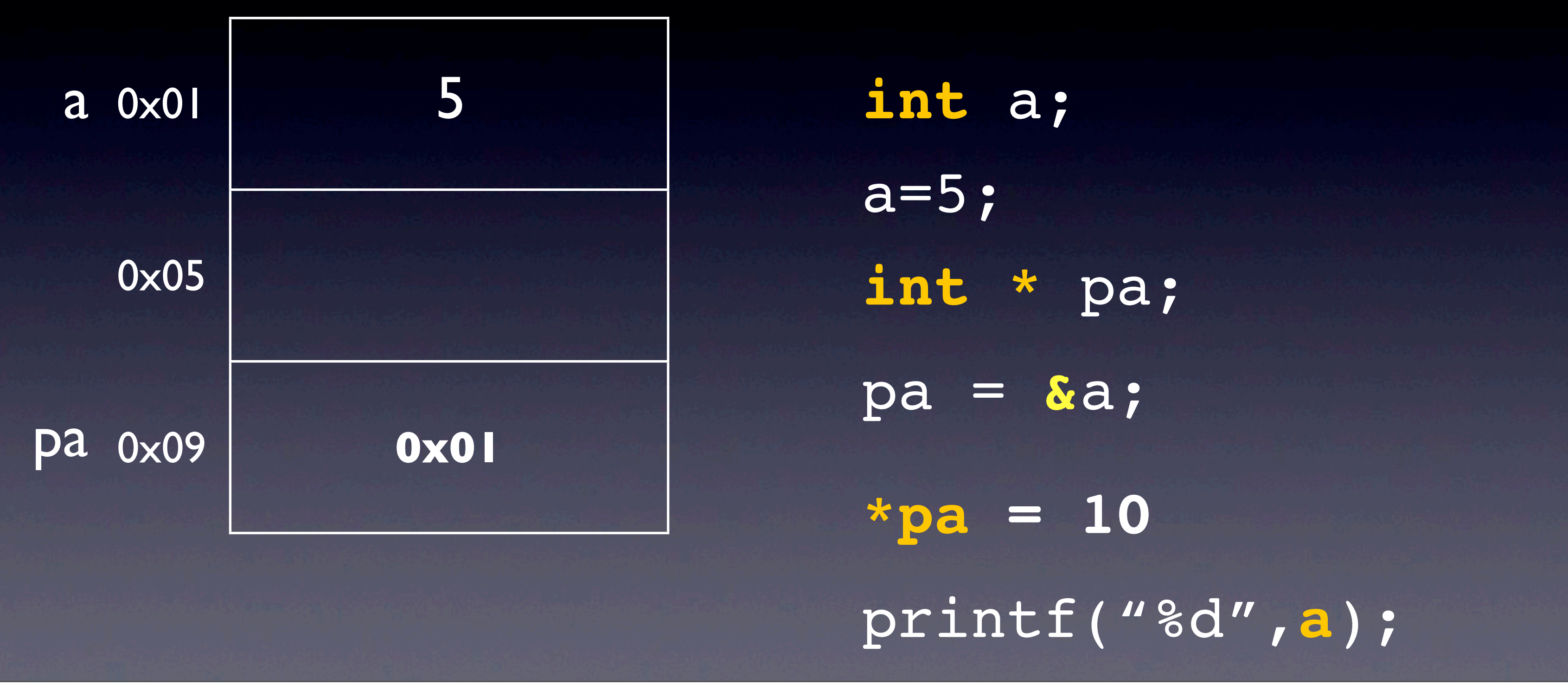

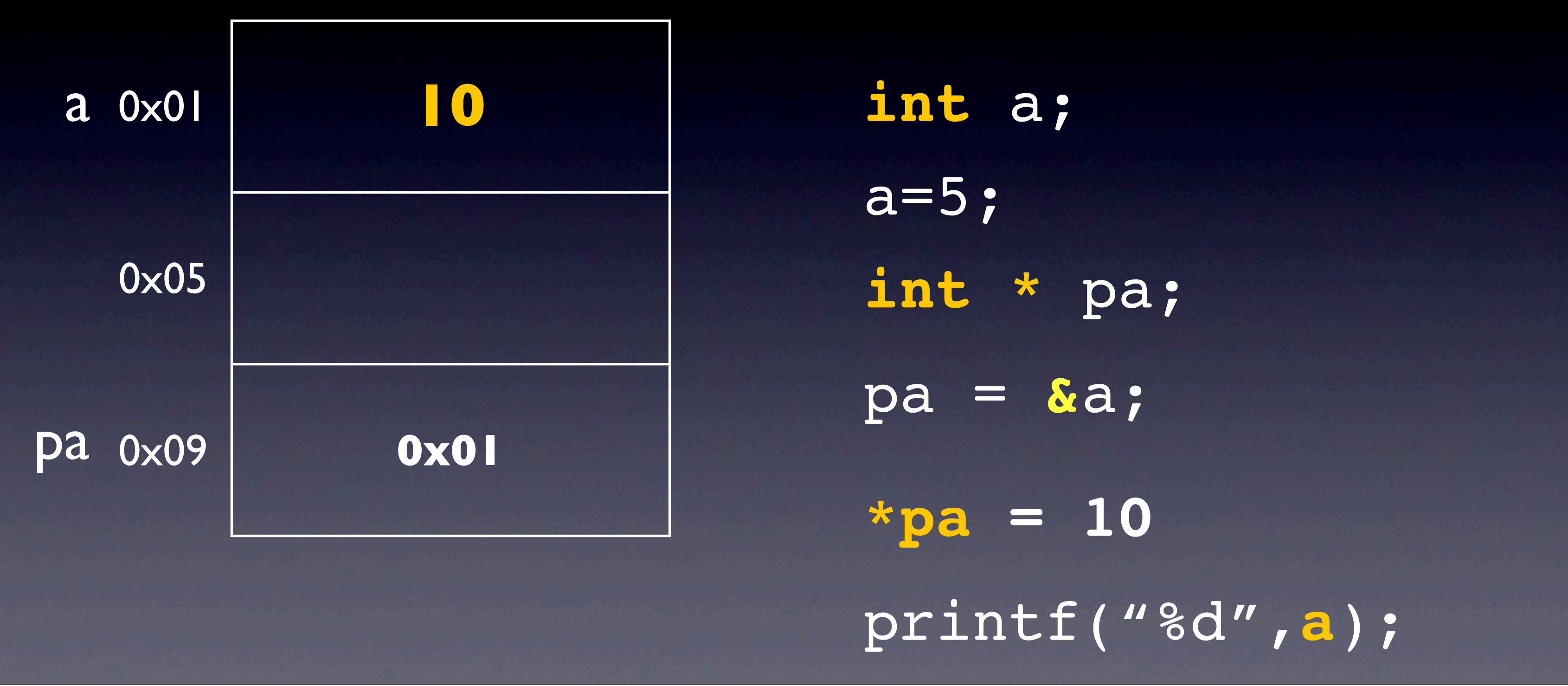

Struct

• More complicated type

```
struct Date {
     int day;
     int month;
     int year;
};
```
**struct Date date** = **{3,10,1970}**;

printf("The day is %d, %d/%d", **date.year, date.day, date.month**);

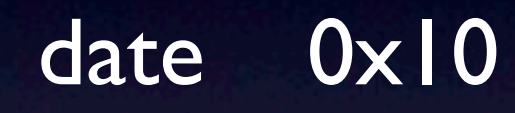

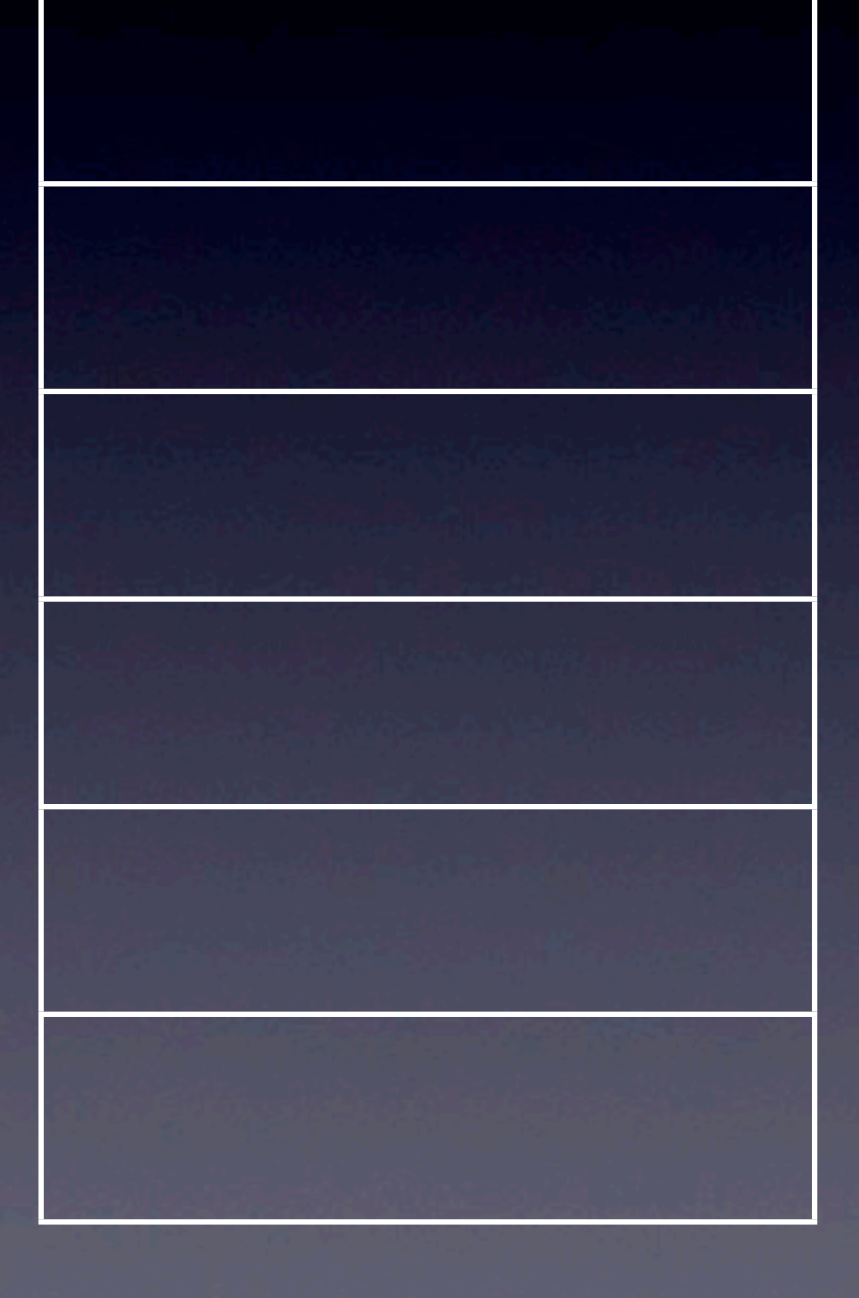

13年5月21日星期二

**struct Date {** int day; int month; int year;

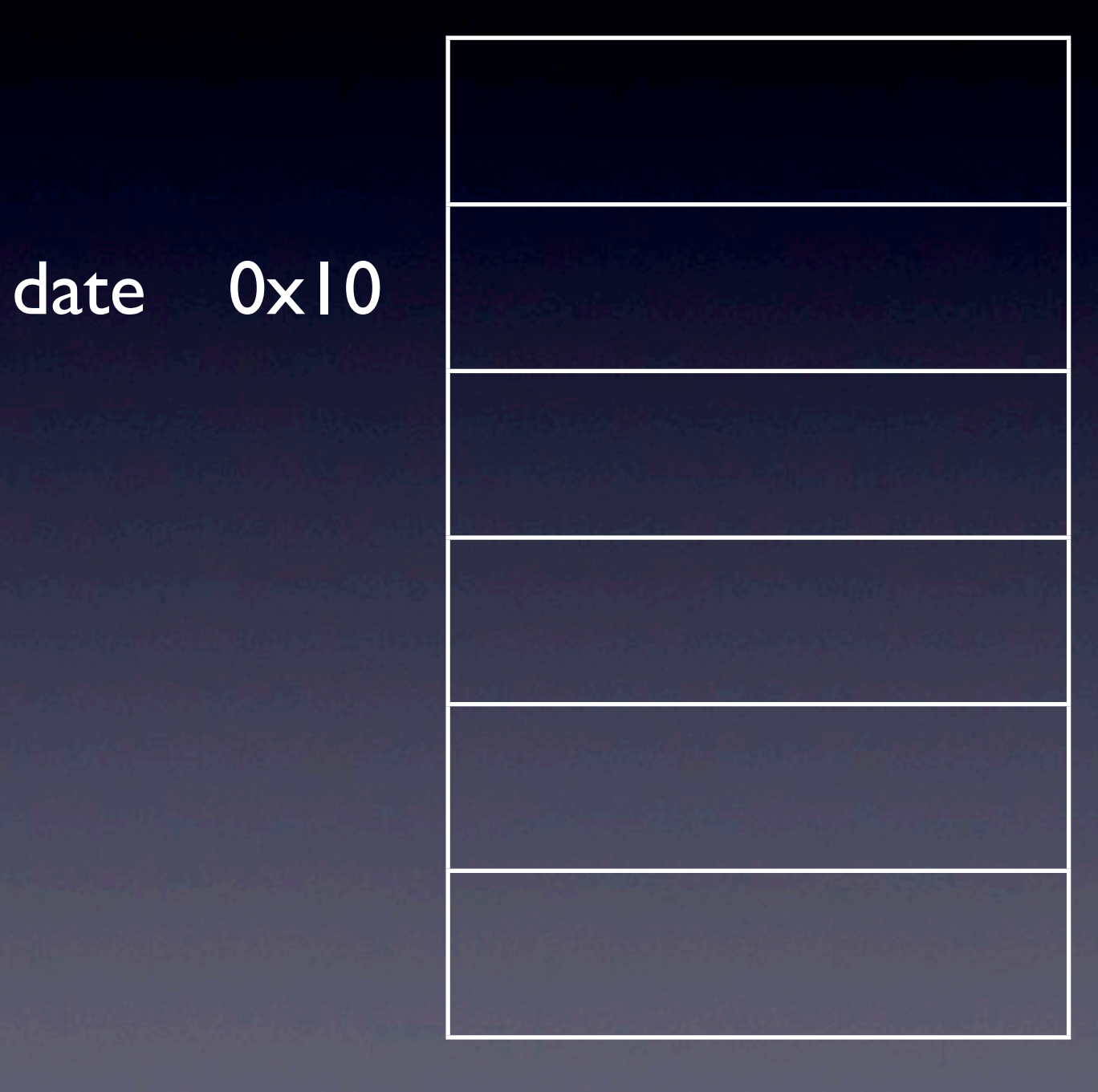

#### struct Date date;

13年5月21日星期二

#### **struct Date {** int day; int month; int year;

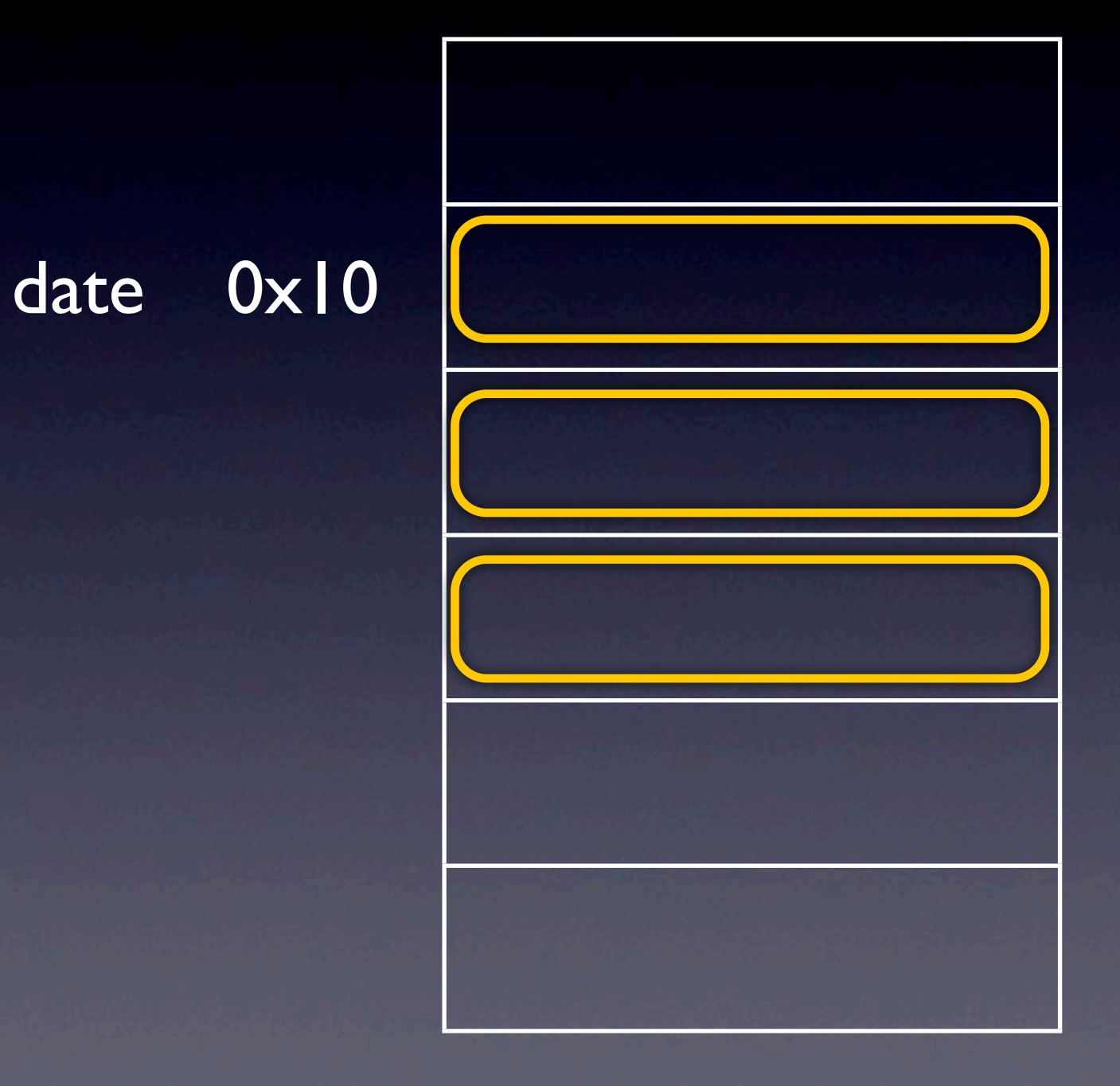

#### struct Date date;

13年5月21日星期二

#### **struct Date {** int day; int month; int year;

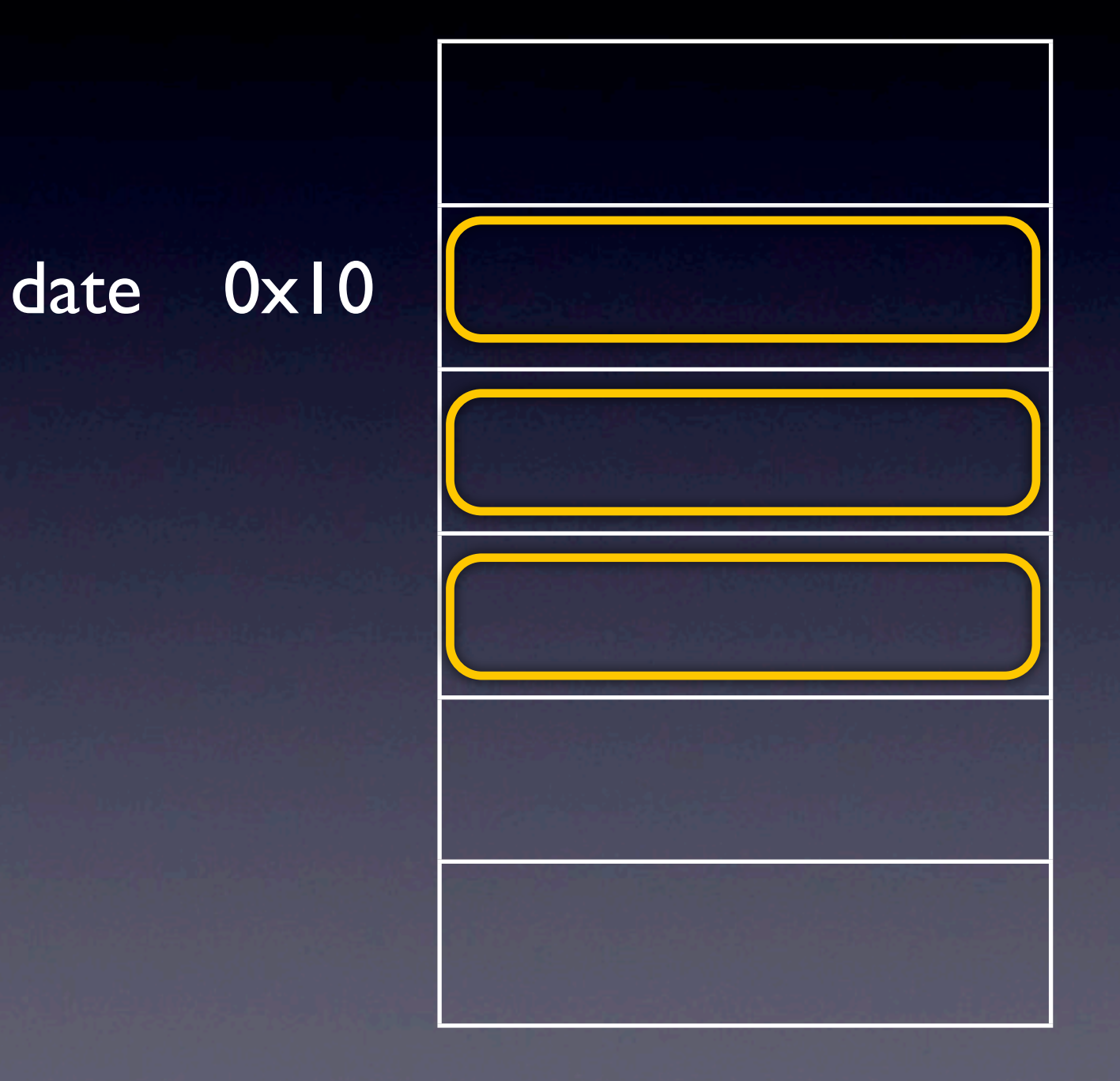

### **struct Date date** ; **date** = **{3,10,1970}**;

13年5月21日星期二

### **struct Date {** int day; int month; int year;

### **struct Date date** ; **date** = **{3,10,1970}**;

13年5月21日星期二

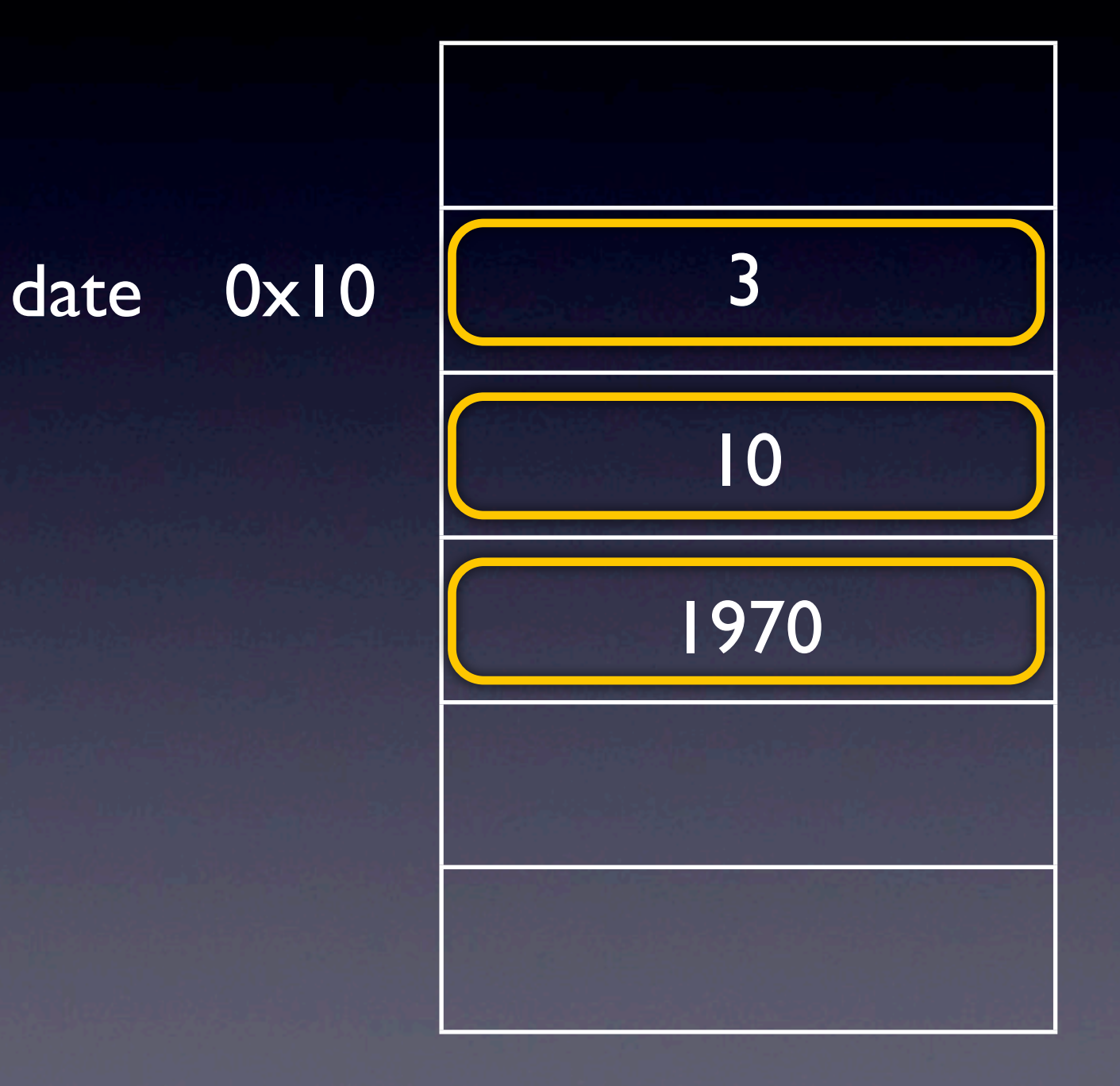

### **struct Date {** int day; int month; int year;

## Function

- we know main function
- make another function

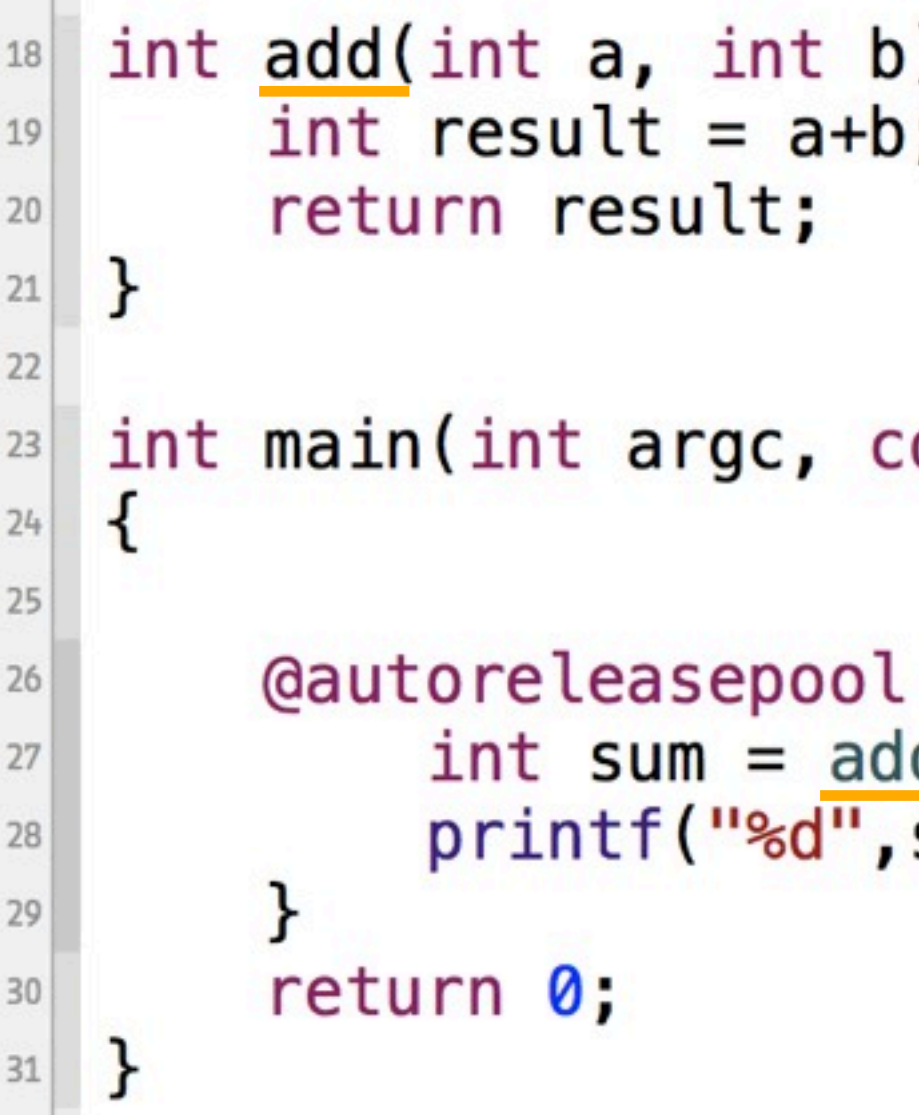

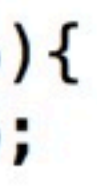

#### onst char  $*$  argv[])

ι  $\frac{d(5,6)}{sum}$ ;

# Function - Memory

int add(int a, int b){ int result =  $a+b$ ; return result;

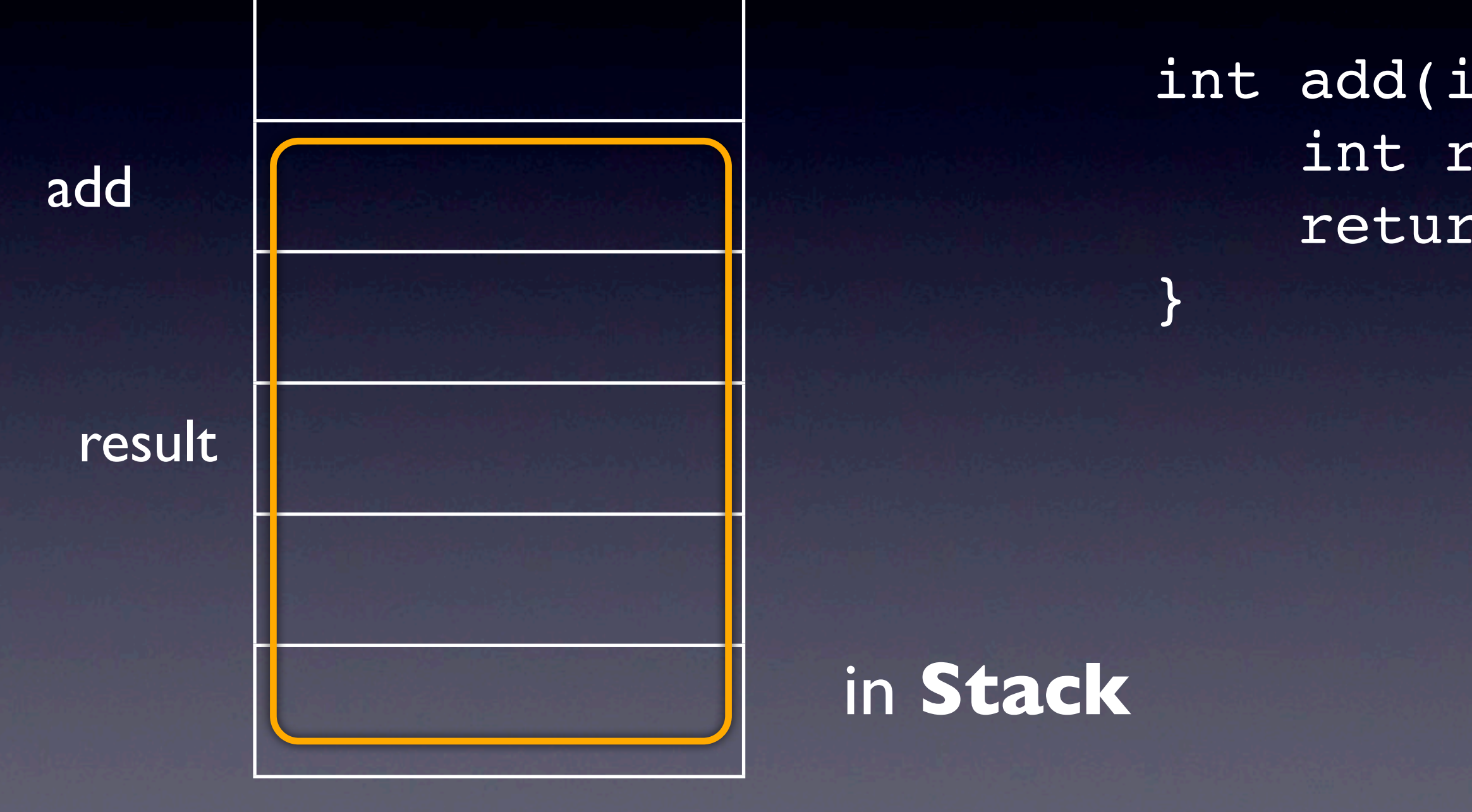

### Objective-C 程式記憶體配置

- Text Segment 唯讀執行區
- Data Segment 可讀寫區包含 global 變數
- Heap 可依程式需要產生和消除記憶體(動態配置- malloc)
- Stack 為了 function 產生, 可變動大小, 包含區域變數

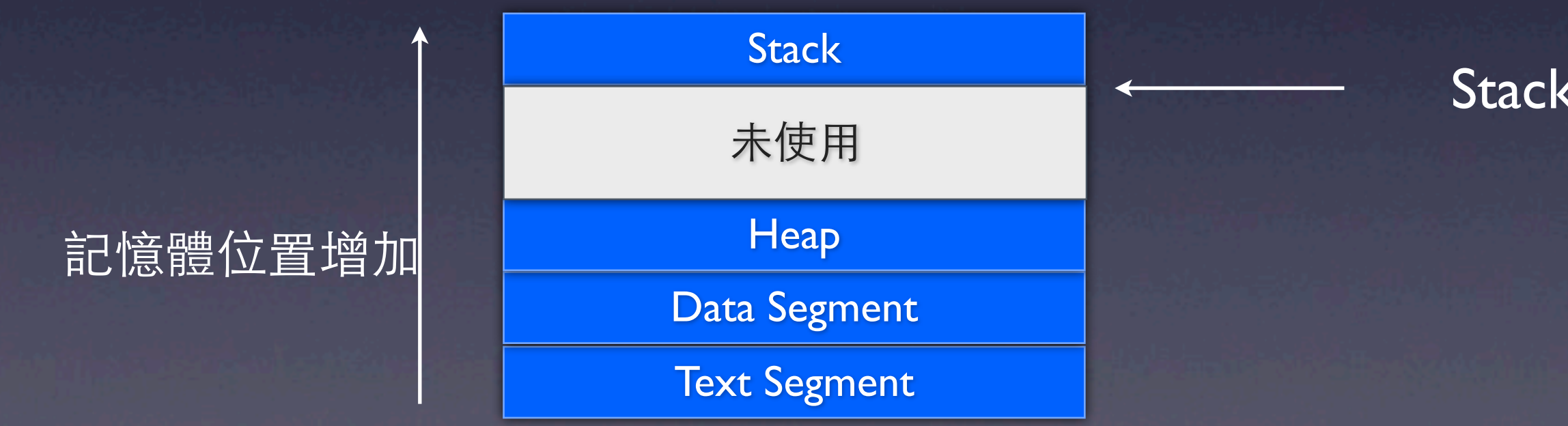

Stack Pointer

### Stack 與 Function

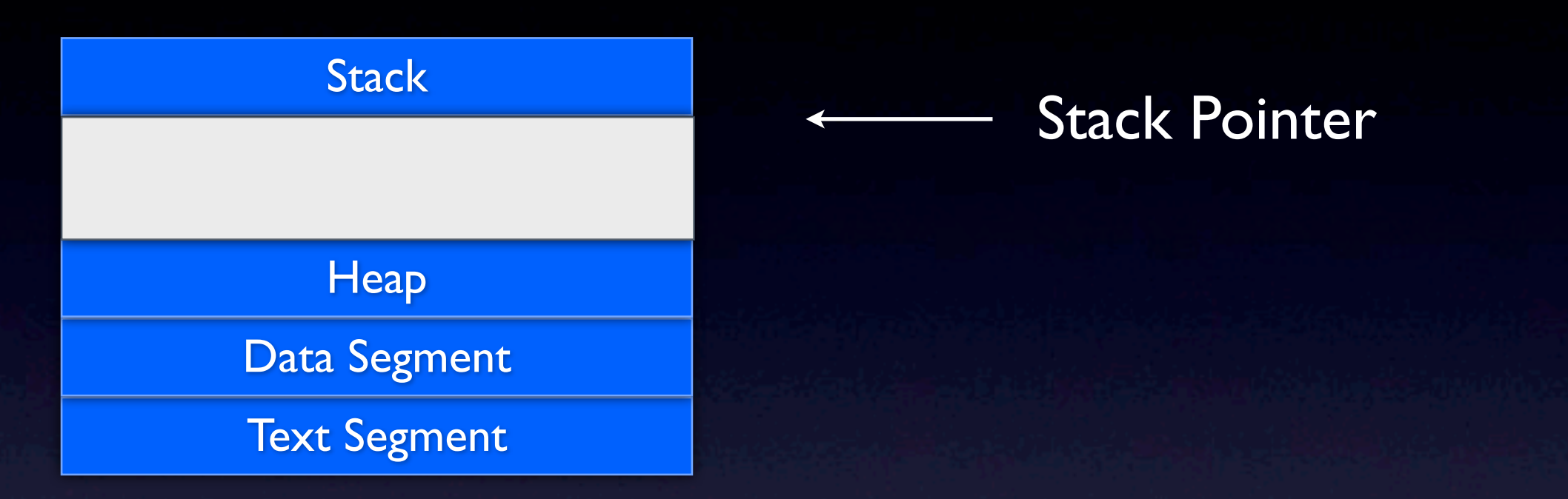

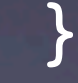

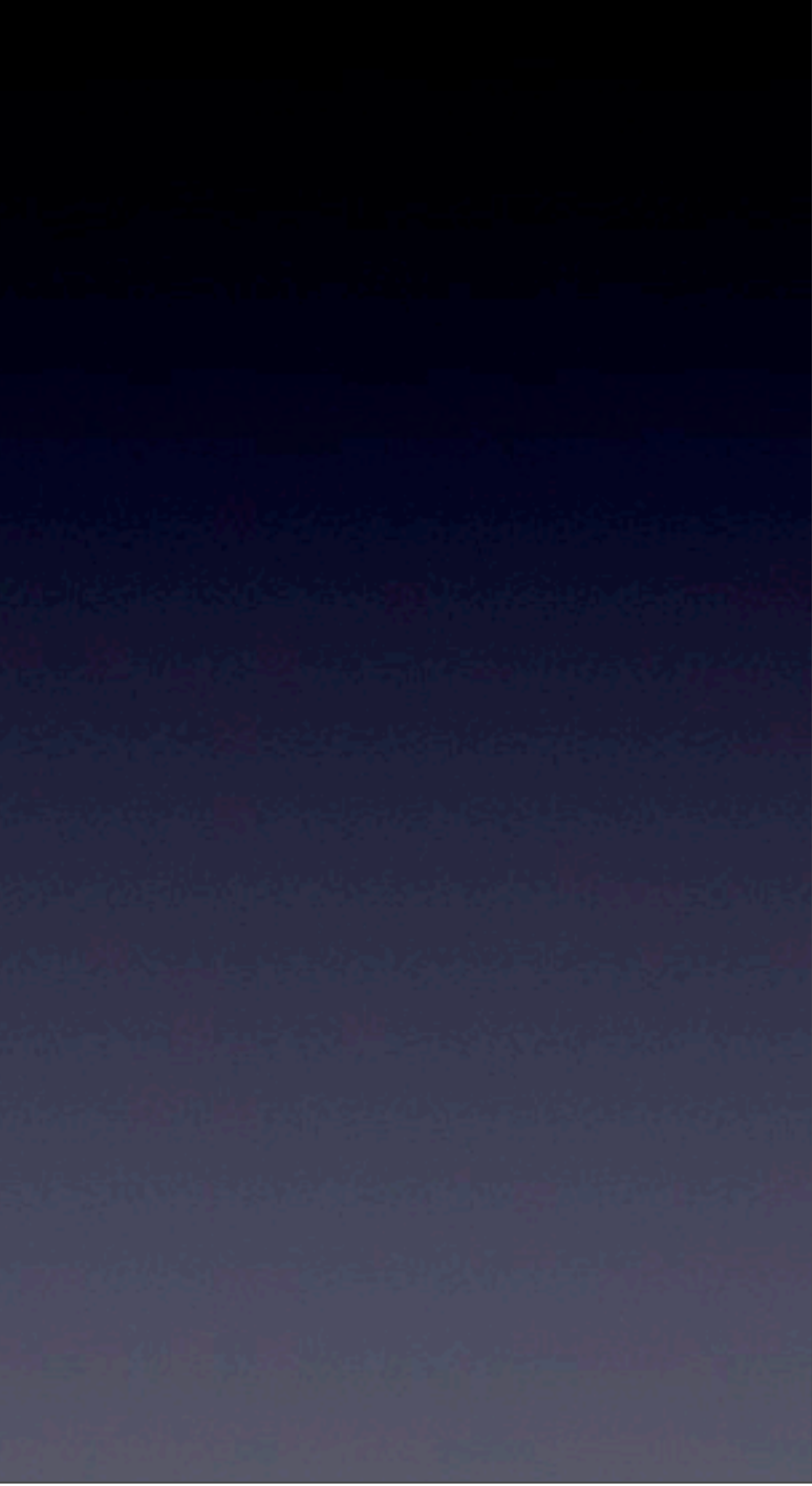

int sum =  $add(5, 6)$ ;

13年5月21日星期二

### Stack 與 Function

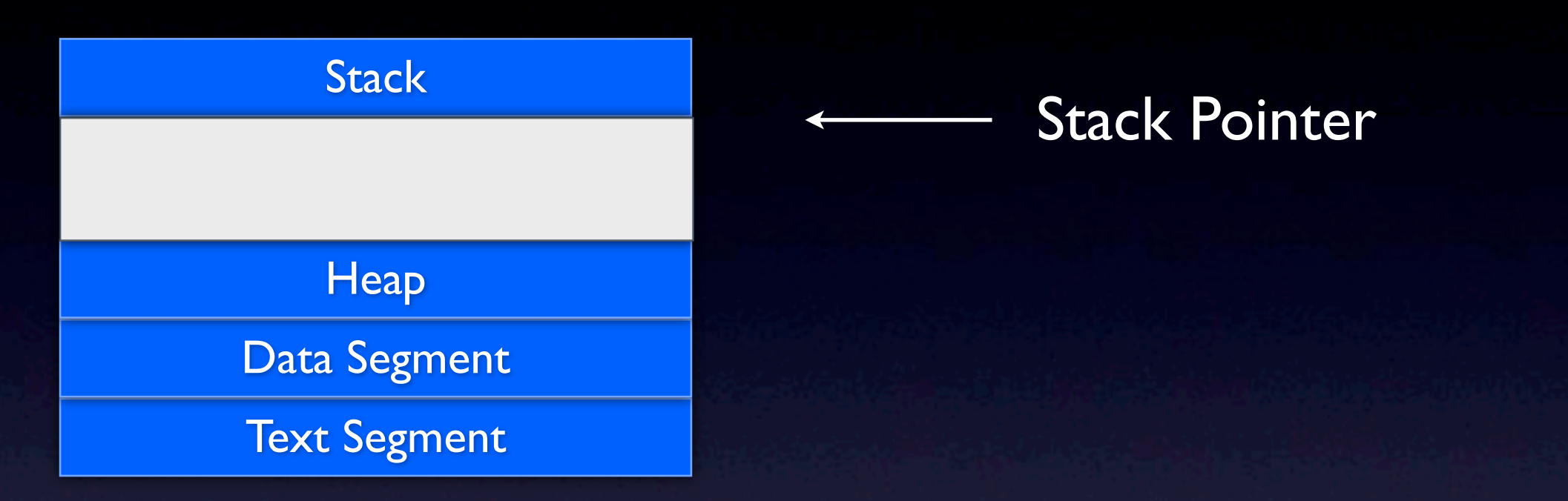

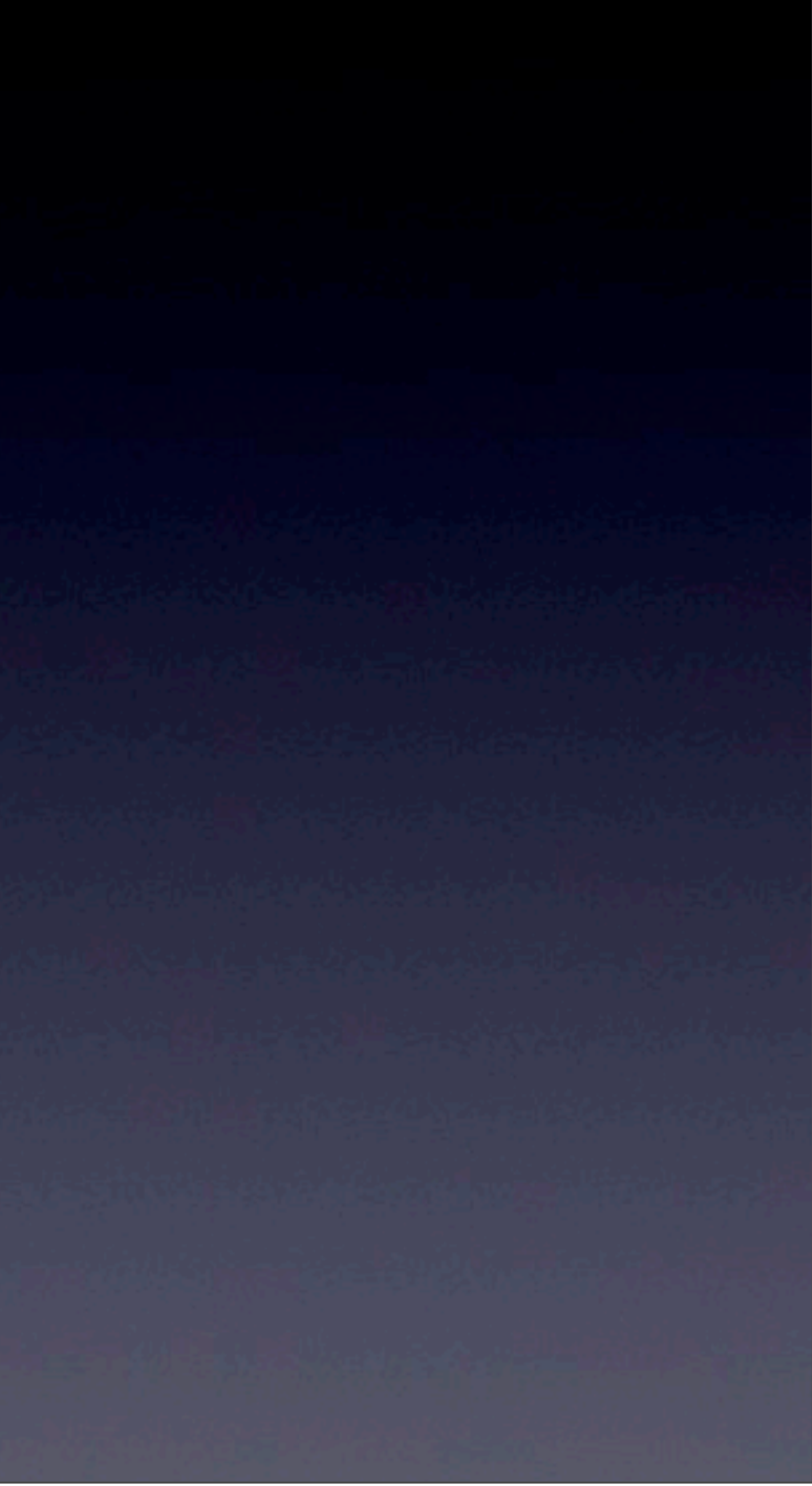

int sum =  $add(5, 6)$ ;

13年5月21日星期二

### Stack 與 Function

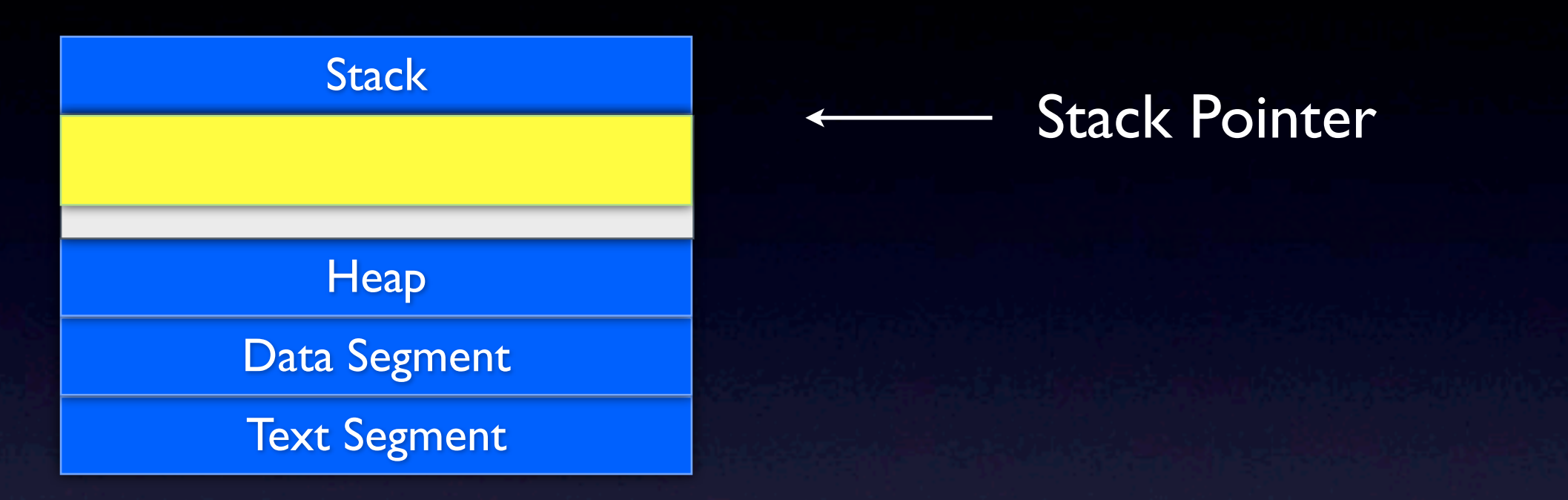

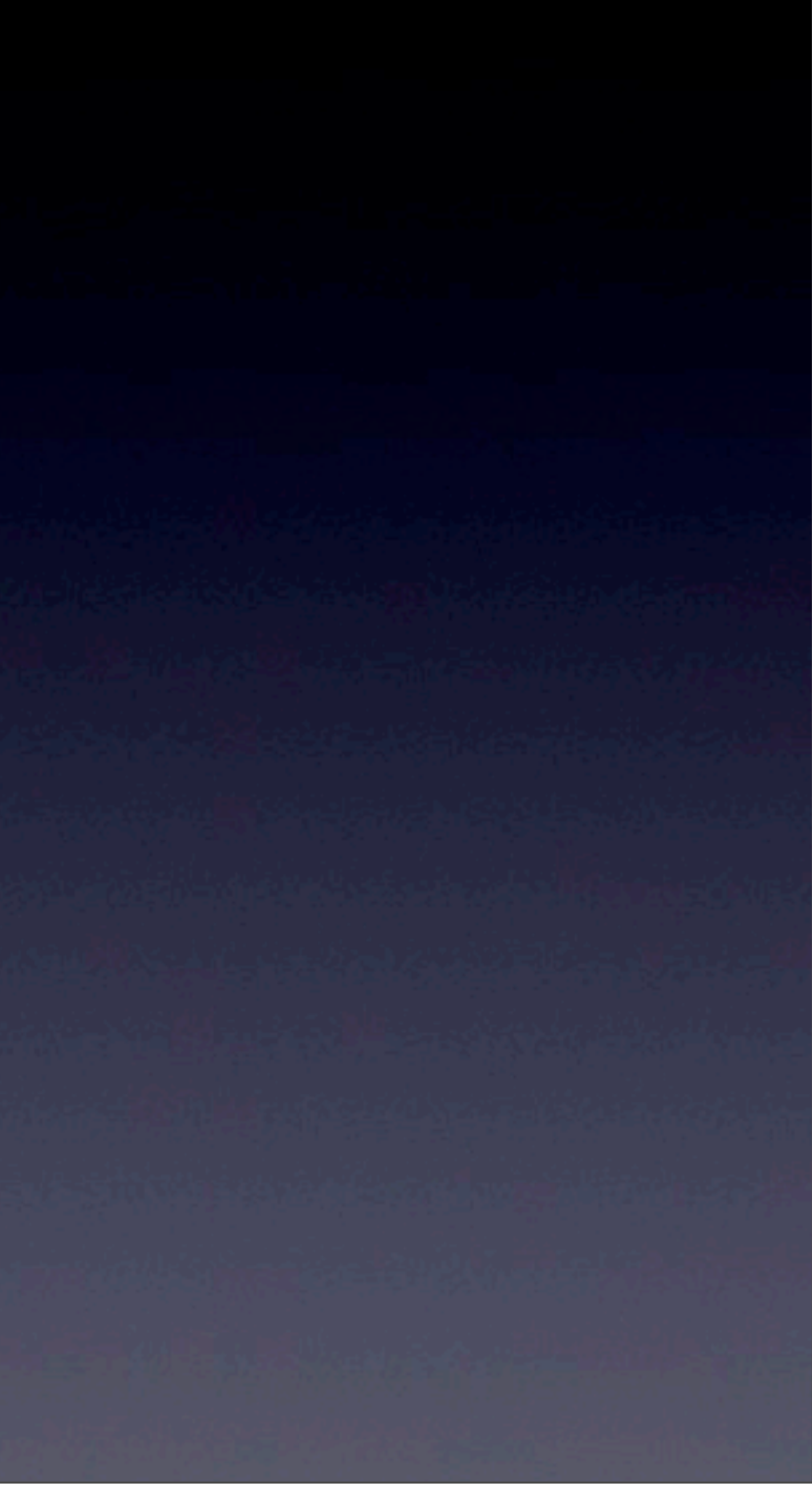

int sum =  $add(5, 6)$ ;

13年5月21日星期二

### Stack 與 Function

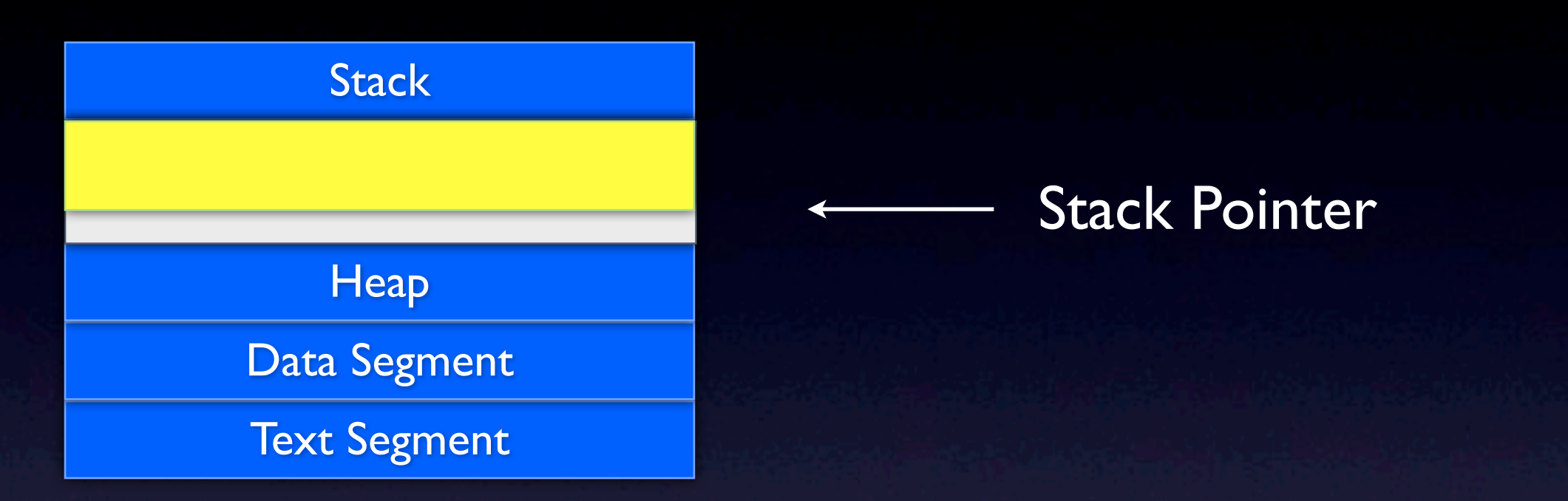

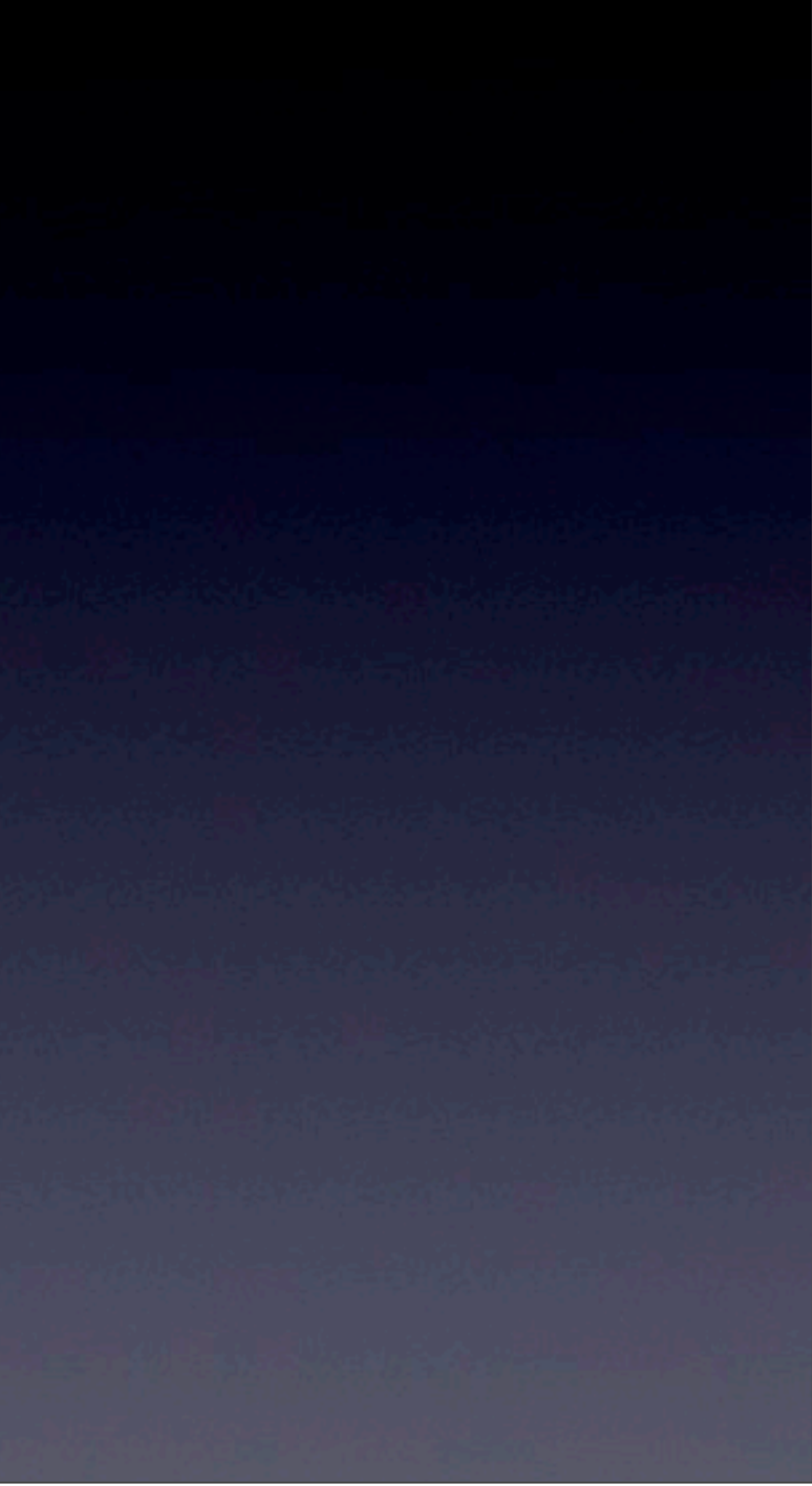

int main (int argc, const char \* argv[]) { 77 ... 省略 int sum =  $add(5, 6)$ ; // 下一行程式碼

### Stack 與 Function

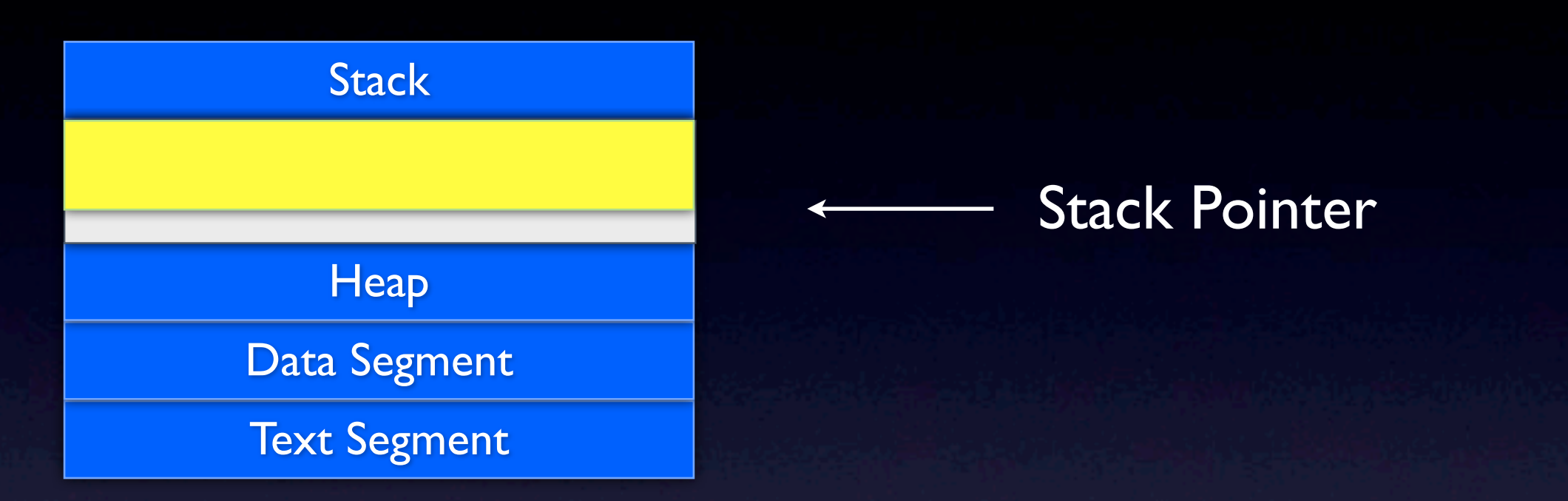

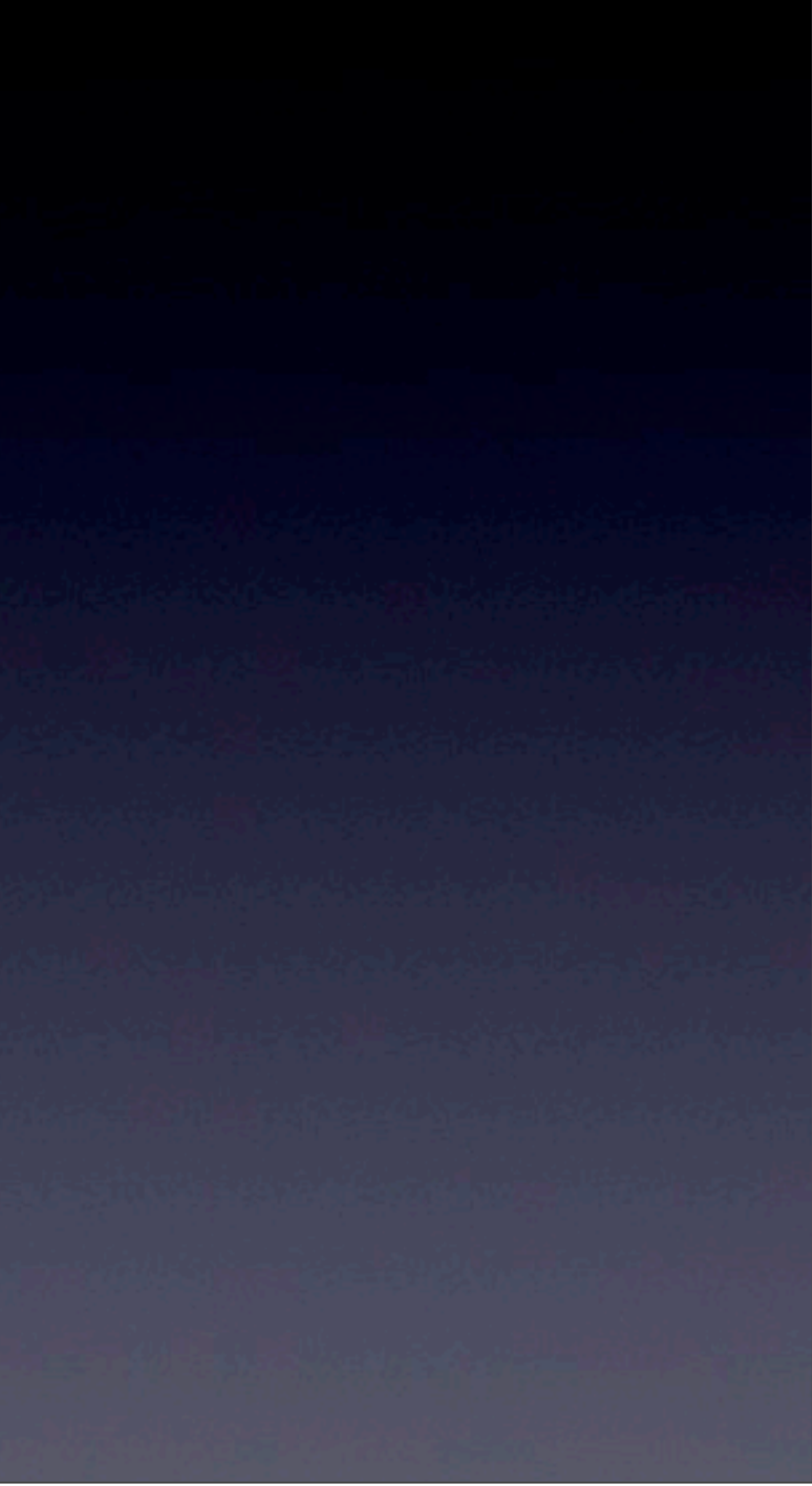

int main (int argc, const char \* argv[]) { 77 ... 省略 int sum =  $add(5, 6)$ ; // 下一行程式碼

### Stack 與 Function

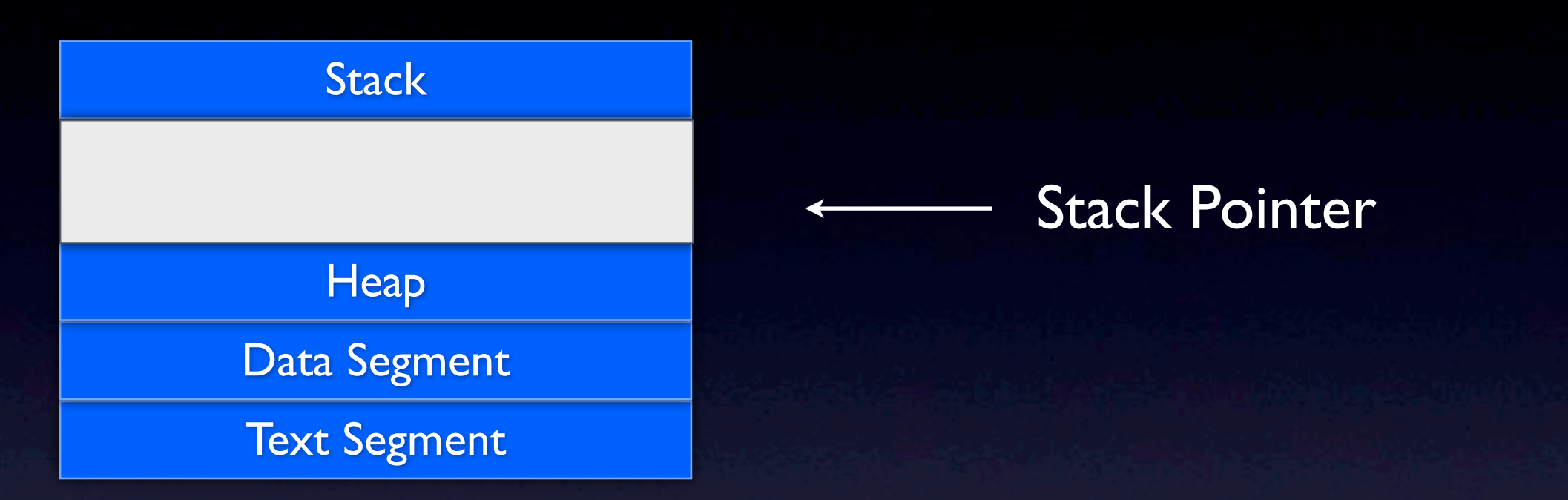

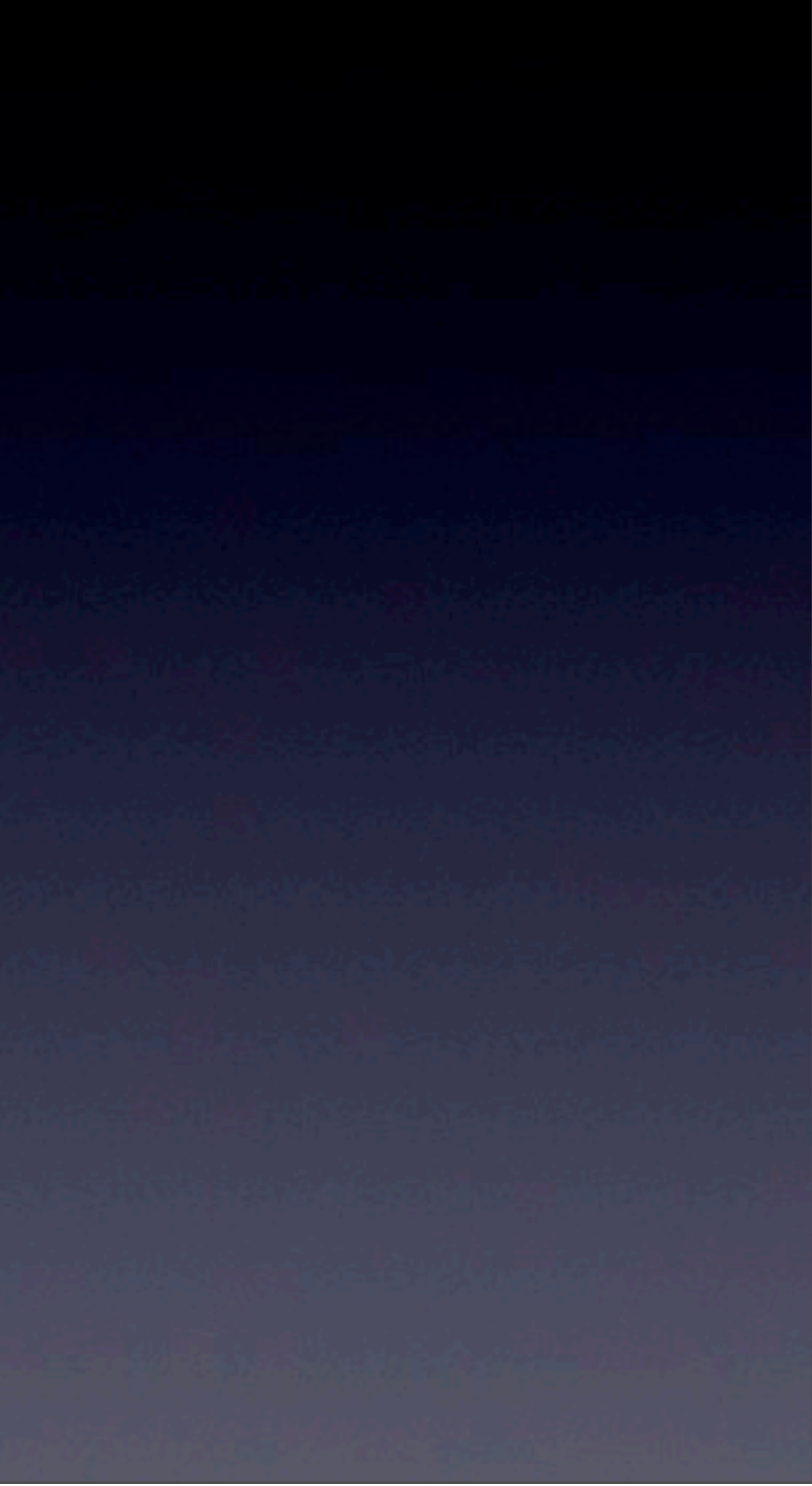

int main (int argc, const char \* argv[]) { 77 ... 省略 int sum =  $add(5, 6)$ ; // 下一行程式碼

### Stack 與 Function

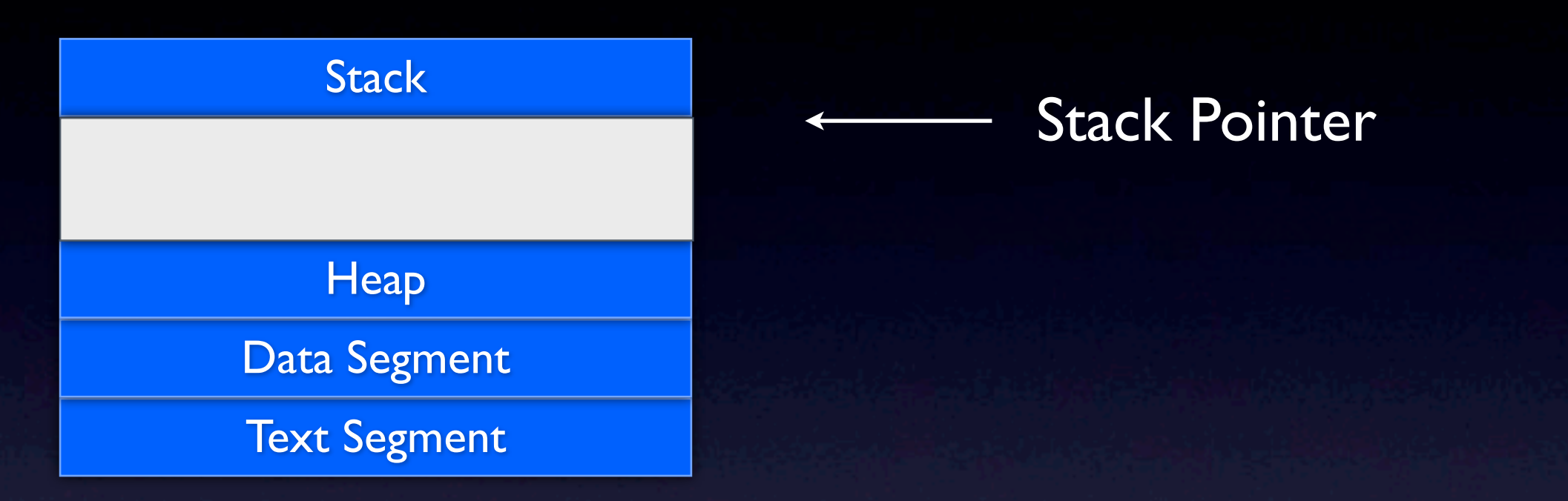

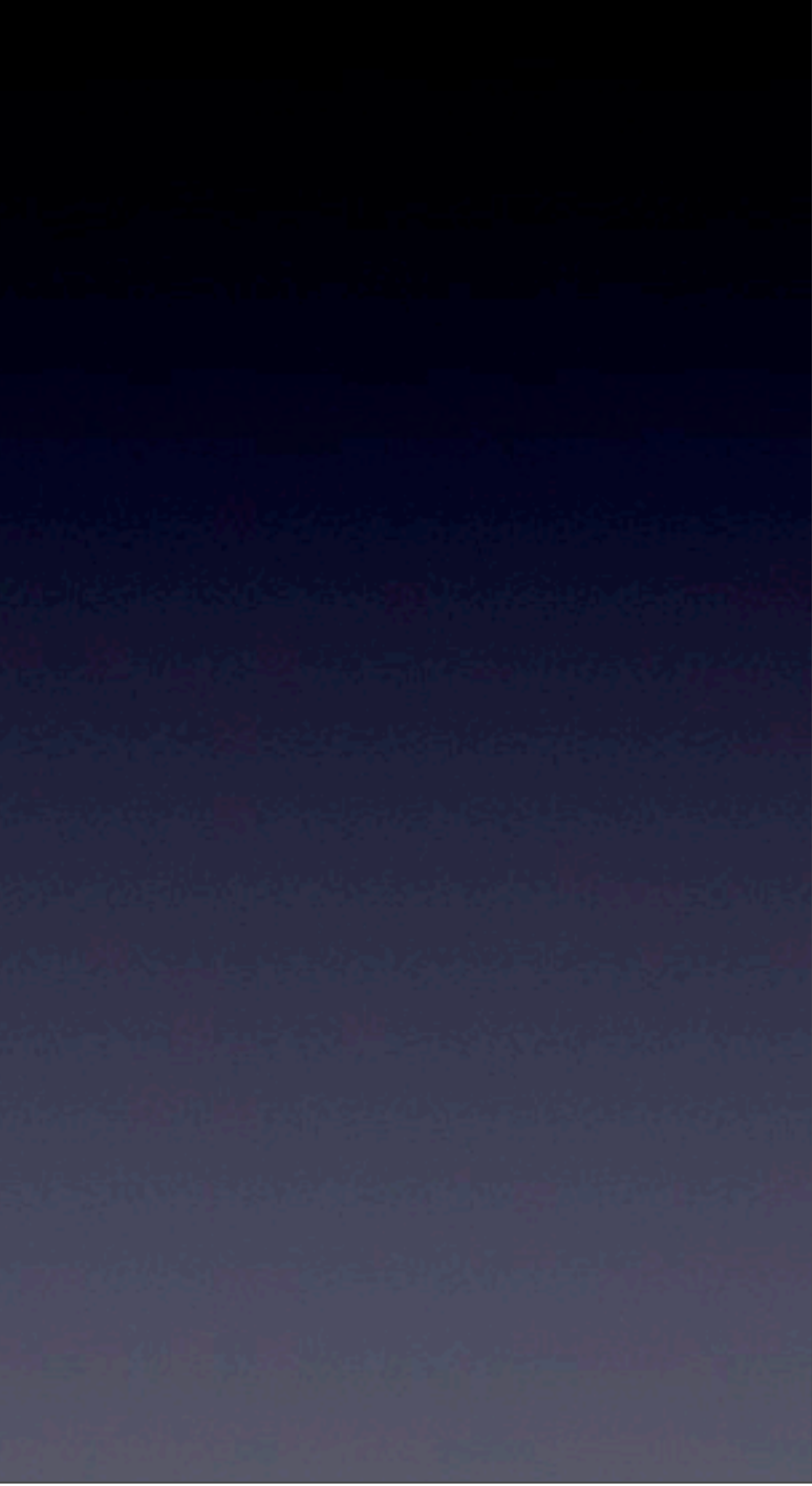

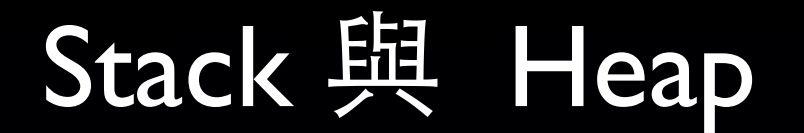

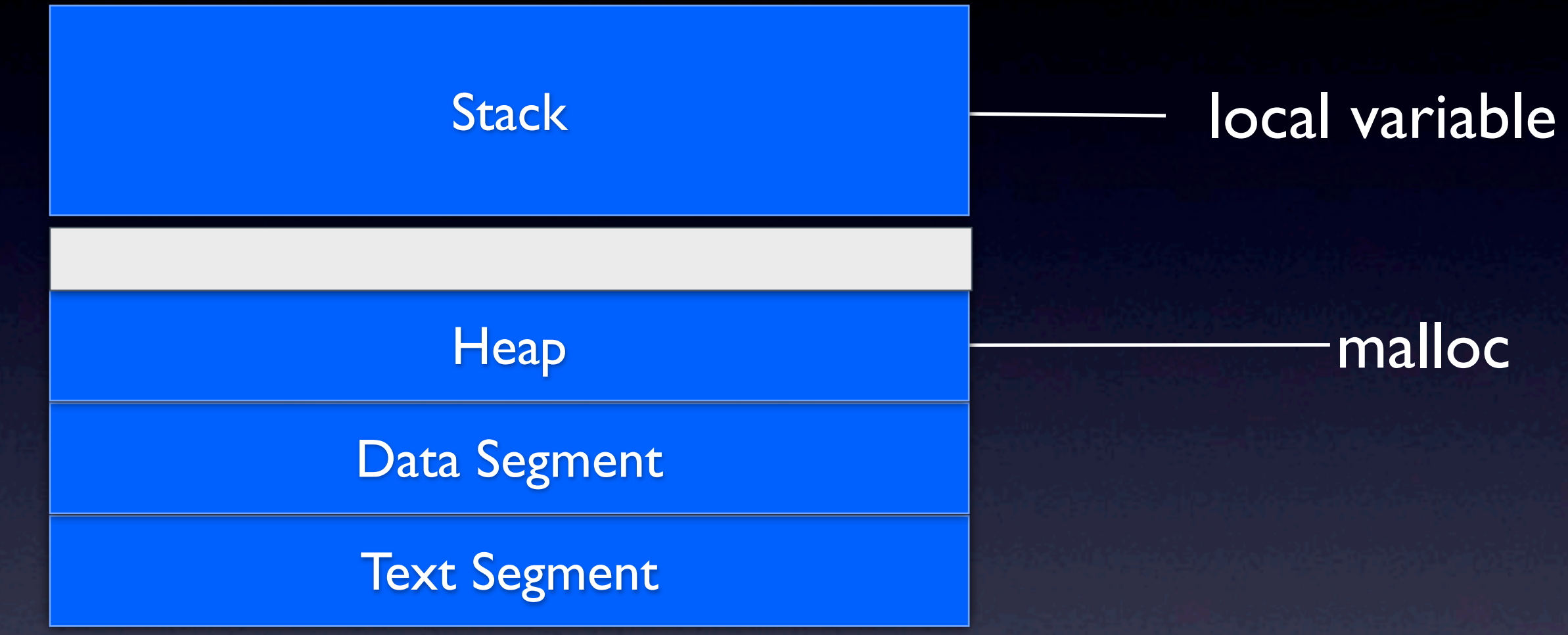

13年5月21日星期二

#### malloc

### Pointer - 動態配置記憶體 int \* p\_a; p\_a = **malloc**(**sizeof**(int)); \*p\_a = 8; printf("value in pointer a is %d\n", \*p a); #include <**stdlib.h**> p\_a **Heap** 8 **Stack** 0xA0 0xA0

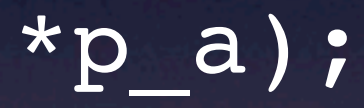

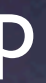

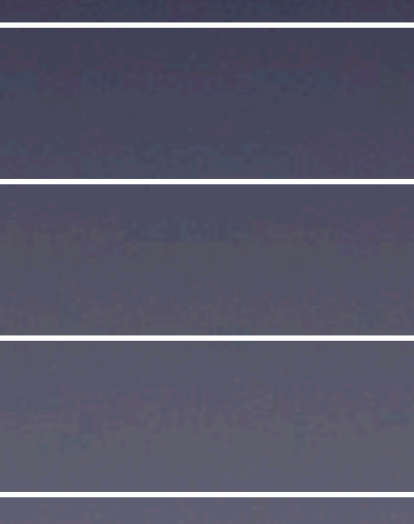

## Static variable

• in Data Segment

#### Text Segment

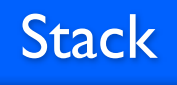

#### 未使用

**Heap** 

Data Segment

```
int callStaticValue();
```

```
int main (int argc, const char * argv[]) {
 callStaticValue();
 callStaticValue();
 printf("static variable is %d", callStaticValue());
 return 0;
}
```

```
int callStaticValue(){
    static int sVar=0; // static 變數初始化只會做一次
   \frac{1}{2}return sVar++; // -\underline{\dot{F}} \frac{1}{2}}
```
## Struct + function

• it is what we call **Object**

#### **struct Date {**

```
int day;
 int month;
 int year;
 void (*formatedDate)( struct Date date);
};
```

```
void formatedFunction(struct Date date){
    printf("The day is %d, %d/%d",date.year, date.month, date.day );
}
```

```
// in main()
struct Date today = {29, 4, 2013};
today.formatedDate = formatedFunction;
today.formatedDate(today);
```
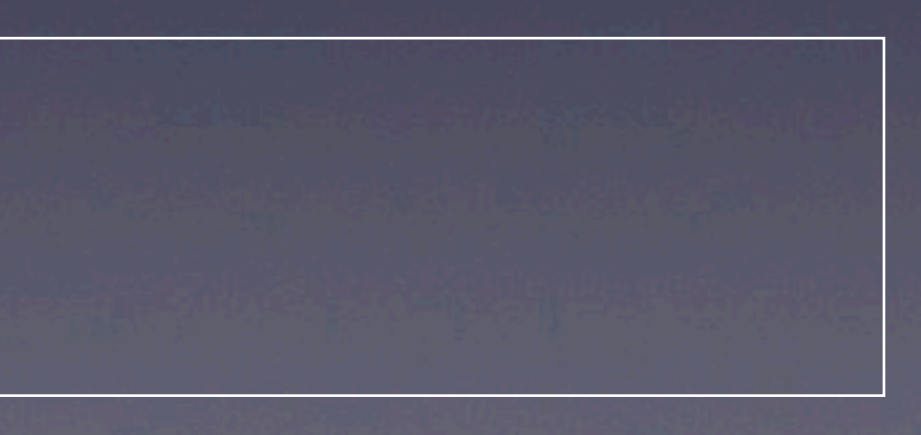

# Objective-C class - C struct

• /usr/include/objc/objc.h typedef **struct objc\_class \***Class; typedef **struct objc\_object** { **Class** isa; } \*id;

typedef **struct objc\_selector** \*SEL; typedef **id (**\***IMP)(id, SEL, ...)**;

## SEL

```
struct objc_selector
{
   void *sel_id;
   const char *sel_types;
};
```
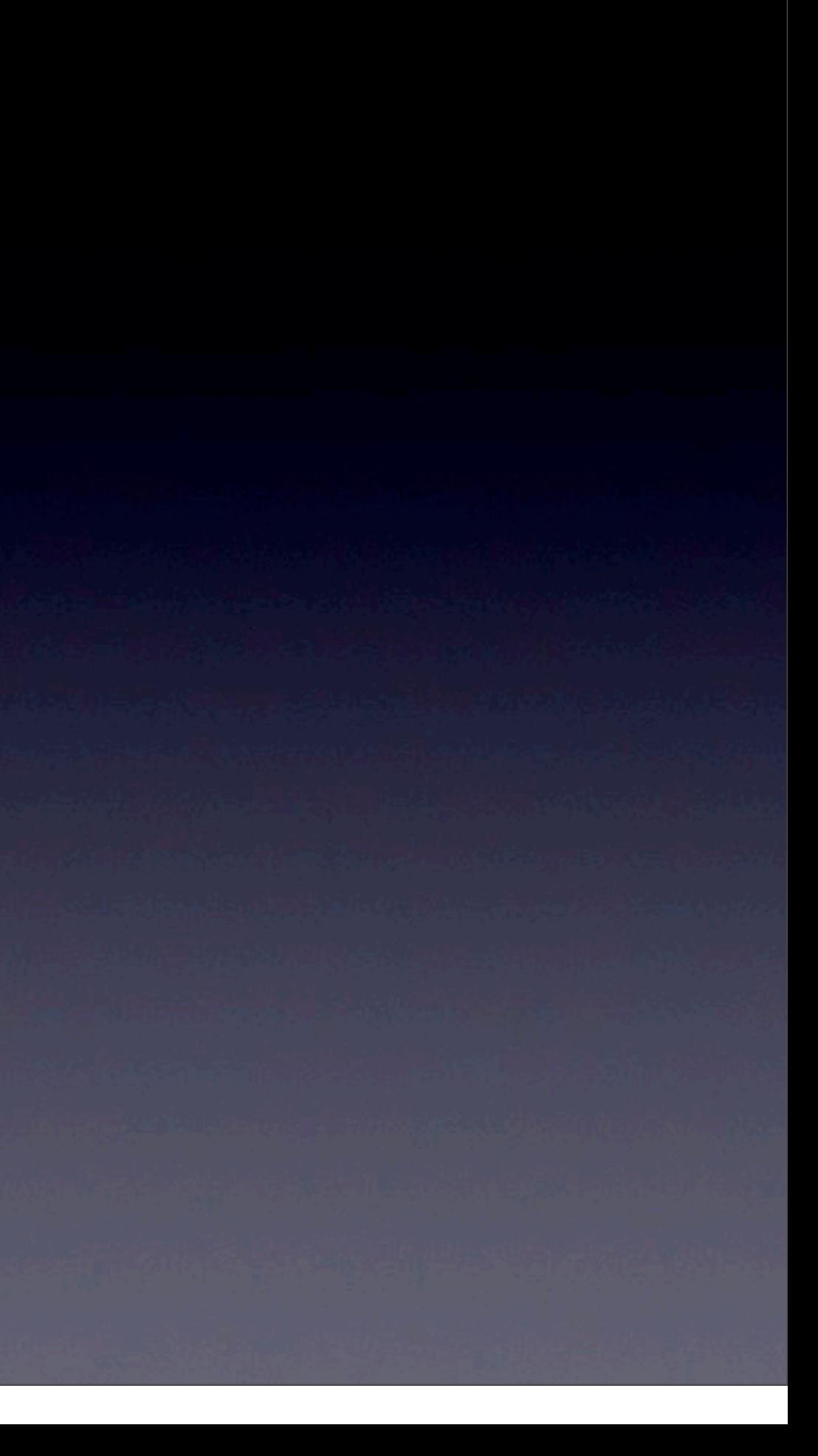

# Objective-C class - C struct

#### • /usr/include/objc/runtime.h

```
struct objc_class {
```
Class isa;

```
#if ! OBJC2
```

```
long instance_size OBJC2_UNAVAILABLE;
```

```
struct objc ivar list *ivars OBJC2_UNAVAILABLE;
```
Class super class **Class Class OBJC2** UNAVAILABLE; const char \***name** OBJC2\_UNAVAILABLE; long version OBJC2\_UNAVAILABLE; long info OBJC2\_UNAVAILABLE;

```
 struct objc_method_list **methodLists OBJC2_UNAVAILABLE;
```

```
 /* ignore */
```

```
#endif
```

```
} OBJC2_UNAVAILABLE;
/* Use `Class` instead of `struct objc_class *` */
/* ignore */ 
typedef struct {
     const char *name;
     const char *value;
} objc_property_attribute_t;
```
## Method

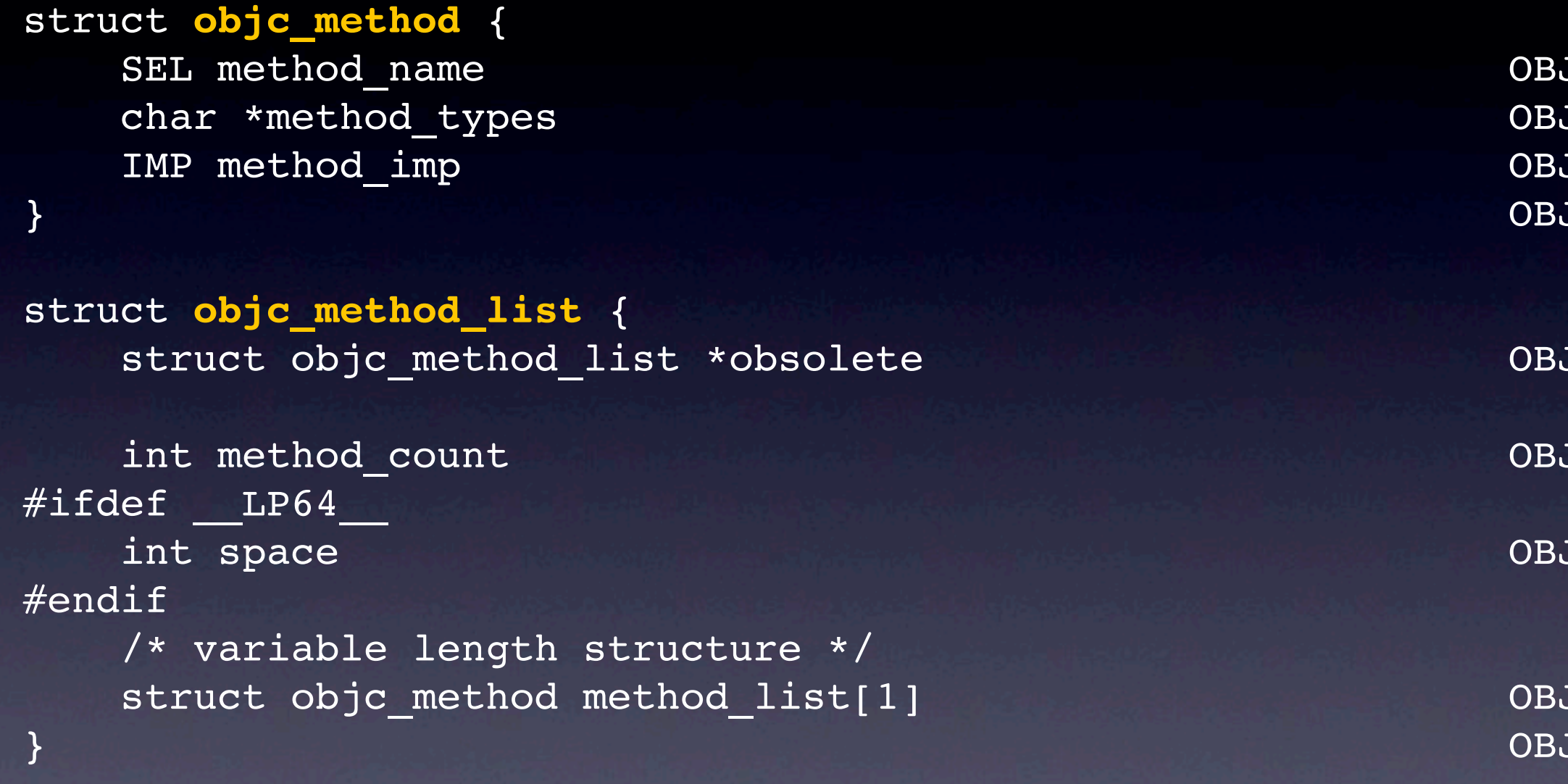

JC2\_UNAVAILABLE; JC2\_UNAVAILABLE; JC2\_UNAVAILABLE; JC2\_UNAVAILABLE;

 $\tt JC2_UNAVAILABLE$  ; JC2\_UNAVAILABLE; JC2\_UNAVAILABLE;

 $\verb|JC2_UNAVAILABLE|;$ JC2\_UNAVAILABLE;

# About Message

• Add method runtime

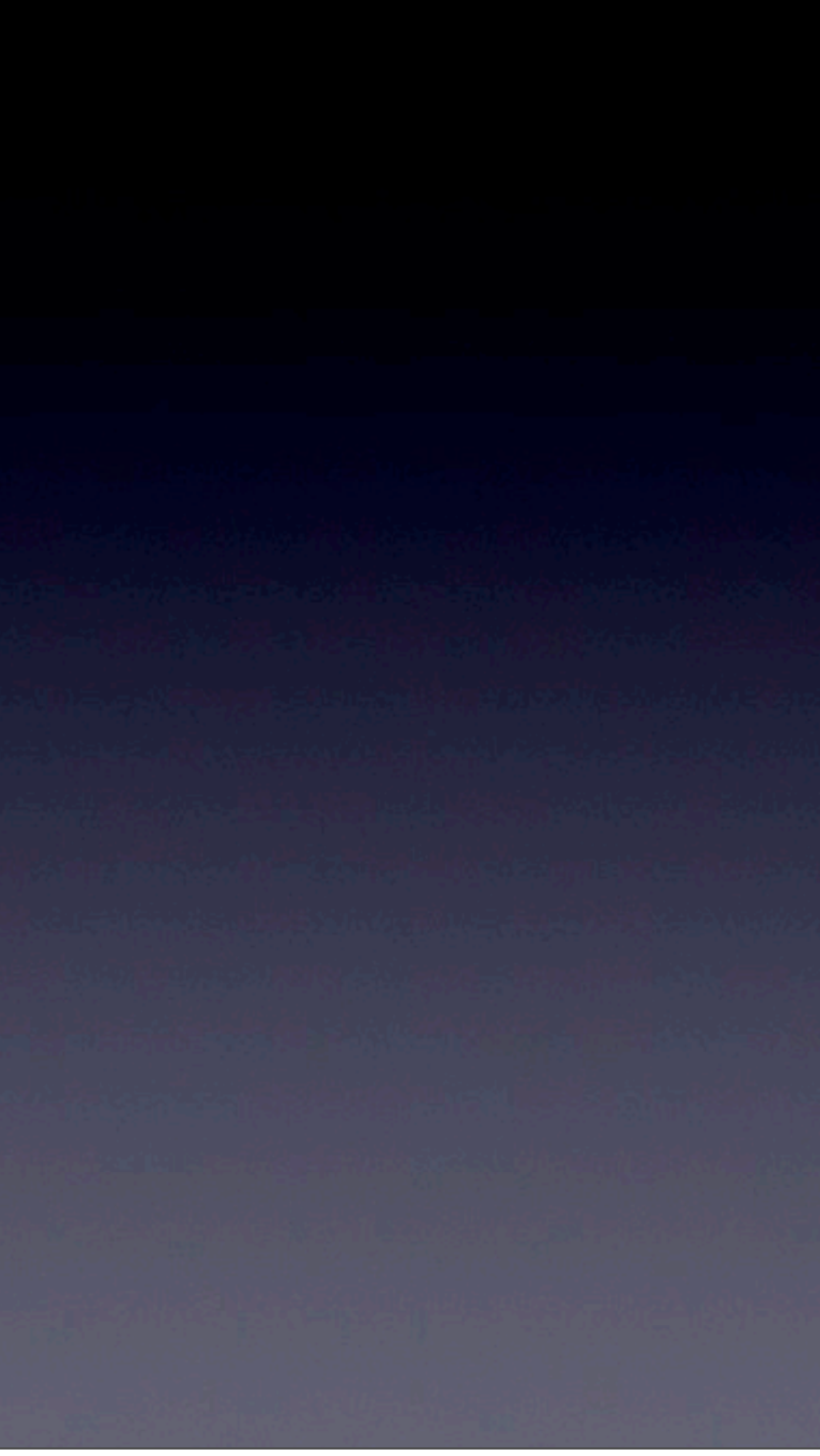

## Add method runtime

```
struct objc_method {
  SEL method name;
    char *method_types;
    IMP method_imp;
};
```

```
struct objc method list {
  struct objc method list *obsolete;
    int method_count;
  struct objc method method list[1];
};
```
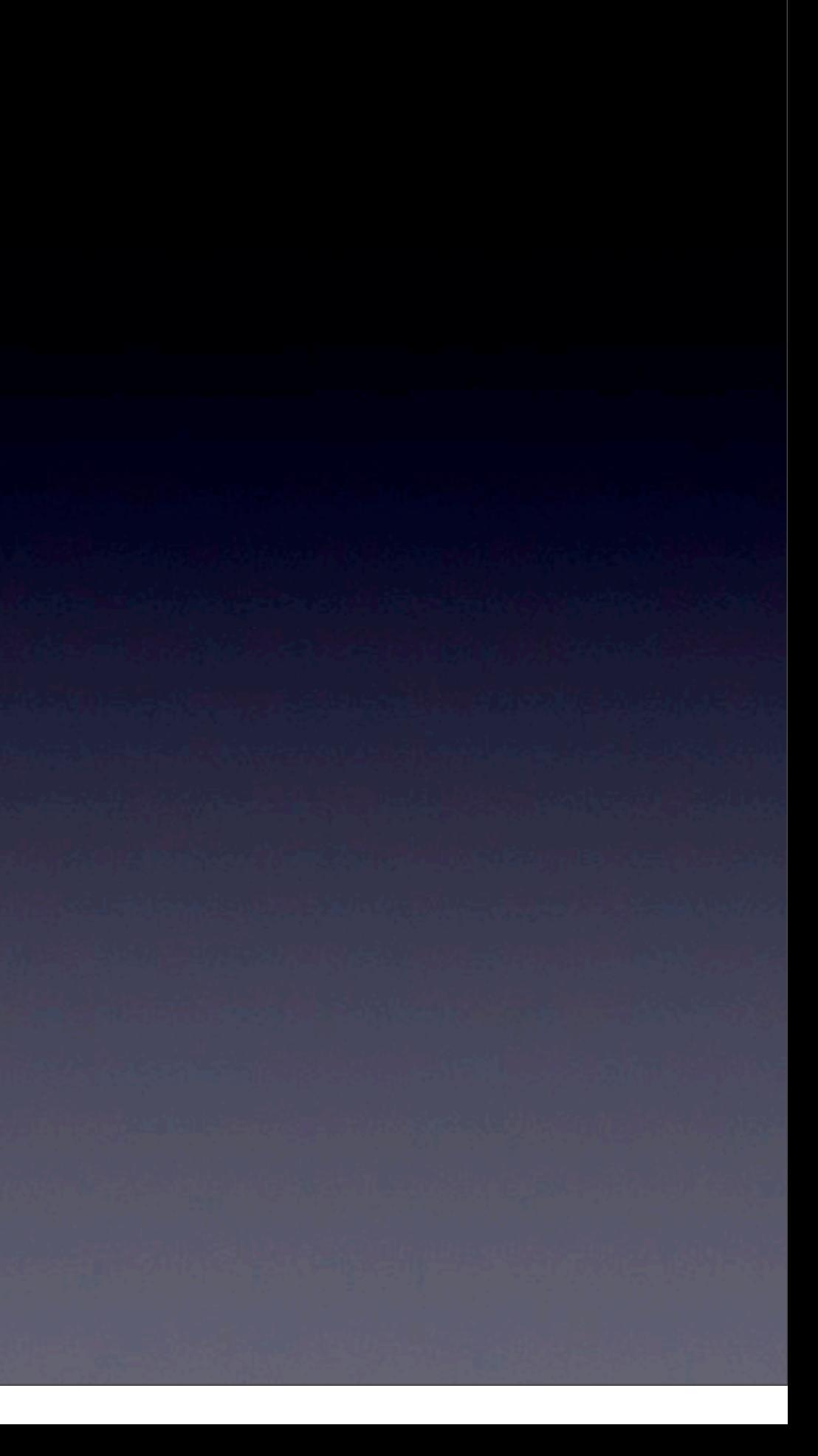

## Add method

#import <objc/objc-class.h>

// create a class with no methods @interface EmptyClass : NSObject { } @end

```
@implementation EmptyClass
@end
```

```
// define the function to add as a method
id sayHello ( id self, SEL _cmd,... )
{
   NSLog (@"Hello");
```
struct objc method myMethod; myMethod.method\_name = **sel\_registerName**("**sayHello**"); myMethod.method\_imp = **sayHello**;

}

void addMethod () { // create the method

 // add method to the class class\_addMethods ( [EmptyClass class], myMethodList );

 // try it out EmptyClass \* instance = [[EmptyClass alloc] init]; [instance sayHello]; [instance release];

 // build the method list. // this memory needs to stick around as long as the // methods belong to the class.

struct objc method list \* myMethodList; myMethodList = malloc (sizeof(struct objc method list)); myMethodList->method count =  $1;$  $myMethodList->method$  list[0] = myMethod;

### Method under the hood

```
MyClass * aObj;
int para = 5;[aObj setCount:para];
```
經由 isa 找到 Class structure

從table 找到相對應的 function

**objc\_msgSend**( aObj, @selector( **setCount:** ), para );

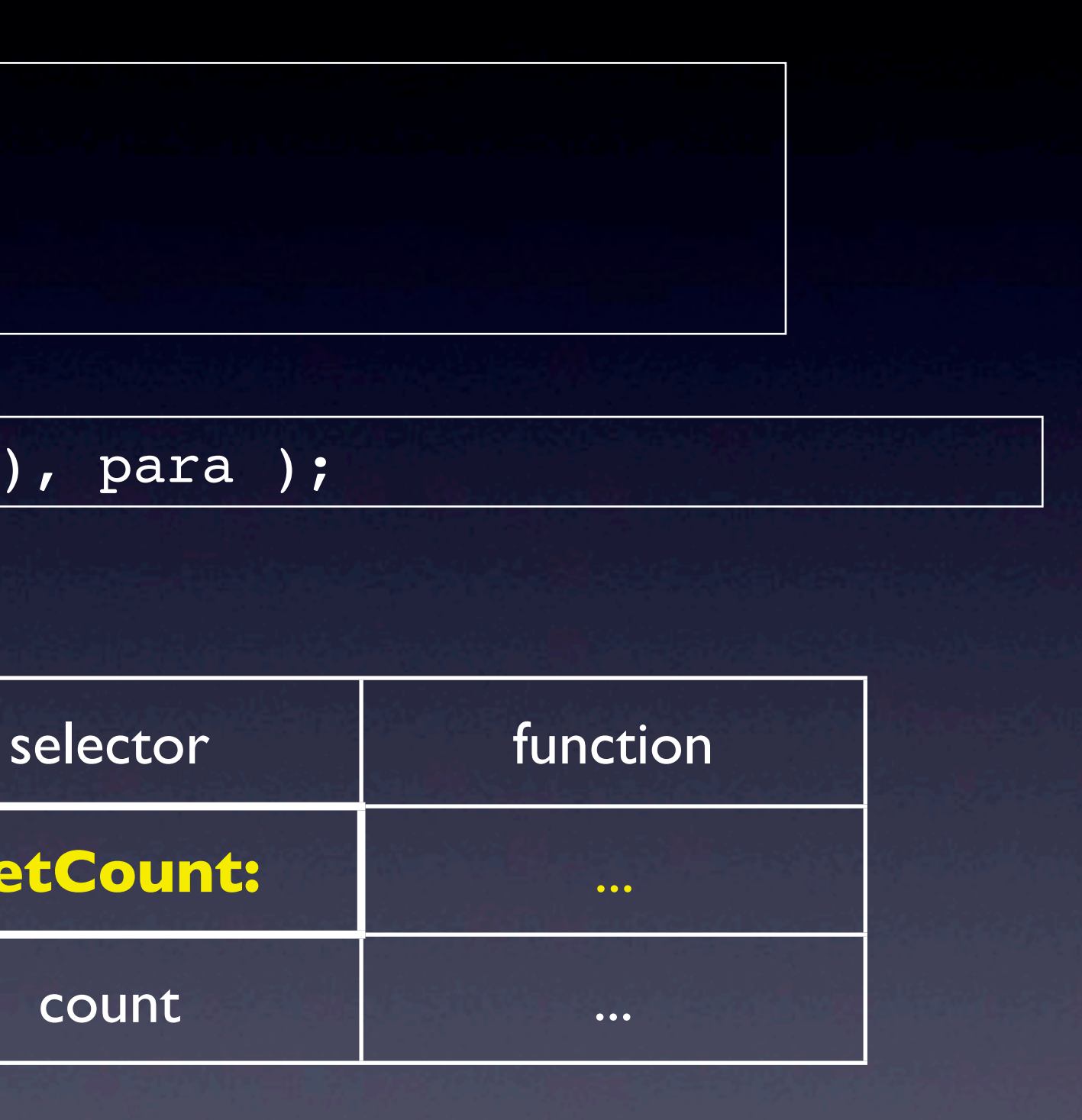

**setCount:** ... count ...

## Demo

### • DemoNCCU13 - MyCObject

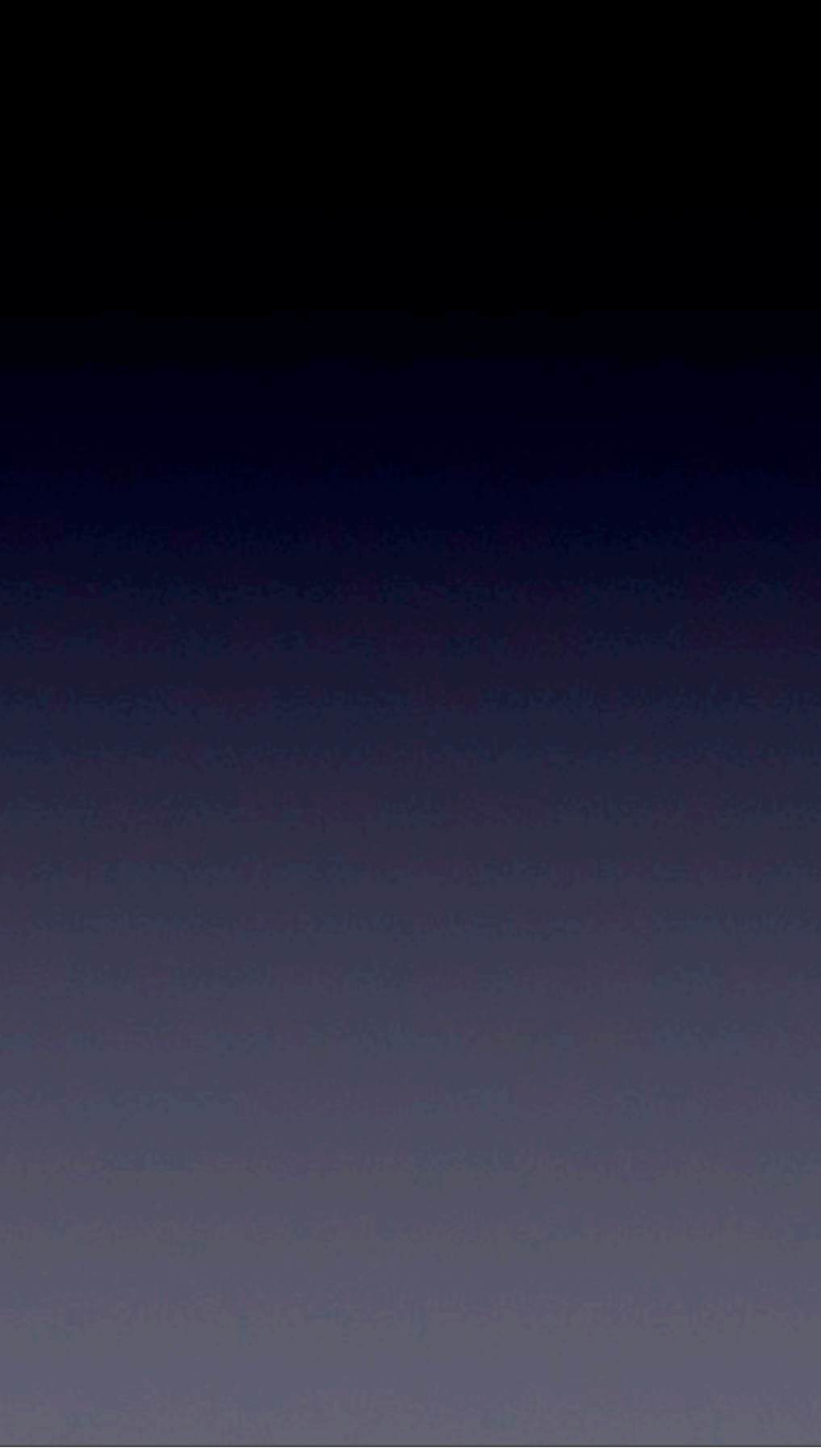

# Dynamic feature

- Dot operation
- KVC

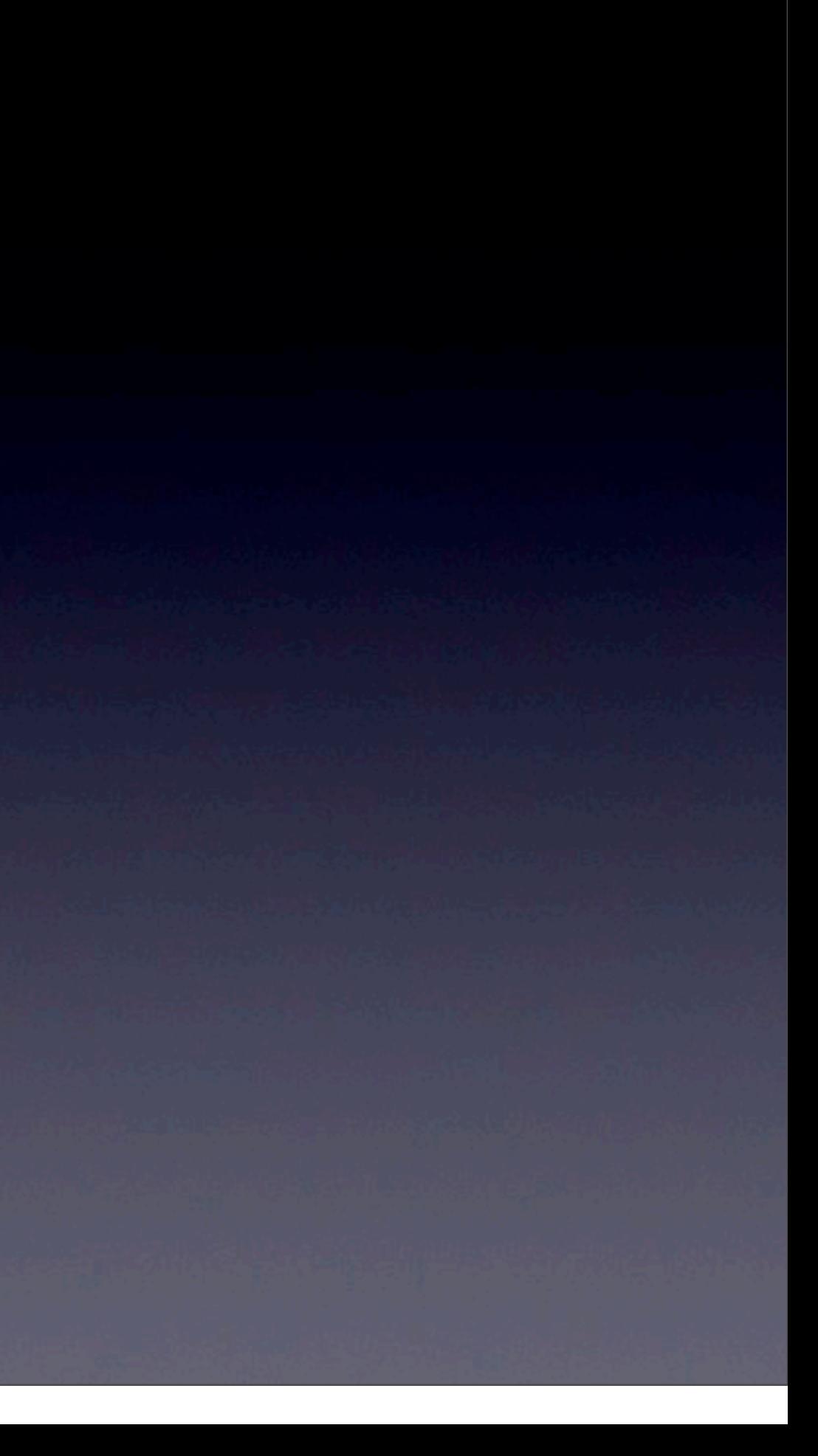

### Convenient Way - Since Objective-C 2.0

- Dot Syntax

- Cascade erson setName:@"Michael"] **person.name** = @"Michael";

NSString \*name = **person.name**; // name = [person **name**]

 **person.bill.name = @"Andy"**; // [[person bill] setName:@"Andy"] **person.bill.name** ; // [[person bill] name]

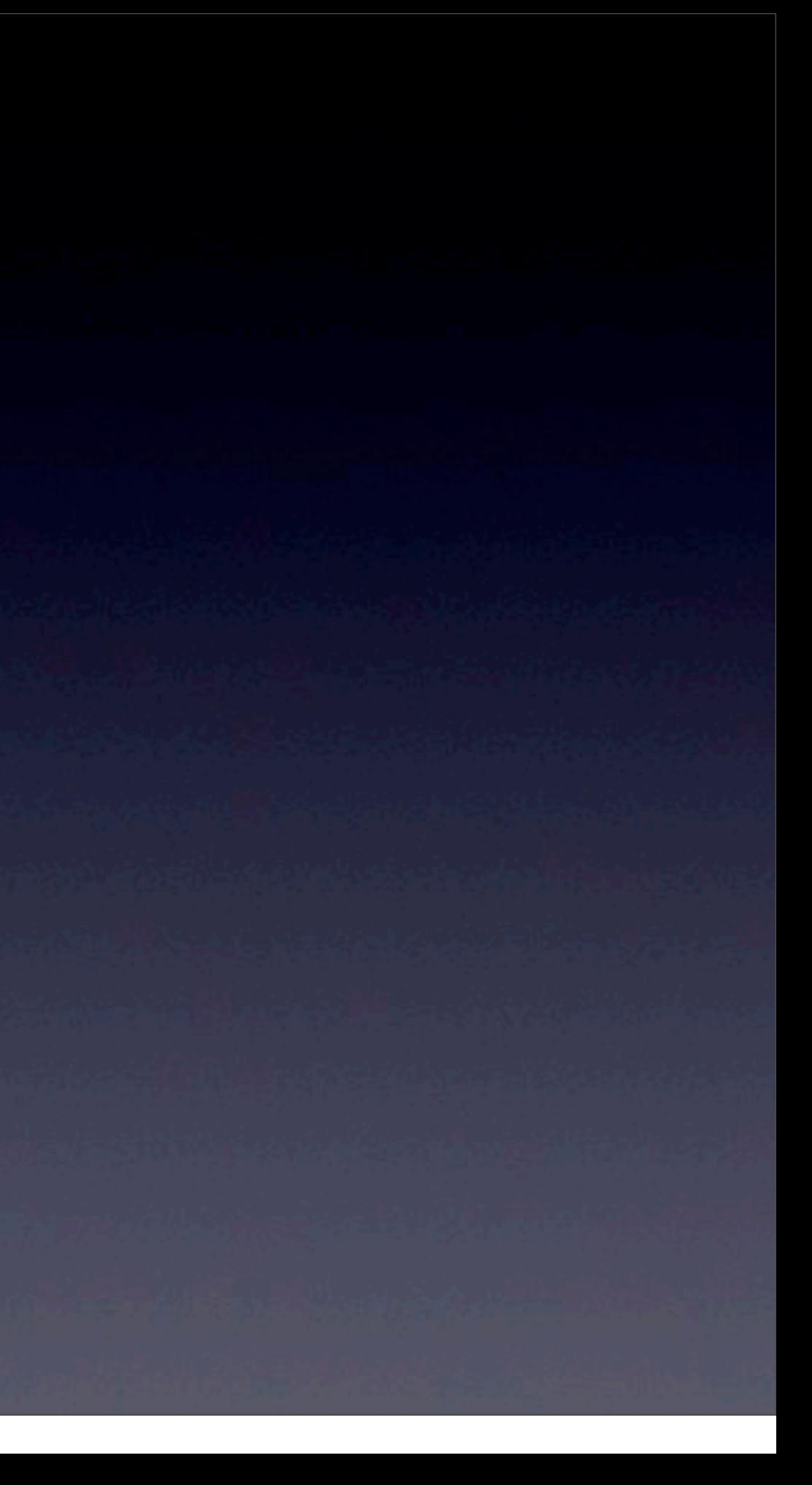

# Property means method

```
@interface Person : NSObject
```

```
@property int age;
@property (strong) NSString * name;
```
@end

@**implementation** Person @end

Person \* person = [[Person alloc] init]; person.name = @"Michael"; person.age = 35;

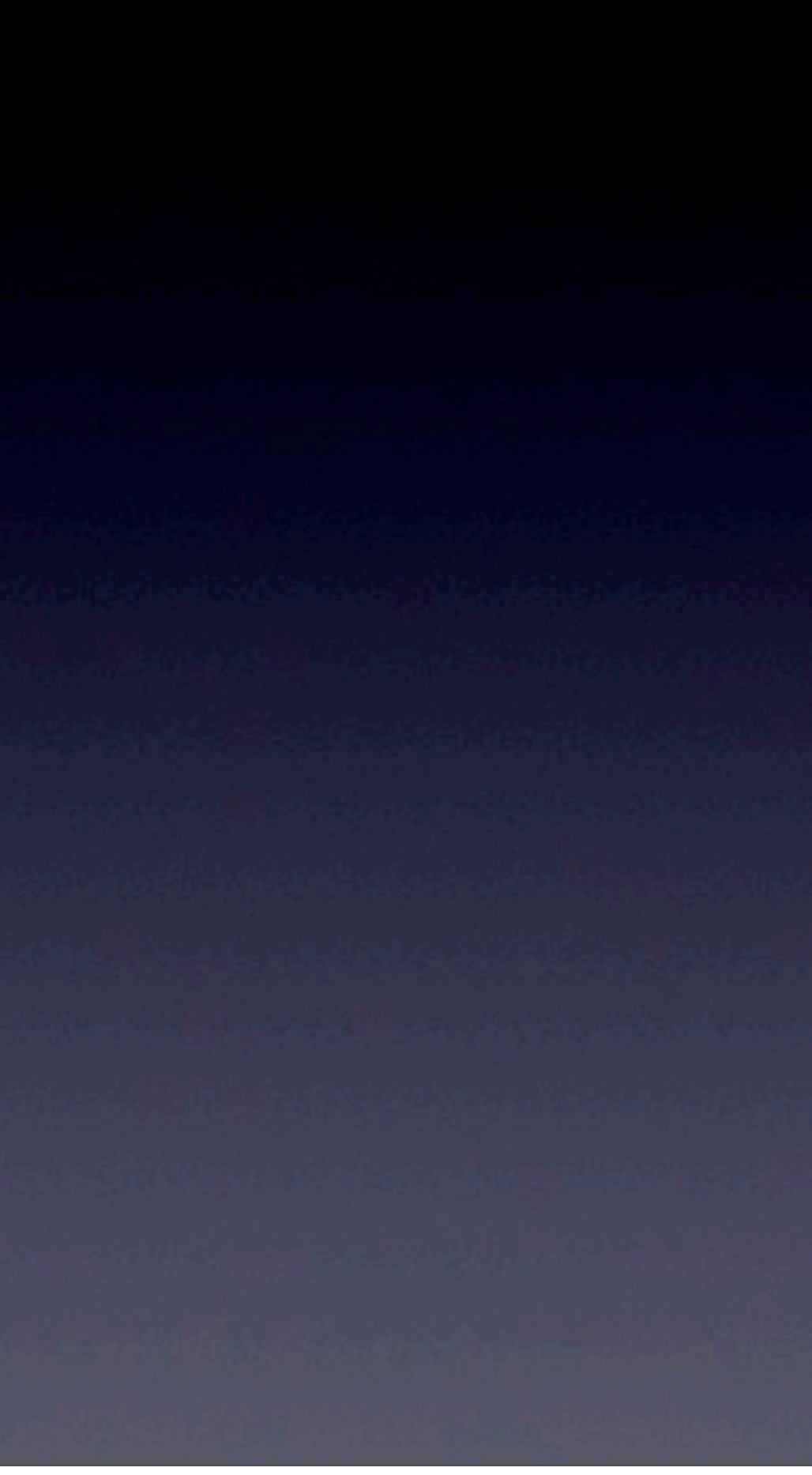

# Key-Value Coding

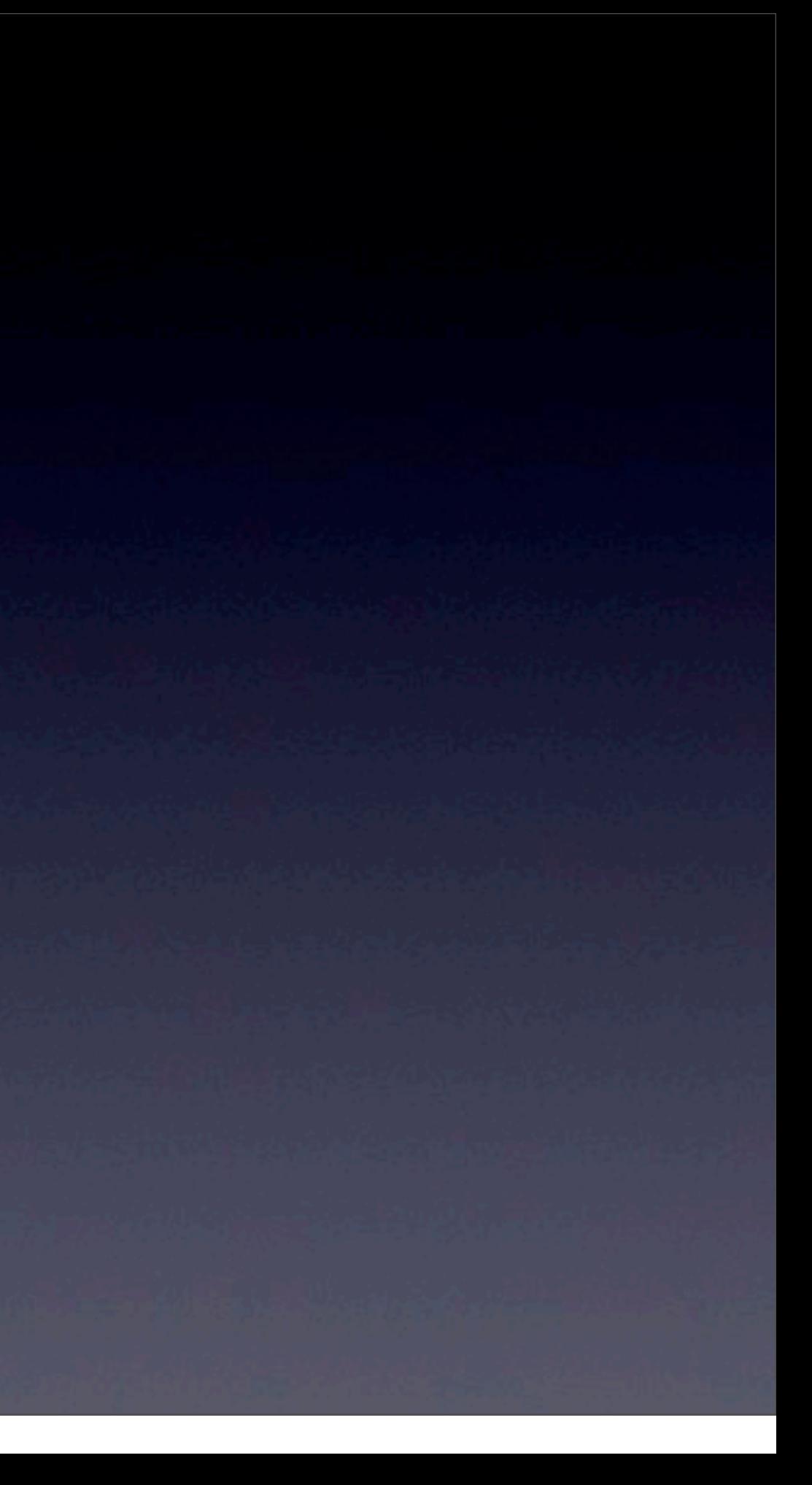

### Another access method

#### • Read

- person.name;
- [person name];
- [person **valueForKey**:@"name"];
- Write
	- person.name =  $@"$ michael";
	- [person setName:@"michael"];
	- [person **setValue**:@"michael" **forKey**:@"name"];

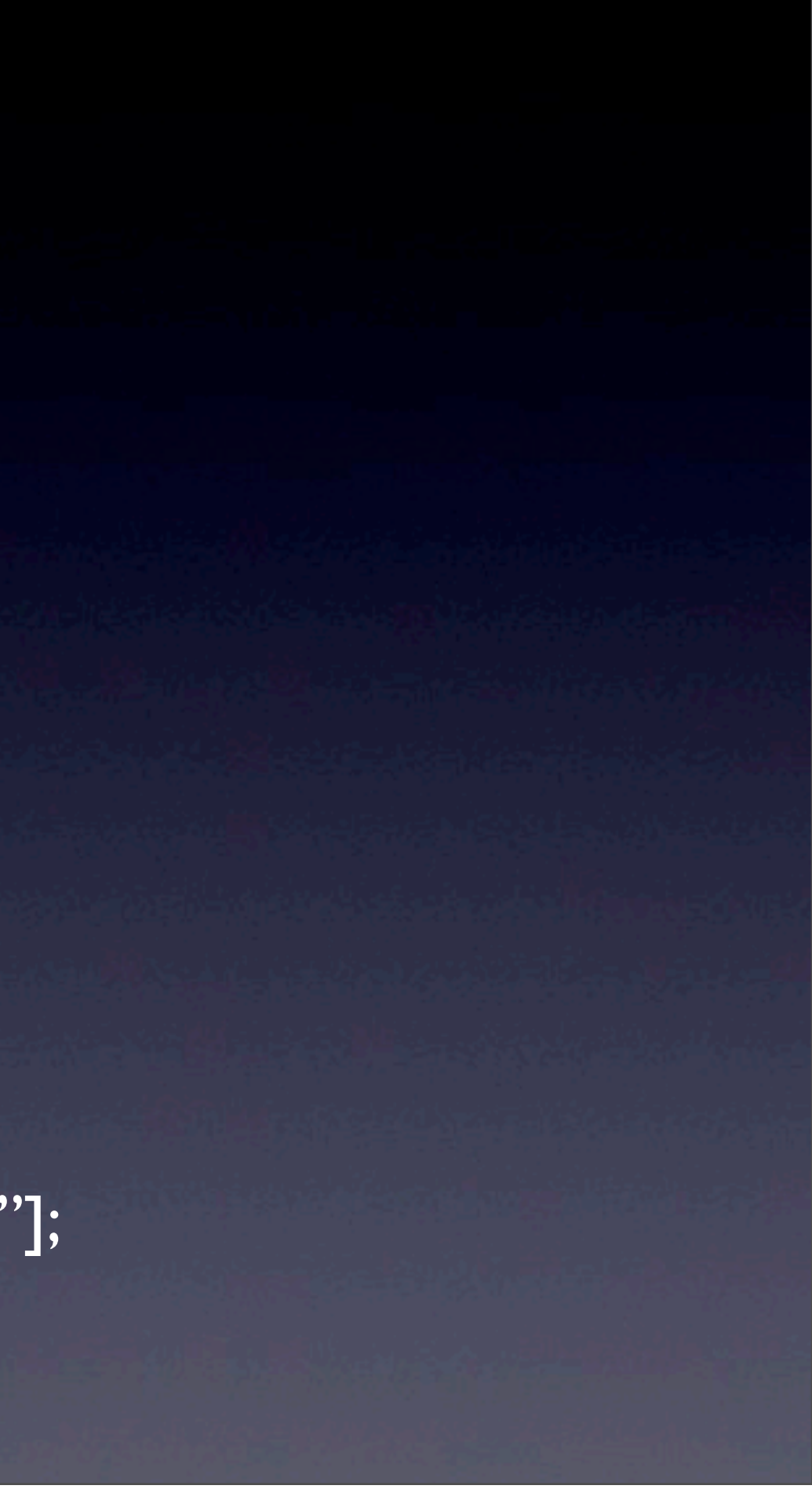

- Find the action -**name** or -**setName**
- Find real variable **\_name** and then **name**

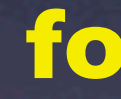

### Finding rule

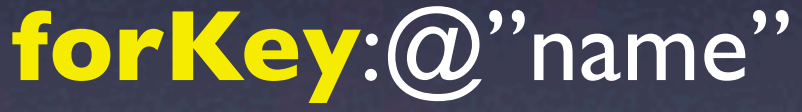

#### • attribute

- scalar // auto-boxing for KVC
- **NSString**
- **•** Boolean
- Immutable object : NSColor, NSNumber
- to-many relationship objects in NSArray, NSSet

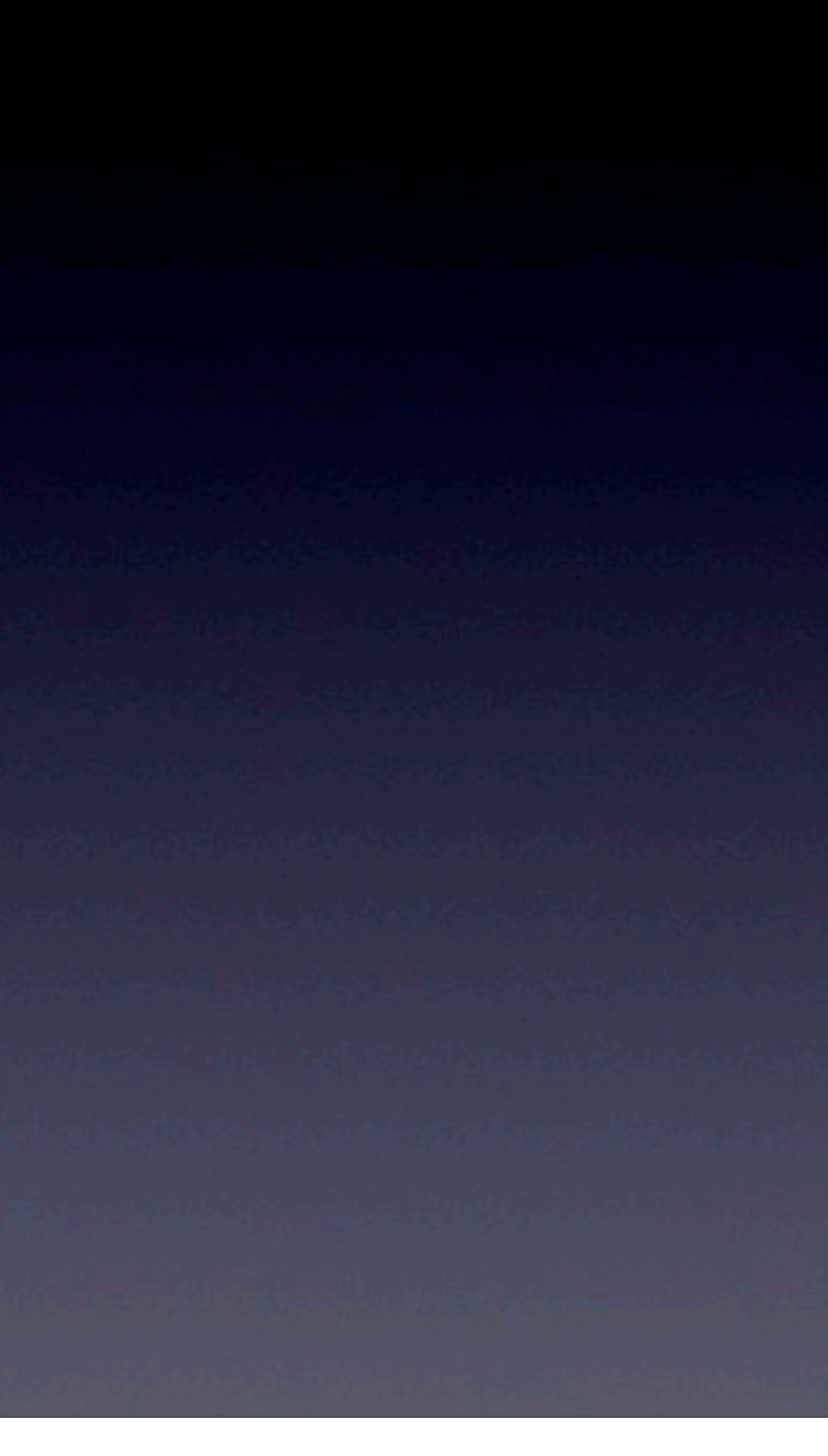

### Accessible Types

### Recap

```
@interface MyObject : NSObject {
   NSString * name;
   NSString * _name;
}
```
@property (retain, **readonly**) NSString \* \_name; @property (retain, **readonly**) NSString \* name; @end

> 1. find out name =  $@"$  michael" 2. find out name's getter, return name

下底線開頭的變數要小心使用

MyObject \* myo = [MyObject new]; [myo setValue:@"michael" forKey:@"name"]; NSLog(@" kvc %@",[myo valueForKey:@"name"]);

Result : kvc (null) ? 0. no setter

#### @**implementation** MyObject @synthesize name, \_name;

@end

### [myCar valueForKeyPath: @"**engine.vendor**"]

### KeyPath

```
@interface MyCar : NSObject {
   Engine * engine;
}
```
@end

```
@interface Engine : NSObject {
   NSString * vendor;
}
@end
```
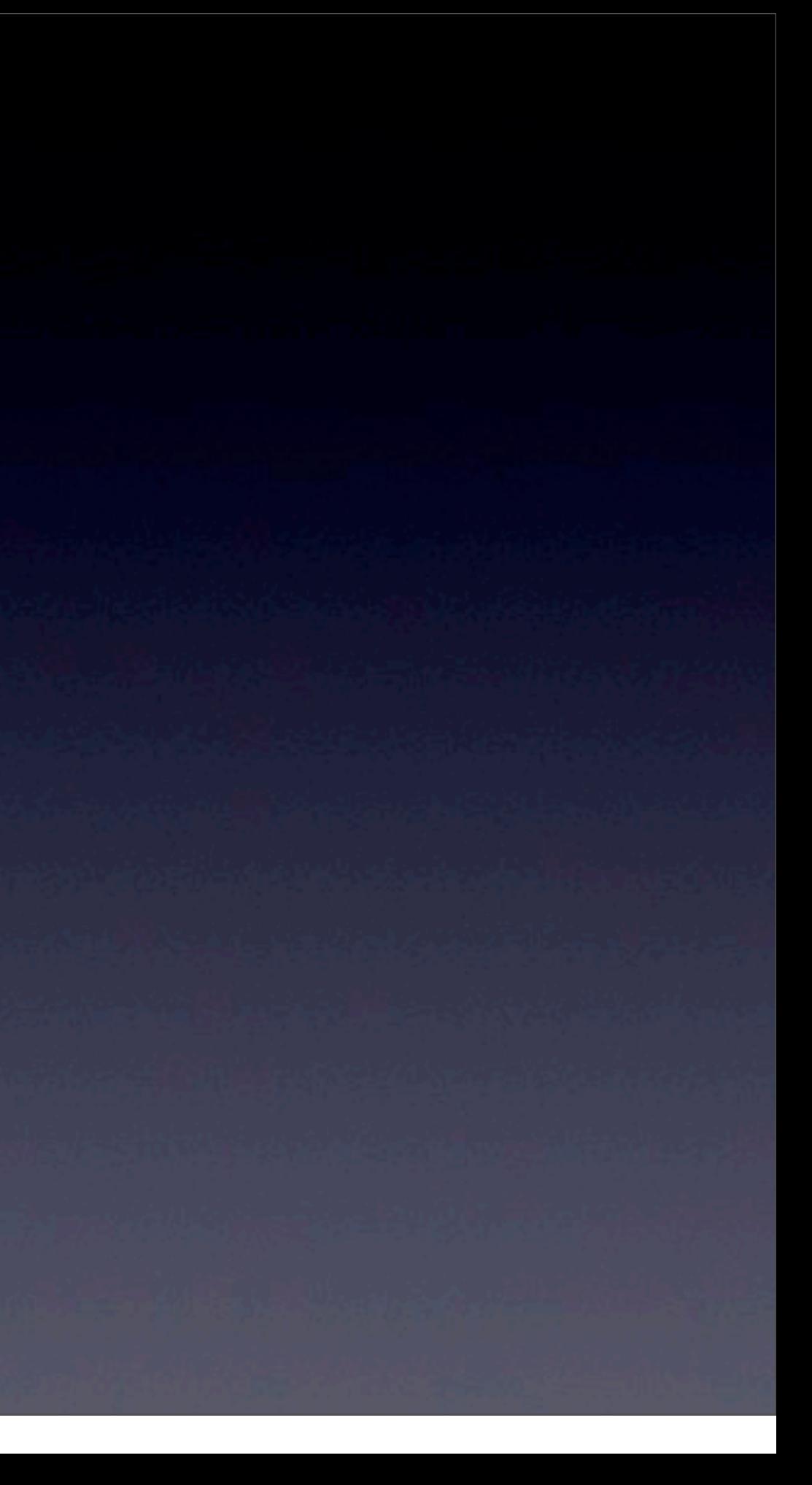

#### NSNumber \* count;

count = [myCars valueForKeyPath: @"**@avg.price**"]

### Array Operation

@interface MyCar : NSObject { **int** price; }

@end

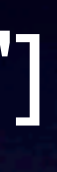

#### **@sum**.xxx **@min**.xxx **@max**.xxx

myCars = myCar1 myCar2 myCar3

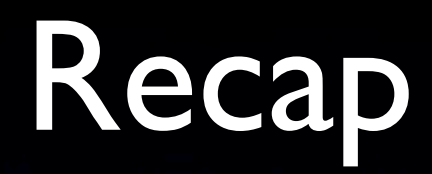

// 計算 engines array裡平均的price NSArray \* engines = [???:myengine1, myengine2, myengine3, nil]; NSLog(@" average price is %@",[engines valueForKeyPath:@"???"]);

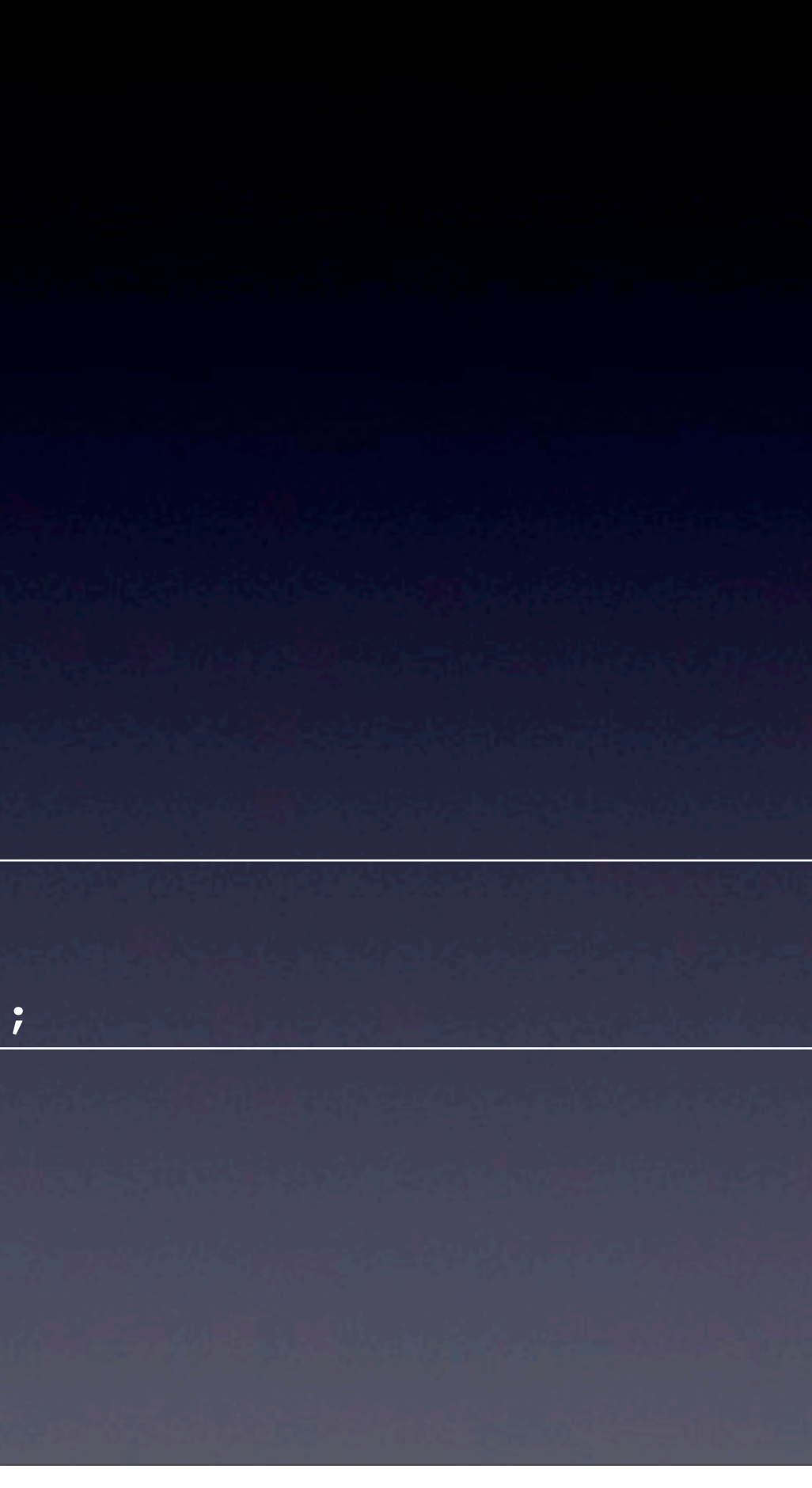

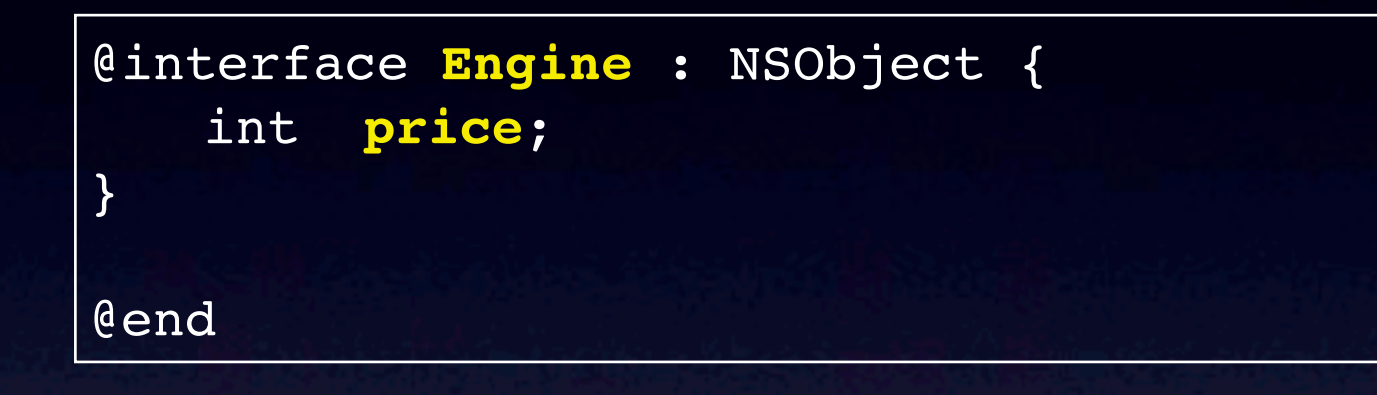

### nil for scalar value ?

[engine setValue: nil forKey:@"price"]

#### **error !!**

```
- (void) setNilValueForKey: (NSString *) key { 
     if ([key isEqualToString: @"price"]) { 
         price = 0; 
     } else { 
         [super setNilValueForKey: key]; 
 } 
}
```
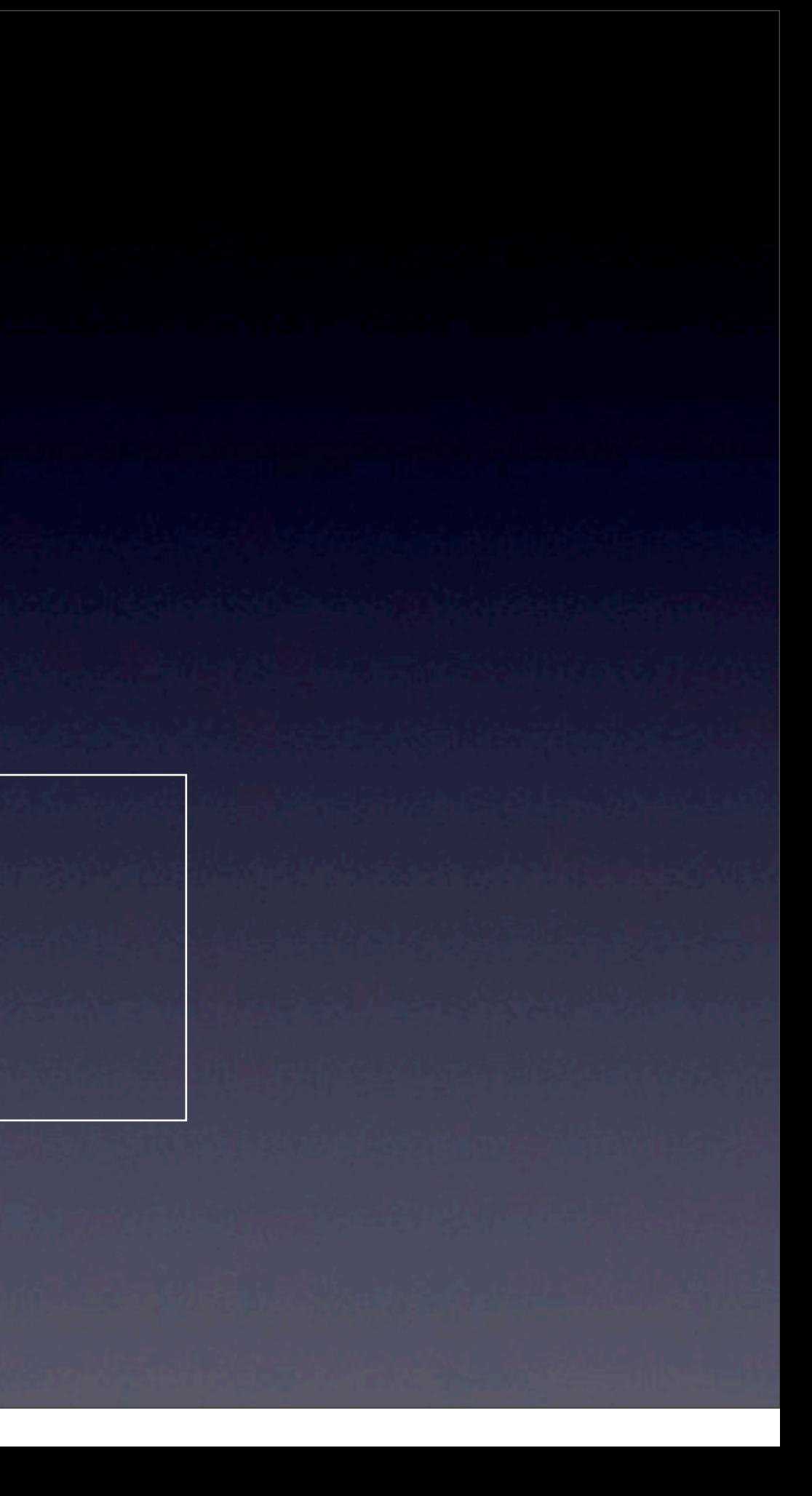

#### overwrite **-setNilValueForKey:**

### Handle UndefinedKey

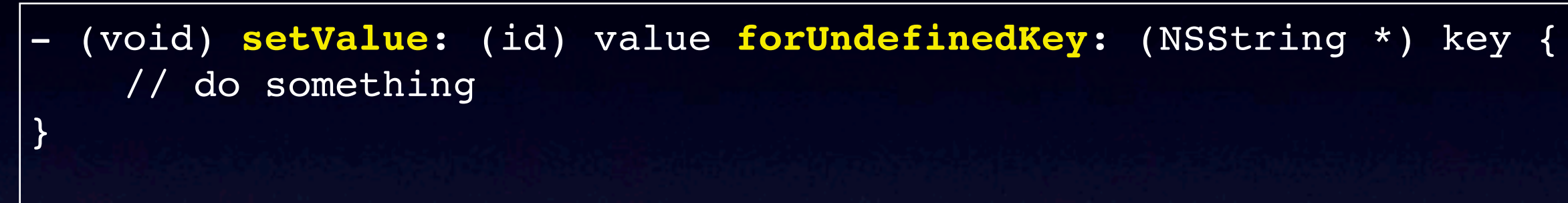

- (id) **valueForUndefinedKey**:(NSString \*)key { // do something }

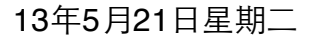

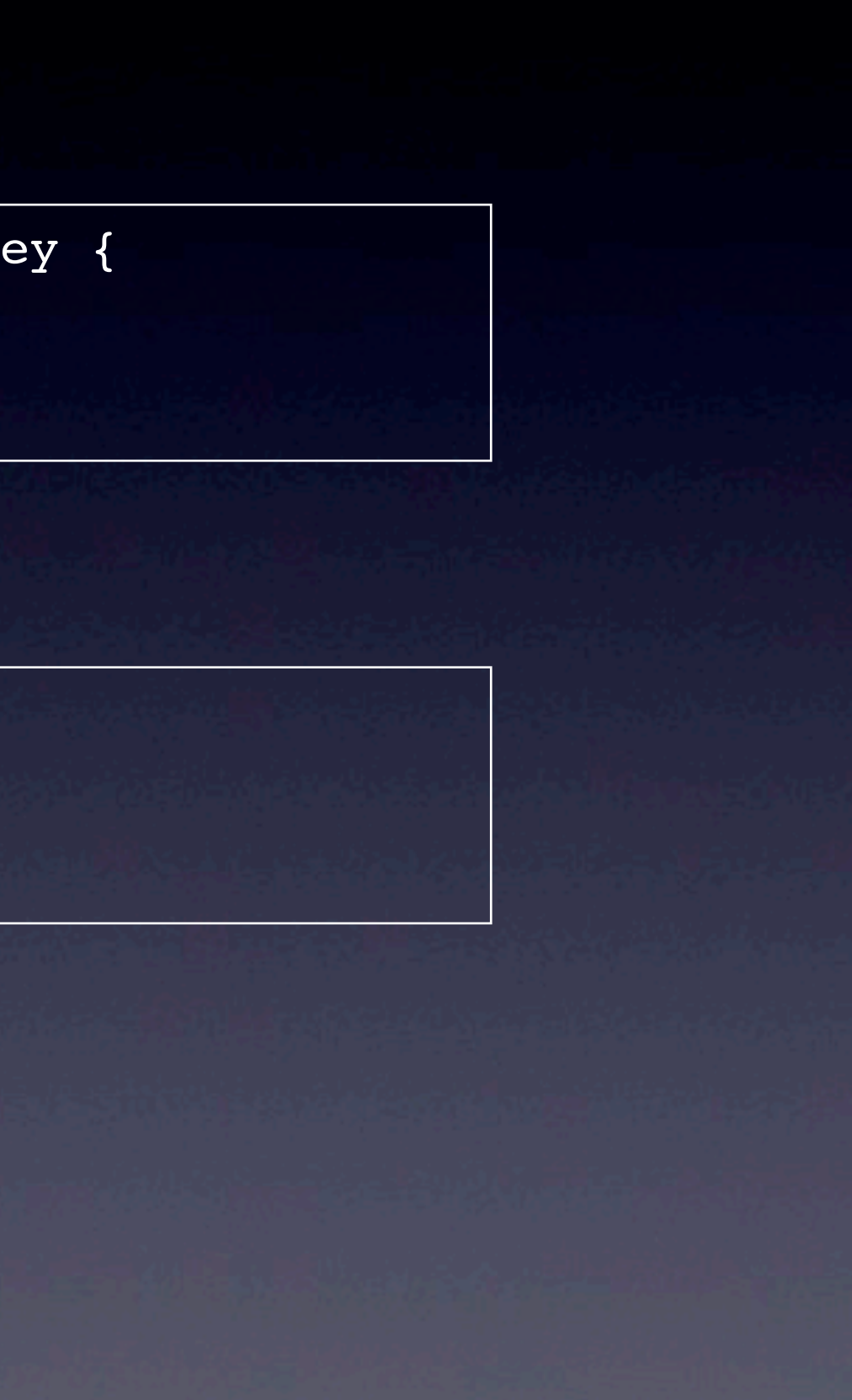

### Recap

#### 實作

- (void) setValue: (id) value forUndefinedKey: (NSString \*) key;

- (id) valueForUndefinedKey:(NSString \*)key;

### Reference

Introduction to Key-Value Coding Programming Guide

<http://goo.gl/rrfmy>

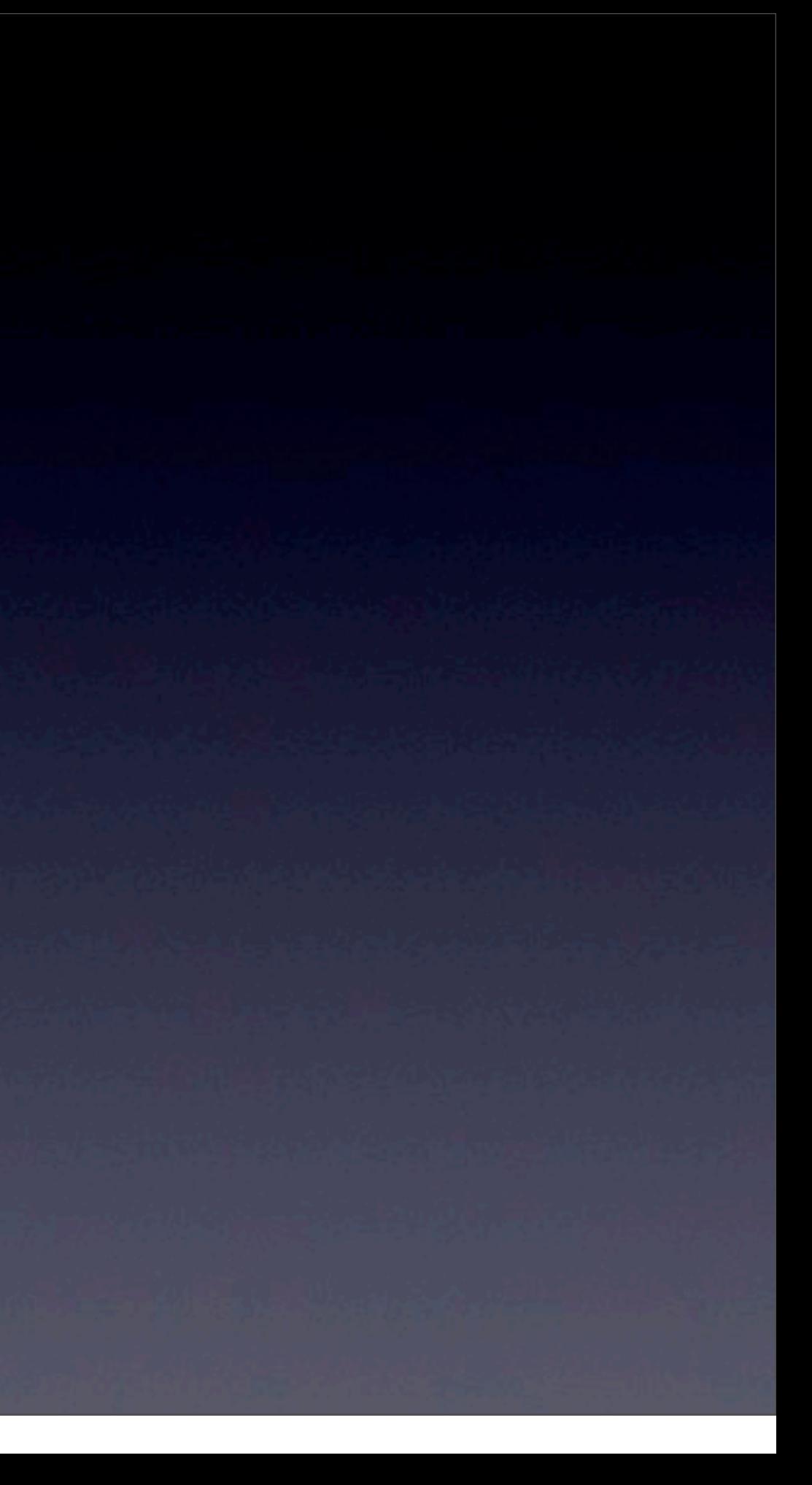

### 實例 - 解析 RSS

#### 網路上免費資源 - 多用來呈現新聞

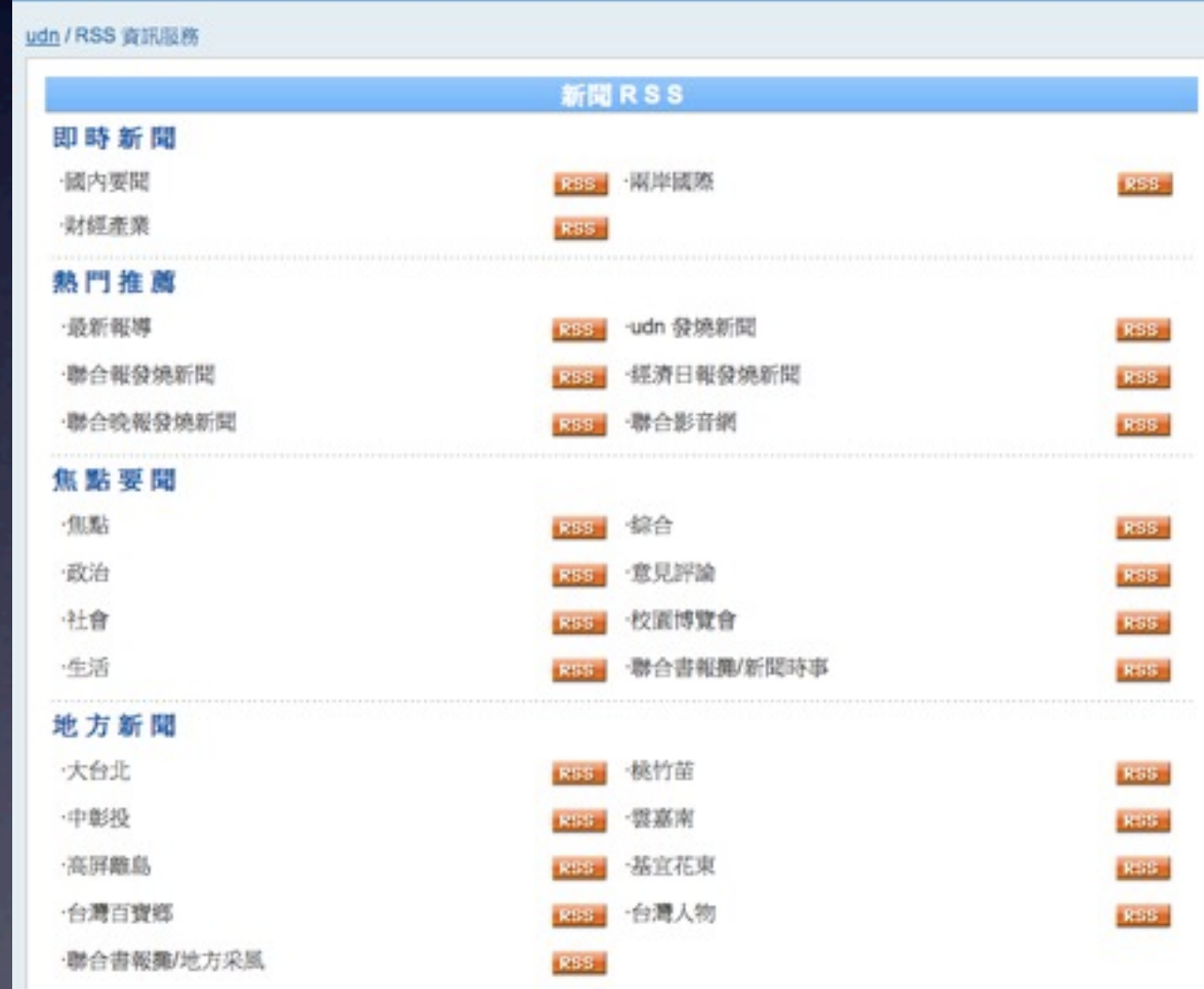

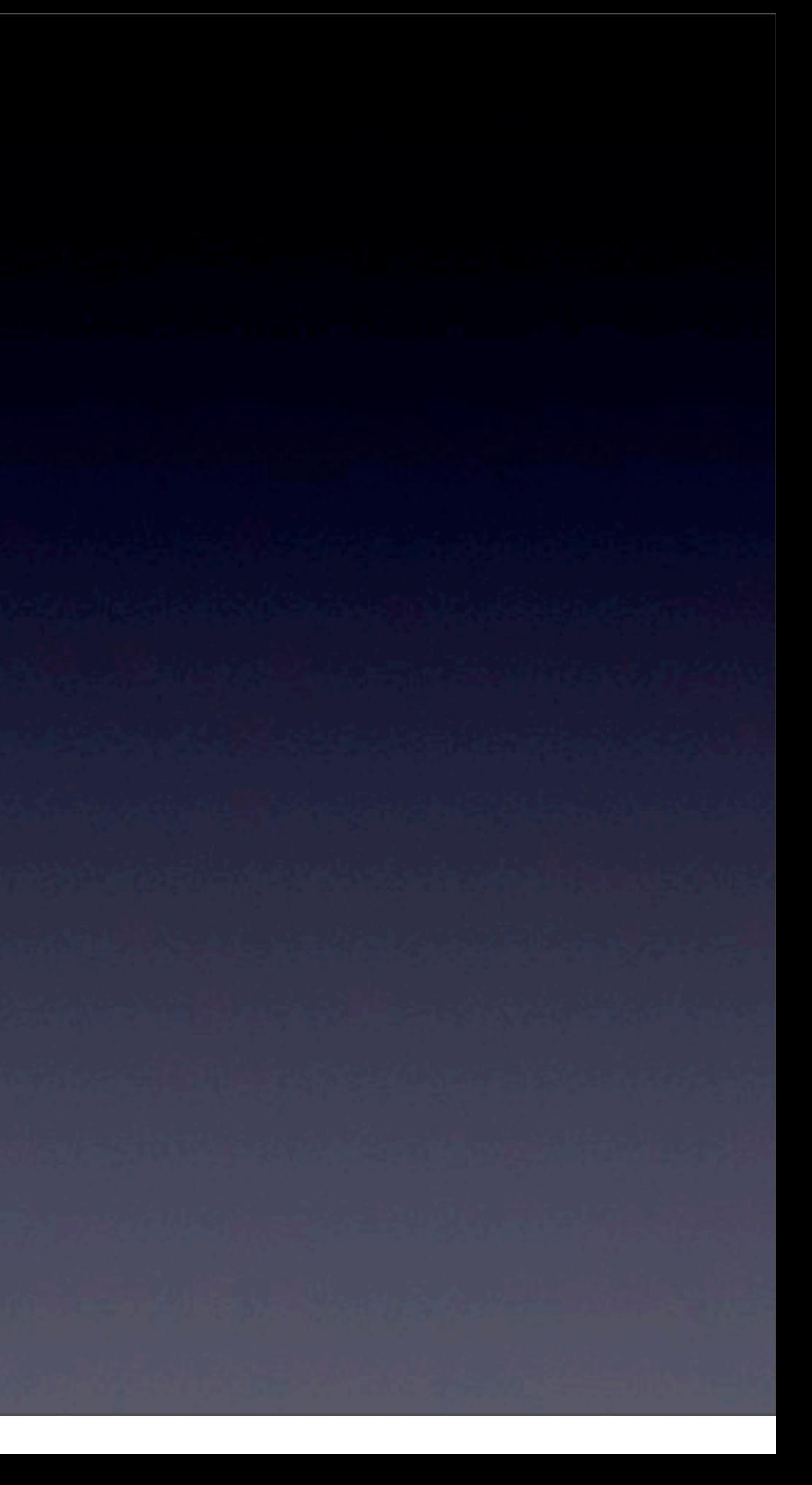

### With XML - RSS-like

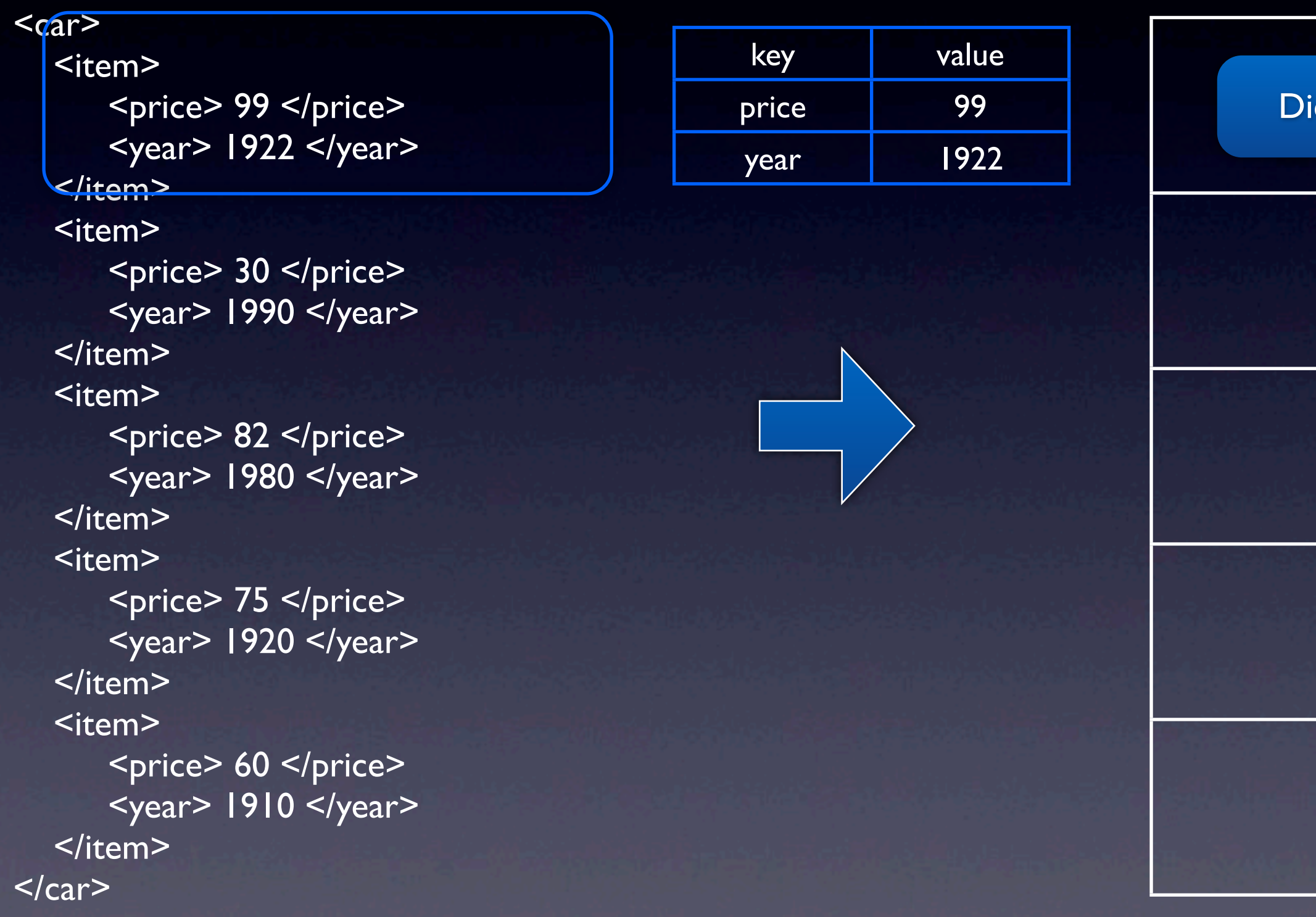

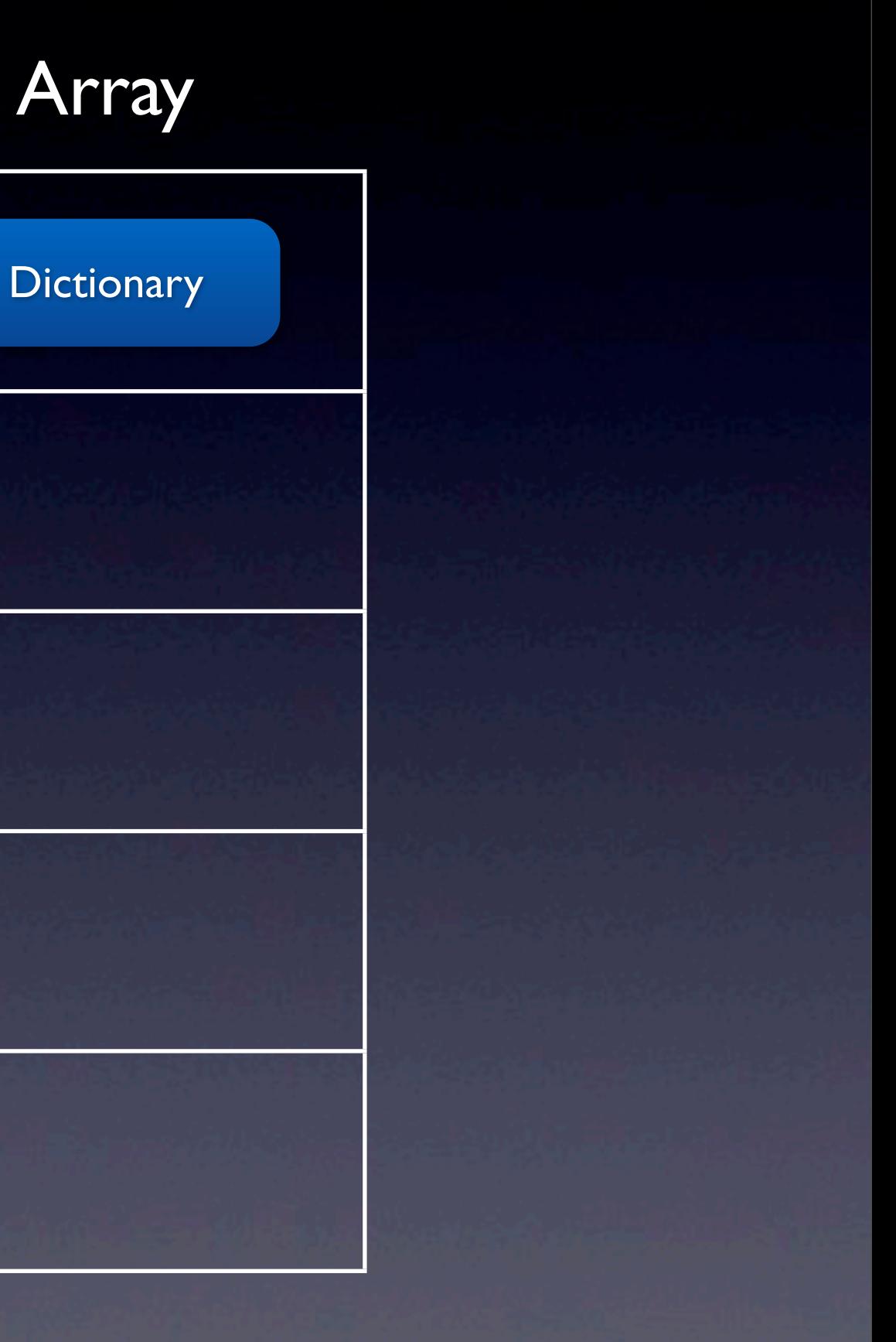

### Array and KVC

<car> <item> <price> 99 </price> <year> 1922 </year> </item> <item> <price> 30 </price> <year> 1990 </year> </item> <item> <price> 82 </price> <year> 1980 </year> </item> <item> <price> 75 </price> <year> 1920 </year> </item> <item> <price> 60 </price> <year> 1910 </year> </item>  $$ **Array** 

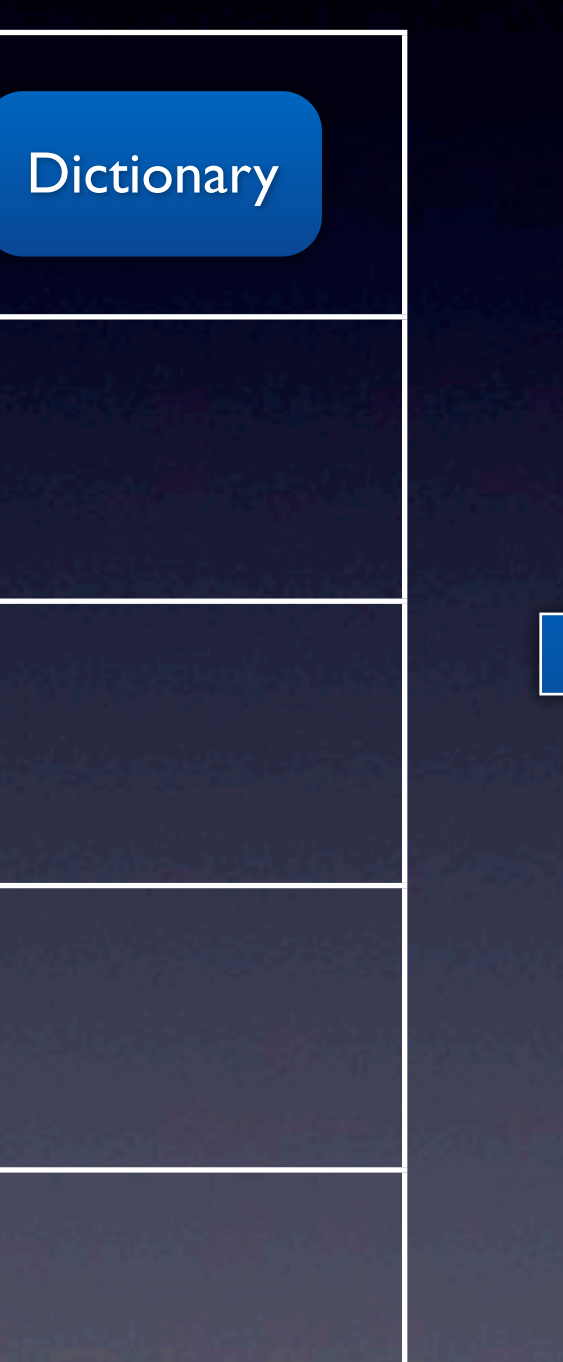

[array **valueForKey**:@"price"](

99, 30, 82, 75, 60,

)

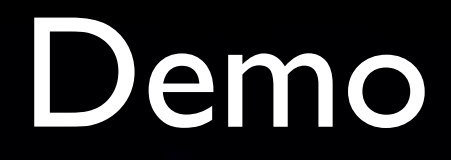

#### ValueAndPredicate

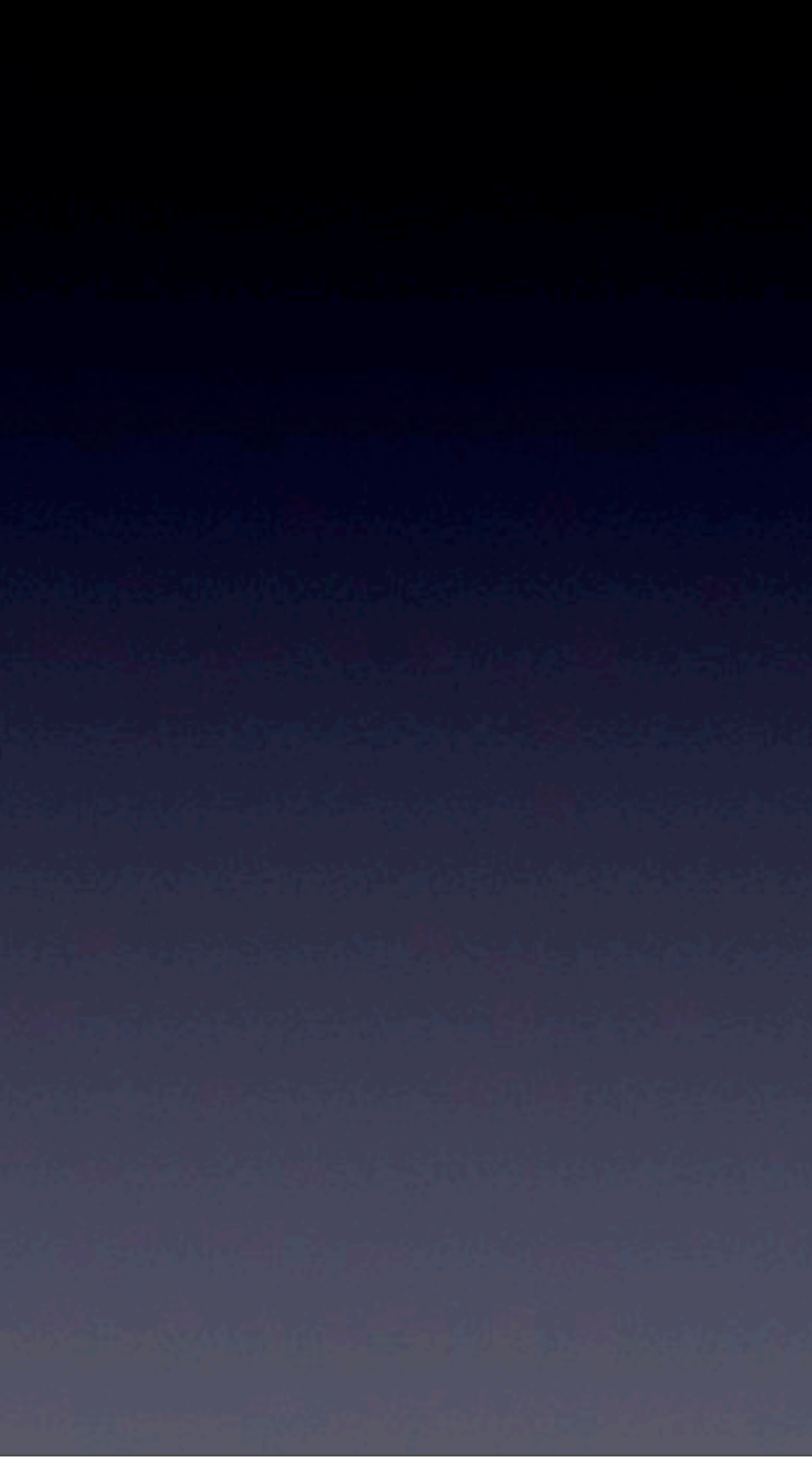

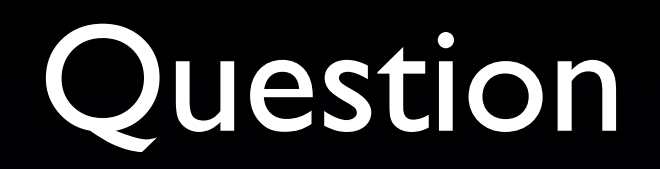

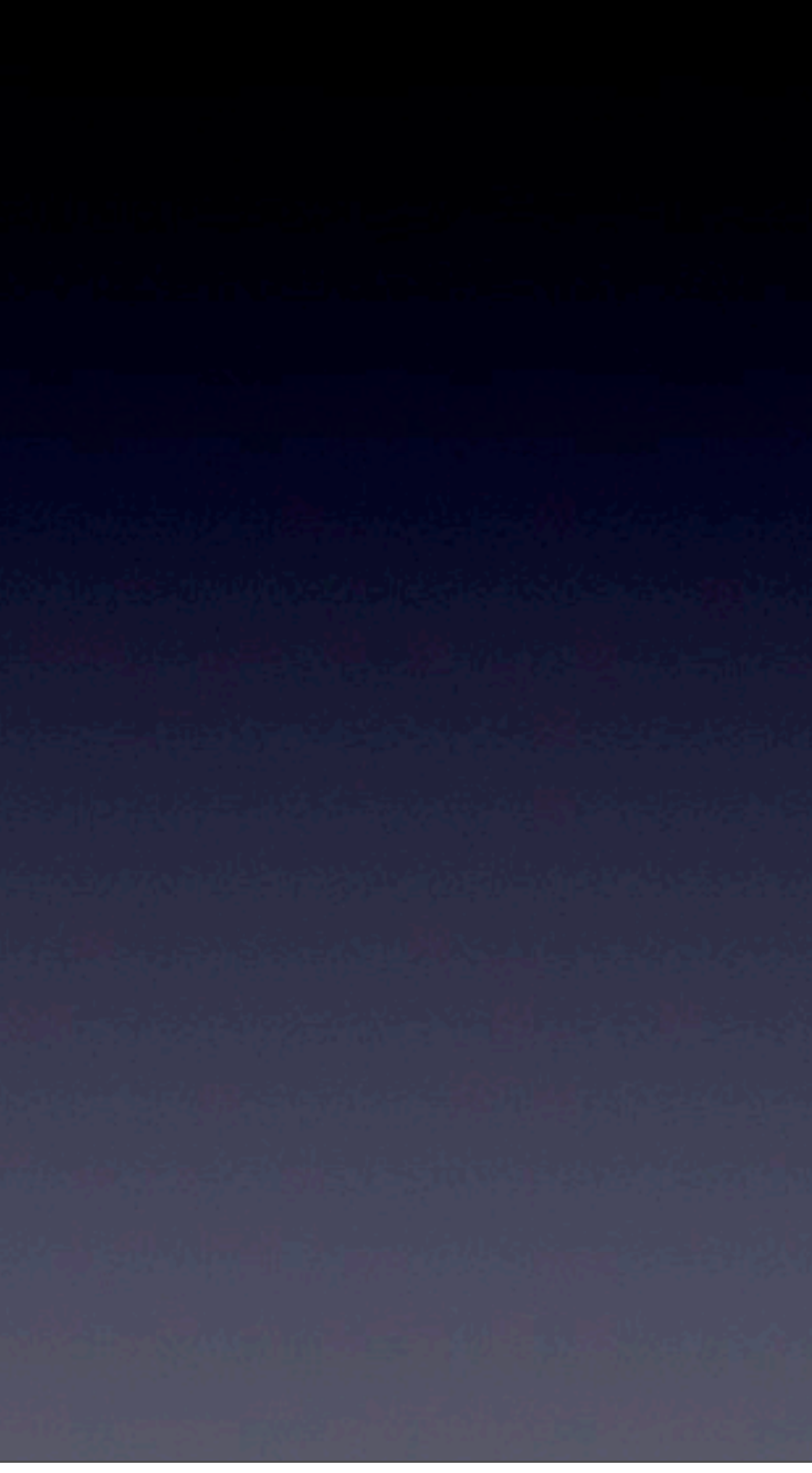